#### **PROCESSO DE LICITAÇÃO**

## **EDITAL DE PREGÃO PRESENCIAL N° PMCA005/2019 Registro de Preços**

#### **1. Preâmbulo**

- **1.1 TITO PEREIRA FREITAS,** Prefeito Municipal de Capão Alto, torna público para conhecimento dos interessados que fará realizar licitação na modalidade **Pregão Presencial – Registro de Preços**, do tipo **Menor Preço Global**, cujo processamento e julgamento serão em conformidade com a Lei Federal nº 10.520, de 17 de julho de 2002, com aplicação subsidiária da Lei Federal nº 8.666, de 21 de junho de 1993, Lei Complementar nº 123/2006 e alterações prevista da Lei Complementar nº 147/2014, suas respectivas alterações e demais legislações aplicáveis.
- **1.2** O recebimento dos Envelopes **n.º 01 PROPOSTA COMERCIAL** e **nº 02 – DOCUMENTAÇÃO**, contendo, respectivamente, as propostas de preços e a documentação de habilitação dos interessados, dar-se-á até O DIA **13/03/2019** do às hs **09:30**, no Setor de Licitações desta entidade, situada na *Rua João Vieira de Oliveira, 500, cidade e Município de Capão Alto.*
- **1.3** O início da abertura do **Envelope 01 – PROPOSTA COMERCIAL** dar-se-á a partir das **09:35hs** do dia **13/03/2019**, em sessão pública, realizada na Sala de Licitações desta Entidade, situada no endereço citado no **item 1.2**.
- **1.4 DO OBJETO: Registro de Preços para Contratação de empresa especializada para implantação, capacitação e fornecimento de licença de uso temporária de sistema de gestão pública com acesso simultâneo para usuários da administração municipal direta e indireta da administração municipal, que atenda as especificações técnicas, os quantitativos e serviços técnicos correlatos, descritos no Anexo IV deste Edital, em conformidade com a Lei Complementar 123/2006, e Leis n° 10.520/02, n° 8.666 de 21/06/93 e suas alterações posteriores, Para Prefeitura Municipal de Capão Alto, Fundo Municipal de Saúde, Fundo Municipal de Assistência Social e Câmara de Vereadores do Município de capão Alto SC.**
- **1.5 CONDIÇÕES DE PARTICIPAÇÃO NA LICITAÇÃO** Não podem participar da presente licitação, empresas que estejam cumprindo as sanções previstas nos incisos III e IV do art. 87 da Lei nº 8.666/93, bem como empresas nas seguintes condições:
- **1.5.1** com falência decretada;
- **1.5.2** em consórcio.
- **1.6** Podem participar da presente licitação, todos os interessados que comprovem o atendimento dos requisitos estabelecidos neste Edital.

#### **2. DA APRESENTAÇÃO DOS ENVELOPES E DO CREDENCIAMENTO**

#### **2.1 Da apresentação dos envelopes**

**2.1.1** No dia, hora e local designados neste Edital, na presença das licitantes e demais pessoas presentes à Sessão Pública, o Pregoeiro, inicialmente, receberá os envelopes contendo as propostas comerciais e os documentos exigidos para a habilitação, **desde que protocolizados de acordo com o disposto no item 1.2**, em envelopes distintos, lacrados, contendo na parte externa a seguinte identificação:

**PREFEITURA MUNICIPAL DE CAPÃO ALTO - SC PREGÃO Nº PMCA005/2019 ENVELOPE Nº. 01 – PROPOSTA COMERCIAL PROPONENTE: (RAZÃO SOCIAL)** 

**PREFEITURA MUNICIPAL DE CAPÃO ALTO - SC PREGÃO Nº PMCA005/2019 ENVELOPE Nº. 02 – DOCUMENTAÇÃO PROPONENTE: (RAZÃO SOCIAL)** 

- **2.1.2** Não será aceita, em qualquer hipótese, a participação de licitante retardatária, assim considerada aquela que apresentar os envelopes após o horário estabelecido para a entrega, comprovado por meio de protocolo, junto à recepção da prefeitura.
- **2.1.3** Caso sejam remetidas as propostas por via postal, será apenas tomado conhecimento se forem entregues ao pregoeiro até o horário aprazado.

#### **2.2 Do credenciamento**

- **2.2.1** Em seguida, realizará o credenciamento dos interessados ou de seus representantes, que consistirá na comprovação de que possuem poderes para formular propostas e praticar os demais atos inerentes ao certame, nos seguintes termos:
- **2.2.1.1** O representante da empresa licitante deverá comprovar, na Sessão Pública, a existência dos necessários poderes para a formulação de propostas e para a prática de todos os demais atos inerentes ao certame, através da apresentação de *procuração*, **ou** *termo de credenciamento*, nos termos do modelo constante do **Anexo "I"**, juntamente com um documento de identificação com foto.
- **2.2.1.2** A procuração ou termo de credenciamento deverá conter a indicação do signatário com firma reconhecida e ser apresentado no original ou em cópia autenticada.
- **2.2.1.3** Nesta fase, o representante da licitante deverá apresentar, conforme o caso, o documento de constituição da empresa ou outro documento legal que permita analisar a sua condição de proprietário, sócio ou dirigente, bem como para verificar se o credenciante possui os necessários poderes de delegação, cujo documento, após análise pelo pregoeiro, será devolvido ao licitante.
- **2.2.1.4** A não comprovação de que o interessado ou seu representante possui poderes específicos para atuar no certame, **impedirá a licitante de ofertar lances verbais, bem como de oferecer impugnação a outros licitantes**, lavrando-se, em ata, o ocorrido.
- **2.2.2** Não será permitida a participação de empresas distintas através de um único representante.
- **2.3** As empresas que quiserem usufruir dos benefícios da Lei Complementar nº123/06, deverão apresentar Declaração de Enquadramento ou Certidão de Registro na respectiva Junta comercial, para fins de comprovação da condição de EPP ou ME. Caso contrário, não poderá beneficiar-se das prerrogativas da Lei Complementar nº 123/06.
- **2.3.1** A microempresa ou empresa de pequeno porte que optar pela fruição dos benefícios estabelecidos na Lei Complementar nº 123/2006 e alterações prevista da Lei Complementar nº 147/2014, deverá apresentar o descrito no subitem anterior, sob pena de, não o fazendo no ato de credenciamento, anuir que se considere que renunciou ao seu direito
- **2.4** A recepção dos envelopes far-se-á de acordo com o estabelecido no subitem 1.2 deste Edital, sendo aceita a remessa por via postal, com aviso de recebimento, desde que seja efetuada a entrega dos mesmos até o dia e horário indicados para protocolo. A Entidade Municipal e o Pregoeiro não se responsabilizarão, e nenhum efeito produzirá para o licitante, se os envelopes não forem entregues em tempo hábil para protocolização dentro do prazo estabelecido no subitem 1.2, no Setor de Protocolo Geral desta Entidade. Em nenhuma hipótese serão recebidas propostas e/ou documentação fora do prazo estabelecido neste Edital.

#### **2.5 Da declaração de atendimento aos requisitos de habilitação.**

**2.5.1** Depois de credenciadas, as licitantes deverão apresentar declaração de que cumprem plenamente os requisitos de habilitação, conforme modelo constante no **Anexo III** ou **através de declaração verbal que constará em ata da sessão**.

**2.5.2** A licitante que não se fizer representar na sessão pública deverá entregar, sob pena de não aceitação da proposta, o documento solicitado no subitem anterior em um terceiro envelope, contendo no anverso os seguintes dizeres:

 **PREFEITURA MUNICIPAL DE CAPÃO ALTO - SC PREGÃO Nº PMCA005/2019 ENVELOPE Nº. 03 – Declaração de que cumpre plenamente as condições de habilitação. PROPONENTE: (RAZÃO SOCIAL)** 

#### **2.6 OS DOCUMENTOS DE CREDENCIAMENTO DEVERÃO SER APRESENTADOS E ENTREGUES EM SEPARADO, FORA DOS ENVELOPES PROPOSTA E HABILITAÇÃO.**

#### **3 DA PROPOSTA COMERCIAL**

- **3.1** O Envelope **nº. 01 – PROPOSTA COMERCIAL** deverá conter a proposta propriamente dita (Anexo V) redigida em português, de forma clara e detalhada, sem emendas, rasuras, borrões ou entrelinhas que dificultem o julgamento, devidamente datada, assinada ao seu final e rubricada nas demais folhas, contendo ainda:
- **3.1.1** Razão social, endereço completo, nº do CNPJ/MF e nº da Inscrição Estadual e/ou Municipal da proponente;
- **3.1.2** Número deste Pregão;
- **3.1.3** Número do item, descrição dos serviços nos termos do **item "1.4"** deste Edital, quantidade, unidade de medida, marca, preço unitário e preço total por item, preferencialmente no modelo do Anexo V.
- **3.1.4** Local, data, assinatura e identificação do representante legal da licitante.
- **3.2** Os preços deverão ser cotados em moeda corrente nacional, com duas casas decimais à direita da vírgula, praticados no último dia previsto para a entrega da proposta, sem previsão de encargos financeiros ou expectativa inflacionária.
- **3.3** Nos preços finais deverão estar incluídas quaisquer vantagens, abatimentos, custos, despesas administrativas e operacionais, fretes, impostos, taxas e contribuições sociais, obrigações trabalhistas, previdenciárias, fiscais e comerciais, que eventualmente incidam sobre o fornecimento dos bens, objeto da presente Licitação.
- **3.4** No caso da proponente apresentar mais de uma proposta escrita, considerar-se-á a de menor valor.
- **3.5** Não serão aceitas nem levadas em consideração às propostas encaminhadas por telegramas, radiogramas, aerogramas, correio eletrônico ou fac-símile.
- **3.6** Quando solicitada à apresentação de outros documentos que comporão a proposta, estes deverão ser apresentados na forma do subitem 5.9.
- **3.7** Fica estabelecido em **60(sessenta)** dias o prazo de validade das propostas, o qual será contado a partir da data da sessão de abertura dos envelopes nº 01.

## **4. DA DOCUMENTAÇÃO REFERENTE À HABILITAÇÃO**

#### **4.1 Habilitação Jurídica (Art. 28 Inc. I a IV e Art. 97):**

- **4.1.1.**Ato constitutivo, estatuto ou contrato social em vigor, devidamente registrado, em se tratando de sociedades comerciais, e, no caso de sociedades por ações, acompanhado dos documentos de eleição de seus atuais administradores, com a comprovação da publicação na imprensa da ata arquivada, bem como das respectivas alterações, caso existam;
- **4.1.2** Declaração identificada e assinada pelo Representante Legal, de que a empresa **não possui emitida contra si, Declaração de Inidoneidade,** expedida em face de inexecução total ou parcial de contratos

com outros entes públicos, nos termos do artigo 87, inciso IV e artigo 88, inciso III da Lei 8.666/93, em atendimento ao artigo 97 da referida Lei;

- **4.1.3** Declaração de Atendimento à Legislação Trabalhista de Proteção à Criança e ao Adolescente, conforme modelo constante do **Anexo "II"**, nos termos do Inciso V do art. 27 da Lei 8.666/93 e em cumprimento ao disposto no inciso XXXIII do artigo 7º da Constituição Federal;
- **4.1.4** Cédula de Identidade do Representante Legal da Empresa;

#### **4.2 Regularidade Jurídica**

4.2.1 Certidão Negativa de Débitos Trabalhistas – CNDT

#### **4.3 Regularidade Fiscal (Art. 29 Inc. III)**:

- 4.3.1 Prova de Regularidade Conjunta dos tributos federais e a dívida ativa da União através de Certidão Negativa de Débitos ou Certidão Positiva com Efeitos de Negativa emitida pela Secretaria Receita Federal;
- 4.3.2 Prova de Regularidade com os tributos estaduais através de Certidão Negativa de Débitos ou Certidão Positiva com Efeitos de Negativa emitida pela Secretaria de Estado da Fazenda do domicílio do licitante;

4.3.3 Prova de Regularidade com os tributos municipais através de Certidão Negativa de Débitos ou Certidão Positiva com Efeitos de Negativa emitida pela Fazenda Municipal do domicílio do licitante;

#### **4.4 Regularidade Social (Art. 29 Inc. IV):**

4.4.1 Certidão Negativa de Débitos ou Certidão Positiva com Efeitos de Negativa, junto ao Fundo de Garantia por Tempo de Serviço – FGTS;

#### **4.5 Qualificação Econômico-Financeira(Art. 31, Inc. II)**:

4.5.1 Certidão Negativa de Falência e Concordata, expedida por distribuidor da sede do licitante;

#### **4.6 Qualificação Técnica**

- 4.6.1 Atestado de Capacidade Técnica ou Declaração emitida por pessoa jurídica de direito público ou privado, comprovando que a licitante realizou fornecimento compatível em característica, com o objeto da presente licitação.
- **4.7** As licitantes poderão substituir os documentos referidos nos subitens 4.1, 4.2 e 4.3, pelo Certificado de Registro Cadastral – CRC, expedido pela Comissão de Registro Cadastral de Licitantes do Município de Capão Alto;
- **4.8 A condição de validade do Certificado de Registro Cadastral apresentado pelas licitantes está atrelada à manutenção de sua regularidade junto ao órgão cadastrador**. Desta forma, no decurso do julgamento da fase de habilitação, a Comissão Permanente de Licitações averiguará a situação cadastral dos licitantes junto ao Cadastro de Licitantes do Município de Capão Alto, **inabilitando aqueles cujo CRC estiver cancelado, suspenso, vencido ou ainda quando a documentação apresentada para o competente cadastramento não estiver em plena vigência e ou não constar toda a documentação solicitada no CRC.**
- **4.9** Caso a licitante tenha optado por apresentar o Certificado de Registro Cadastral em substituição aos documentos elencadas nos subitens 4.1, 4.2 e 4.3, e, nele constando qualquer certidão com prazo de validade vencida, e documentos que não estejam contemplados no Certificado de Registro Cadastral, poderá apresentar tais documentos atualizados e regularizados dentro de seu Envelope **nº 02 – DOCUMENTAÇÃO.**
- **4.10** Quando as certidões apresentadas não tiverem prazo de validade estabelecido pelo competente órgão expedidor, será adotada a vigência de **90 (noventa) dias consecutivos**, contados a partir da data de sua expedição. Não se enquadram nesse dispositivo os documentos que, pela própria natureza, não apresentam prazo de validade.
	- 4.10.1A data que servirá de referência para verificação da validade dos documentos de habilitação é aquela disposta no **subitem 1.2** deste Edital.
- **4.11** Os documentos exigidos nesta Licitação poderão ser apresentados em original, por qualquer processo de cópia autenticada por tabelião de notas ou por servidor da Administração, ou publicação em órgão da imprensa oficial, nos termos do art. 32 da Lei 8.666/93 e alterações posteriores.
	- 4.11.1As certidões e certificados exigidos como condição de habilitação poderão, também, ser apresentados em documento extraído diretamente da Internet, ficando, nesse caso, a sua aceitação condicionada à verificação da sua veracidade pelo Pregoeiro ou sua Equipe de Apoio, no respectivo *site* do órgão emissor.

**4.10.1.1** Caso não disponha de acesso à internet para a verificação da veracidade das certidões, poderá o pregoeiro paralisar os trabalhos até que seja possível a certificação da veracidade dos documentos.

- **4.11** Sob pena de inabilitação, todos os documentos apresentados, deverão estar em nome da licitante com o respectivo número do CNPJ, nas seguintes condições:
- **4.11.1** Se a licitante for a matriz, todos os documentos deverão estar em nome da matriz;
- **4.11.2** Se a licitante for a filial, todos os documentos deverão estar em nome da filial.
- **4.12** Caso a obrigação venha a ser cumprida pela filial e a vencedora seja a matriz, ou vice-versa, deverão ser apresentados, na licitação, os documentos de habilitação de ambas, ressalvados aqueles que, pela própria natureza ou em razão de centralização de recolhimentos, comprovadamente, forem emitidos somente em nome da matriz.
- **4.13** A empresa poderá apresentar os documentos de comprovação de regularidade fiscal, citados no **subitem 4.3**, centralizados junto à matriz desde que apresente documento que comprove o Reconhecimento da Centralização do Recolhimento expedido pelo órgão respectivo, ou que conste na certidão a validade para a matriz e para as filiais.

#### **5. DOS PROCEDIMENTOS DE JULGAMENTO**

- **5.1** Serão abertos primeiramente os envelopes contendo as Propostas Comerciais, que deverão estar em conformidade com as exigências do presente edital, sob pena de desclassificação. Isto posto, serão classificadas, **item a item,** a proposta de menor preço e aquelas que apresentem valores sucessivos e superiores até o limite de 10% (dez por cento), relativamente à de menor preço.
- **5.1.1** Em nenhuma hipótese poderá ser alterado o conteúdo da proposta apresentada, ressalvados apenas aquelas destinadas a sanar evidentes erros materiais:
	- **5.1.1.1** Serão corrigidos automaticamente pelo Pregoeiro quaisquer erros de soma e/ou multiplicação;
	- **5.1.1.2** A falta de data e/ou rubrica da proposta poderá ser suprida pelo representante legal presente à Sessão de Pregão, excetuando-se o disposto neste subitem para aqueles licitantes que não se fizerem presentes.
	- **5.1.1.3** A falta de dados como CNPJ, Inscrição Estadual, Inscrição Municipal ou Endereço, poderão ser preenchidas pelos dados constantes nos documentos apresentados para a habilitação.

- **5.1.1.4** Havendo divergência entre os preços unitários e totais, considerar-se-ão os preços unitários.
- **5.1.2** Não havendo pelo menos três ofertas nas condições definidas no item anterior, poderão os autores das melhores propostas, até o máximo de três, oferecer novos lances verbais e sucessivos, quaisquer que sejam os preços oferecidos.
- **5.1.3** Serão passíveis de desclassificação as propostas formais (ou seus itens, de forma individual) que não atenderem os requisitos constantes dos subitens 3.1 e 3.2 deste Edital, ressalvado o disposto no subitem 5.1.1
- **5.2** No curso da Sessão, os autores das propostas que atenderem aos requisitos dos itens anteriores será convidado individualmente a apresentarem novos lances verbais e sucessivos, a partir do autor da proposta classificada de maior preço, até a proclamação do vencedor.
- **5.2.1** Caso duas ou mais propostas iniciais apresentem preços iguais, será realizado sorteio para determinação da ordem de oferta dos lances.
- **5.2.2** A oferta dos lances deverá ser efetuada, no momento em que for conferida a palavra à licitante, na ordem decrescente dos preços de cada item do objeto do certame.
- **5.2.3** A oferta de lance deverá recair sobre o preço Global do objeto desta licitação que tiver sido declarado, pelo Pregoeiro, como alvo de lances naquele momento.
	- **5.2.3.1** Os lances verbais ofertados pelas licitantes também deverão ser registrados e assinados pelos seus representantes legais em formulário próprio que será apresentado às licitantes pelo Pregoeiro, documento esse que constituirá parte integrante da ata circunstanciada lavrada ao final da Sessão Pública do Pregão.
	- **5.2.3.2** O Pregoeiro alertará e definirá sobre a variação mínima de preço entre os lances verbais ofertados pelas licitantes, podendo, no curso desta fase, deliberar livremente sobre a mesma.
- **5.2.4** Será automaticamente desconsiderado o lance com vista ao empate.
- **5.2.5** Dos lances ofertados não caberá retratação posterior que vise empate.
- **5.2.6** A desistência em apresentar lance verbal, quando convocado pelo pregoeiro, implicará a exclusão do licitante da etapa de lances verbais e na manutenção do último preço apresentado pelo licitante, para efeito de ordenação das propostas.
- **5.3** Caso os licitantes não apresentem lances verbais, será verificada a conformidade entre a proposta escrita de menor preço e o valor estimado para a contratação, podendo, o pregoeiro, negociar diretamente com o proponente para que seja obtido preço melhor.
- **5.4** O encerramento da etapa competitiva dar-se-á quando, convocadas pelo Pregoeiro, as licitantes manifestarem seu desinteresse em apresentar novos lances.
- **5.5** Encerrada as etapas competitivas e ordenadas às ofertas, de acordo com o menor preço apresentado, o Pregoeiro verificará a aceitabilidade da proposta de valor mais baixo comparando-o com os valores consignados no respectivo **Orçamento Prévio**, decidindo, motivadamente, a respeito.

**5.5.1** *Será desclassificada a proposta ou o lance vencedor com valor superior ao preço máximo fixado ou que apresentar preço manifestamente inexequível.*

**5.5.2** *Considera-se inexequível a proposta que apresente preços global ou unitários simbólicos, irrisórios ou de valor zero, incompatíveis com os preços dos insumos e salários de mercado, acrescidos dos respectivos encargos, ainda que o ato convocatório da licitação não tenha estabelecido limites mínimos,* exceto quando se referirem a materiais e instalações de propriedade do próprio licitante, para os quais ele *renuncie a parcela ou à totalidade da remuneração*

- **5.6** Sendo considerada aceitável a proposta comercial da licitante que apresentou o menor preço, o Pregoeiro procederá à abertura de seu **Envelope nº 02 - DOCUMENTAÇÃO**, para verificação do atendimento das condições de habilitação fixadas no **item 4** e subitens, deste Edital.
- **5.7** Constatada a conformidade da documentação com as exigências impostas pelo edital e o atendimento dos requisitos técnicos da analise de conformidade, a licitante será declarada vencedora, sendo-lhe adjudicado o objeto. Caso contrário, o Pregoeiro **inabilitará** as licitantes que não atenderem todos os requisitos relativos à habilitação, exigíveis no **item 4 e seus subitens**, deste Edital.
- **5.8** Se a proposta ou o lance de menor preço não for aceitável ou se a licitante desatender às exigências habilitatórias, o Pregoeiro examinará a proposta ou o lance subsequente, verificando a sua aceitabilidade e procedendo à sua habilitação, na ordem de classificação, e assim sucessivamente, até a apuração de uma proposta ou lance que atenda ao Edital.
- **5.8.1** Ocorrendo a situação referida no **subitem 5.8**, o Pregoeiro poderá negociar com a licitante para que seja obtido preço melhor.
- **5.9** Observando-se o disposto no art. 43, § 3º, da Lei 8.666/93, excepcionalmente, o pregoeiro poderá suspender a Sessão Pública para realizar diligências visando esclarecer dúvidas surgidas acerca da especificação do objeto, ou da documentação apresentada.
- **5.10** Caso todas as propostas sejam julgadas desclassificadas (antes da fase de lances verbais) ou todas as licitantes sejam inabilitadas, o Pregoeiro poderá fixar aos licitantes o prazo de até 8 (oito) dias úteis para apresentação de outras propostas ou de nova documentação, escoimadas das causas que ensejaram a sua desqualificação (art. 48, § 3º, da Lei 8.666/93).
- **5.11** Encerrado o julgamento das propostas e da habilitação, o pregoeiro declarará o vencedor, proporcionando, a seguir, a oportunidade às licitantes para que manifestem a intenção de recorrer, registrando na ata da Sessão a síntese de suas razões e a concessão do prazo de 3 (três) dias consecutivos para a apresentação das razões de recurso, bem como o registro de que todas as demais licitantes ficaram intimadas para, querendo, apresentarem contrarrazões do recurso em igual número de dias, que começarão a correr do término do prazo da recorrente, sendo-lhes assegurada vista imediata dos autos.
- **5.11.1** A falta dessa manifestação, imediata e motivada, importará na decadência do direito de recurso por parte da licitante e a adjudicação do objeto da licitação pelo Pregoeiro ao vencedor.
- **5.11.2** A ausência do licitante ou sua saída antes do término da Sessão Pública do Pregão caracterizar-se-á como renúncia ao direito de recorrer.
- **5.12** Da Sessão Pública do Pregão será lavrada ata circunstanciada, contendo, sem prejuízo de outros, o registro dos licitantes credenciados, das propostas escritas e verbais apresentadas, na ordem de classificação, da análise da documentação exigida para a habilitação e dos recursos interpostos, estes, em conformidade com as disposições do item acima.
- **5.12.1** A Ata Circunstanciada deverá ser assinada pelo Pregoeiro, sua Equipe de Apoio e por todos os licitantes presentes, salvo quando algum representante se ausentar antes do término da Sessão, fato que será devidamente consignado em ata.
- **5.13** Caso haja necessidade de adiamento da Sessão Pública, será marcada nova data para continuação dos trabalhos, devendo ficar intimadas, no mesmo ato, as licitantes presentes.
- **5.13.1** Os motivos dos adiamentos serão lavrados em ata circunstanciada.
- **5.14** O Pregoeiro manterá em seu poder os envelopes com a Documentação de Habilitação das licitantes que não restarem vencedoras de qualquer item do objeto desta Licitação, **pelo prazo de 10 (dez) dias após a assinatura do(s) Contrato(s)**, devendo os seus responsáveis retirá-los durante esse período, sob pena de inutilização dos mesmos.

#### **6 DOS CRITÉRIOS DE JULGAMENTO E ADJUDICAÇÃO**

- **6.1** No julgamento das propostas, será(ão) considerada(s) vencedora(s) a(s) licitante(s) que apresentar(em) o menor preço **Global** desde que atendidas as especificações constantes deste Edital.
- **6.2** No caso de empate entre duas ou mais propostas, e depois de obedecido o disposto no artigo 3º, § 2º, da Lei nº 8.666/93, a classificação será feita, obrigatoriamente, **por sorteio, que será realizado na própria Sessão.**
- **6.3** A adjudicação do objeto deste PREGÃO será formalizada pela Autoridade Competente, **Pelo menor Preço Global**, à licitante cuja proposta seja considerada vencedora.
- **6.4** O resultado da licitação será homologado pela Autoridade Competente.

#### **7. DO PRAZO, FORMA DE RECEBIMENTO E LOCAL DE ENTREGA DO OBJETO:**

- **7.1 O fornecimento do objeto do presente processo licitatório deverá ser feita conforme necessidade da administração do Município de Capão Alto, no Município de Capão Alto, no endereço: Rua João Vieira de Oliveira, nº500, Centro, Capão Alto /SC.**
- **7.2 Despesas de Fretes e traslados correm as custas do fornecedor.**

#### **8. DAS CONDIÇÕES DE PAGAMENTO, DA DOTAÇÃO ORÇAMENTÁRIA E REEQUILÍBRIO ECONÔMICO FINANCEIRO:**

**8.1** A Prefeitura Municipal de Capão Alto efetuará o pagamento do objeto do presente Edital, mediante emissão de nota fiscal de serviço. O(s) pagamento(s), se processará(ão) após a efetivação dos procedimentos legais cabíveis e da comprovação de que foram atendidas as condições estabelecidas na Proposta de Preços e demais Documentos inerentes ao Processo, nos prazos abaixo:

**8.1.1** Serviços de implantação e capacitação até 30 dias após a conclusão dos mesmos, mediante termo de aceite emitido pelo Sec. De Administração;

**8.1.2** Licença de uso dos sistemas, suporte técnico, manutenção corretiva, legal e tecnológica até o 10º dia do mês subsequente a prestação dos serviços;

**8.1.3** Customizações, suporte técnico presencial e chamados técnicos não inclusos nas obrigações da contratada: pagamento em até 15 dias após a conclusão dos serviços, através de nota fiscal de serviço, acompanhada de solicitação de serviços e relatório de horas técnicas previamente autorizadas

**8.2** Os valores serão automaticamente reajustados apenas em caso de contratação proveniente da Ata de registro de preços, depois de decorrido o primeiro ano contratual, com base no índice **IGP-M** apurado no período de referência, ou na falta desse, pelo índice legalmente permitido à época.

**8.3** Os preços somente serão revisados quando houver alteração de valor, devidamente comprovada, podendo ocorrer de acordo com o art. 65 da Lei 8.666/93 e alterações, mediante requerimento a ser formalizado pela CONTRATADA.

**8.4** A(s) despesa(s) decorrente(s) do fornecimento deste objeto, correrão à conta da(s) D**otação(ões) Orçamentária(s)**, da Lei Orçamentária do Exercício Vigente.

**8.5** Na hipótese de atraso no pagamento, por culpa exclusiva da Administração, o critério de atualização financeira é o IGP-M.

#### **9. DA IMPUGNAÇÃO DO EDITAL E DOS RECURSOS ADMINISTRATIVOS**

**9.1** Até o segundo dia útil que anteceder a data fixada para o recebimento das propostas, qualquer empresa interessada em participar da licitação poderá impugnar o ato convocatório do Pregão.

- **9.1.1** A impugnação será dirigida ao Pregoeiro, que a encaminhará, devidamente informada, à Autoridade Competente para apreciação e decisão.
- **9.2** Tendo a licitante manifestado a intenção de recorrer na Sessão do Pregão, terá ela o prazo de 03 (três) dias consecutivos para apresentação das razões de recurso.
- **9.3** O recurso deverá ser dirigido ao Pregoeiro que poderá reconsiderar sua decisão, ou, fazê-lo subir, devidamente informado, para apreciação e decisão.
- **9.4** As demais licitantes, já intimadas na Sessão Pública acima referida, terão o prazo de 03 (três) dias consecutivos para apresentarem as contrarrazões, que começará a correr do término do prazo da recorrente.
- **9.5** A manifestação na Sessão Pública e a motivação, no caso de recurso, são pressupostos de admissibilidade dos recursos.
- **9.6** Decididos os recursos, o Pregoeiro fará a adjudicação do objeto do certame à(s) licitante(s) vencedora(s).

#### **10. DO DIREITO DE RESERVA:**

- **10.1** Esta Entidade Pública do Município de Capão Alto, reserva-se ao direito, de revogar o certame por razões de interesse público devidamente justificado, ou de anulá-lo, caso ocorram vícios de ilegalidade, nos termos do art. 49 da Lei de Licitações;
- **10.2** Receber o(s) materiais(s) provisoriamente, nos termos dispostos na alínea "a", inciso II do art. 73 da Lei 8.666/93 e Diplomas Complementares, para posterior verificação da qualidade e consequente aceitação do(s) serviço(s);
- **10.3** O(s) serviço(s) / materiais(s) que não atender(em), na sua plenitude, as especificações do Edital e seu(s) anexo(s), após notificação, deverá(ão) ser refeito(s), sem atribuição de qualquer ônus ao Órgão Gestor, com embasamento no disposto no Art. 76 da Lei de Licitações;
- **10.4** O Município de Capão Alto não se obriga a contratar o(s) serviço(s)/material(s) cotado(s) por licitante vencedor na quantidade relacionada no ANEXO IV, podendo até realizar licitação específica para contratação de um ou de mais itens/lotes, hipótese em que, em igualdade de condições, o beneficiário do registro terá preferência, nos termos do art. 15, § 4º, da Lei n. 8.666/93 e Diplomas Complementares

#### **11. DAS PENALIDADES E GARANTIAS**:

- **11.1** Pela inexecução total ou parcial do contrato, pelo Empresa contratada, poderão ser aplicadas as penalidades prevista nos artigos 86 a 88 da Lei 8.666/93, podendo a multa ser arbitrada em valor até 10% do fornecimento total, além das medidas legais cabíveis;
- **11.2** Nos termos do artigo 7° da Lei 10.520, de 17 de julho de 2002, se o Licitante, convocado dentro do prazo de validade da sua proposta, não celebrar o Contrato, deixar de entregar ou apresentar documentação falsa exigida para o certame, ensejar o retardamento da execução de seu objeto, não mantiver a proposta, falhar ou fraudar na execução do contrato, comportar se de modo inidôneo ou cometer fraude fiscal, ficará impedido de licitar e contratar com a União, Estados, Distrito Federal ou Municípios, e será descredenciado nos sistemas de cadastramento de fornecedores, sem prejuízo das multas previstas neste Edital e das demais cominações legais;
- **11.3** No caso de o convocado não assinar o Contrato ou, deixar de apresentar documentos solicitados para a contratação ou, recusar-se a fazê-los no prazo estabelecido, sem prejuízo da aplicação de multa de até 20% (vinte por cento) da sua Proposta Comercial e das demais sanções previstas em lei, o Município se reserva ao direito de convocar outro licitante, observada a ordem e o limite de classificação e o direito de preferência para ME ou EPP, e assim sucessivamente, hipótese em que o Pregoeiro poderá negociar diretamente com o licitante para obtenção de preço menor.

#### **12. DAS DISPOSIÇÕES GERAIS**

- **12.1** Esclarecimentos relativos a presente licitação e às condições para atendimento das obrigações necessárias ao cumprimento de seu objeto, serão prestados no Departamento de Compras e Licitações e/ou no Departamento Jurídico da Prefeitura Municipal de Capão Alto, no endereço citado no preâmbulo deste Edital, ou através do telefone (0\*\*49) 3237-2002, de segunda à sexta-feira, das 09:00 às 12:00.
- **12.2** O município reserva-se o direito de revogar, por interesse da administração, o presente certame licitatório, sem que caiba direito a indenização aos proponentes.
- **12.3** Nenhuma indenização será devida às licitantes por apresentarem documentação e/ou elaborarem proposta relativa ao presente pregão.
- **12.4** Recomenda-se às licitantes que estejam no local indicado no preâmbulo deste edital, para a entrega dos envelopes e Sessão Pública do Pregão com antecedência de 15 (quinze) minutos do horário previsto.
- **12.5** É fundamental a presença da licitante ou de seu representante, para o exercício dos direitos de ofertar lances e manifestar intenção de recorrer.
- **12.6** Para agilização dos trabalhos, não interferindo no julgamento das propostas, as licitantes farão constar em sua documentação **endereço eletrônico (e-mail)**, **número de telefone e fax**, bem como o **nome da pessoa indicada para contatos**.
- **12.7** Esta Entidade Pública Municipal de Capão Alto reserva-se o direito de filmar e/ou gravar as Sessões Públicas deste Pregão.
- **12.8 Informações verbais prestadas por integrantes da Administração Municipal de Capão Alto não serão consideradas como motivos para impugnações.**
- **12.9** Na contagem dos prazos estabelecidos neste edital, excluir-se-á o dia de início e incluir-se-á o dia de vencimento, somente iniciando e vencendo nos dias de expediente.
- **12.10** Os casos omissos neste Edital serão resolvidos à luz das disposições contidas nas Leis Federais nº 8.666, de 21 de junho de 1993, e nº 10.520, de 17 de julho de 2002, e, se for o caso, conforme disposições da Lei nº 8.078/90 (Código de Defesa do Consumidor), Código Civil e legislações pertinentes à matéria.
- **12.11** No interesse da Administração, e sem que caiba às participantes qualquer reclamação ou indenização, poderá ser:
- **12.11.1** adiada a abertura da licitação;
- **12.11.2** alterados os termos do Edital, obedecendo ao disposto no § 4º do art. 21 da Lei 8.666/93.
- **12.11.3** filmadas e/ou gravadas as sessões e este meio ser utilizado como prova;
- **12.12** O foro competente para dirimir possíveis dúvidas e/ou litígios pertinentes ao objeto da presente licitação é o da Comarca de Campo Belo do Sul – SC, excluído qualquer outro.

#### **13. DOS ANEXOS DO EDITAL**

**13.1** Integram o presente Edital, dele fazendo parte como se transcritos em seu corpo, os seguintes anexos:

**Anexo "I"** - MODELO DE TERMO DE CREDENCIAMENTO; **Anexo "II"** – MODELO DE DECLARAÇÃO DE ATENDIMENTO À LEGISLAÇÃO TRABALHISTA DE PROTEÇÃO À CRIANÇA E AO ADOLESCENTE; **Anexo "III"** – MODELO DE DECLARAÇÃO DE ATENDIMENTO AO INC. VII, DO ART. 4º, DA LEI Nº

10.520/2002; **Anexo "IV"** – TERMO DE REFERÊNCIA; **Anexo "V"** – MODELO PROPOSTA COMERCIAL **Anexo "VI"** - MINUTA DO CONTRATO.

Capão Alto, SC, 22 de fevereiro de 2019

**TITO PEREIRA FREITAS Prefeito Municipal de Capão Alto** 

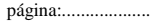

## **PREGÃO Nº PMCA005/2019**

#### **ANEXO I**

## **MODELO DE CARTA DE CREDENCIAMENTO**

Razão Social: Endereço: Cidade/Estado: CNPJ:

#### **À Prefeitura Municipal de Capão Alto, SC**

Credenciamos o(a) Sr.(a) **\_\_\_\_\_\_\_\_\_\_\_\_\_\_\_\_\_\_\_\_\_\_\_\_\_\_\_**, portador(a) da Cédula de Identidade nº **\_\_\_\_\_\_\_\_\_\_\_\_\_\_\_** e do CPF nº **\_\_\_\_\_\_\_\_\_\_\_\_\_\_\_\_**, a participar da licitação instaurada pela Prefeitura Municipal de Capão Alto, SC, na modalidade **PREGÃO Nº** /2019, na qualidade de **REPRESENTANTE LEGAL**, outorgando-lhe poderes para pronunciar-se em nome da empresa **\_\_\_\_\_\_\_\_\_\_\_\_\_\_\_\_\_\_\_\_\_\_\_\_\_\_\_\_\_\_\_\_\_\_\_\_\_\_\_ , bem como formular propostas verbais, recorrer e praticar todos os demais atos inerentes ao certame**.

Local, \_\_\_\_\_\_ de \_\_\_\_\_\_\_\_\_\_\_\_\_\_\_\_\_ de 2019.

(nome e assinatura do responsável legal) (número da carteira de identidade e órgão emissor)

**PREGÃO Nº PMCA005/2019**

#### **ANEXO II**

### **MODELO DE DECLARAÇÃO DE ATENDIMENTO À LEGISLAÇÃO TRABALHISTA DE PROTEÇÃO À CRIANÇA E AO ADOLESCENTE**

Razão Social: Endereço: Cidade/Estado: CNPJ:

#### **DECLARAÇÃO**

Ref.: **PREGÃO Nº PMCA005/2019**

A empresa **\_\_\_\_\_\_\_\_\_\_\_\_\_\_\_\_\_\_\_\_\_\_\_\_\_\_\_\_\_\_\_\_\_\_\_\_\_\_**, inscrita no CNPJ sob o nº **\_\_\_\_\_\_\_\_\_\_\_\_\_\_\_\_\_\_\_\_\_\_\_\_**, por intermédio de seu representante legal o(a) Sr.(a)  $\frac{1}{2}$  portador(a) da Carteira de Identidade nº  $\frac{1}{2}$  e do CPF nº

\_\_\_\_\_\_\_\_\_\_\_\_\_\_\_\_, **DECLARA**, para fins do disposto no inciso V do art. 27 da Lei no 8.666, de 21 de junho de 1993, acrescido pela Lei nº 9.854, de 27 de outubro de 1999, que não emprega menor de dezoito anos em trabalho noturno, perigoso ou insalubre e não emprega menor de dezesseis anos.

**Ressalva:** emprega menor, a partir de quatorze anos, na condição de aprendiz ().

(Observação: **em caso afirmativo, assinalar a ressalva acima.**)

Local, \_\_\_\_\_\_\_ de \_\_\_\_\_\_\_\_\_\_\_\_\_\_\_\_\_\_\_ de 2019.

(nome e assinatura do responsável legal) (número da carteira de identidade e órgão emissor) **PREGÃO Nº PMCA005/2019**

#### **ANEXO "III"**

#### **MODELO DE DECLARAÇÃO DE ATENDIMENTO AO INCISO VII DO ART. 4º DA LEI Nº 10.520/2002 (\*)**

**(\*)** Este documento deverá ser preenchido e anexado ao Envelope nº 01 – PROPOSTA COMERCIAL (**pelo lado externo**) ou poderá ser substituído por declaração verbal ao Pregoeiro no início da Sessão.

Razão Social: Endereço: Cidade/Estado: CNPJ:

#### **DECLARAÇÃO**

Em atendimento ao inciso VII, do artigo 4º, da Lei Federal nº 10.520, de 17 de julho de 2002, a empresa

**\_\_\_\_\_\_\_\_\_\_\_\_\_\_\_\_\_\_\_\_\_\_\_\_\_\_\_\_\_\_\_\_\_\_\_\_\_\_\_\_\_**, inscrita no CNPJ sob o nº **\_\_\_\_\_\_\_\_\_\_\_\_\_\_\_\_\_\_**,

**DECLARA** que cumpre plenamente os requisitos de habilitação exigidos no **PREGÃO Nº** /2019 instaurado pela Prefeitura Municipal de Capão Alto, SC.

Local, \_\_\_\_\_\_ de \_\_\_\_\_\_\_\_\_\_\_\_\_\_\_\_\_\_ de 2019.

(nome e assinatura do responsável legal) (número da carteira de identidade e órgão emissor)

**PREGÃO Nº PMCA005/2019**

#### **ANEXO "IV"**

#### **TERMO DE REFERÊNCIA**

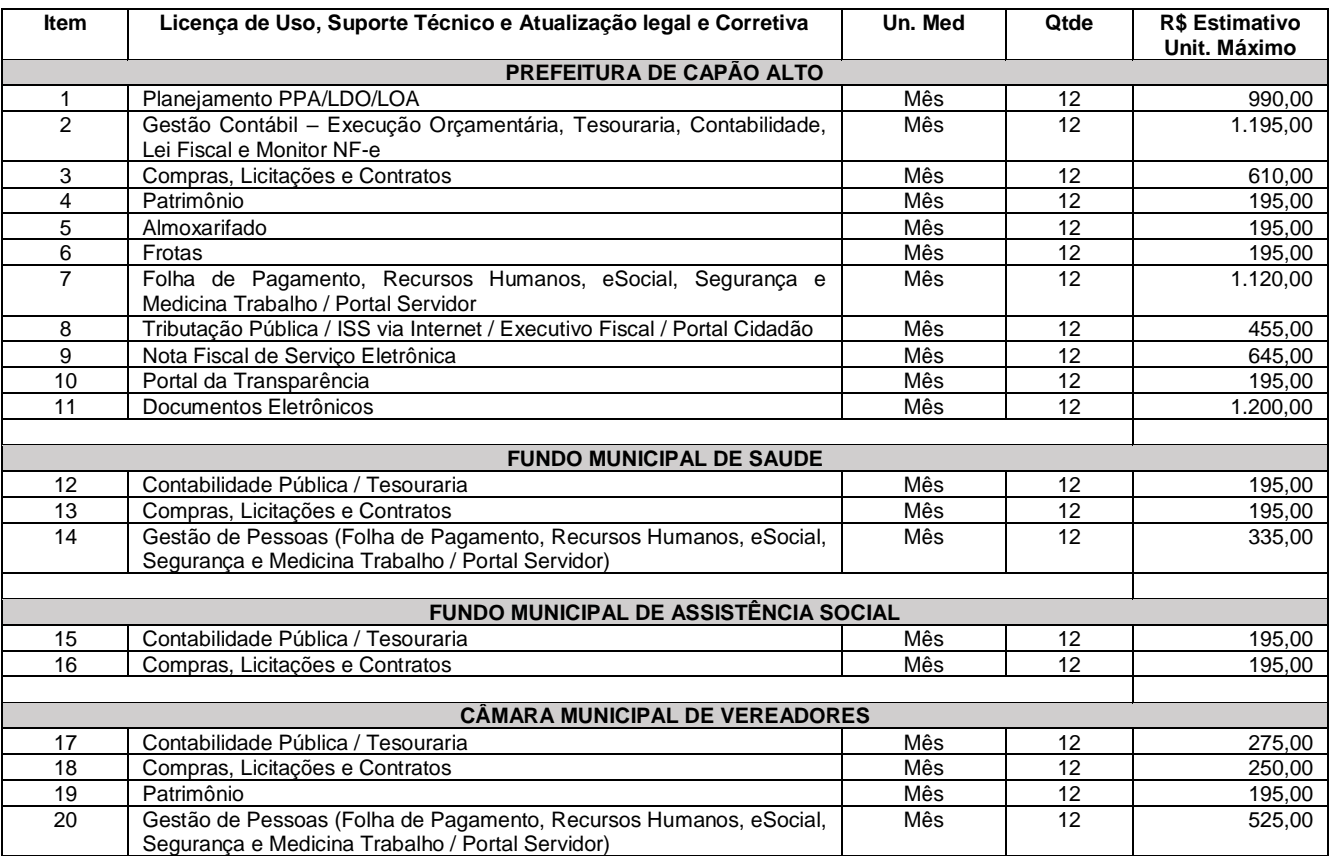

#### **SERVIÇOS TÉCNICOS PARA PREFEITURA, INSTITUTO DE PREVIDENCIA E FUNDOS MUNICIPAIS**

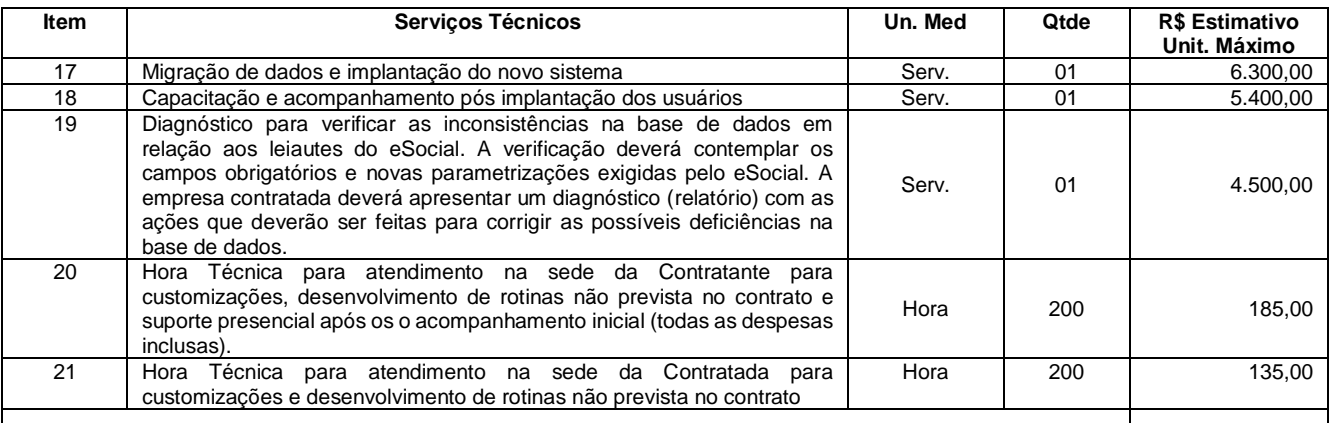

## **ESPECIFICAÇÕES DOS SERVIÇOS**

I. DO OBJETO:

- a) Contratação de empresa especializada em sistemas de informática para Licenciamento de sistemas de Gestão Pública;
- b) Serviços de conversão, instalação, implantação e treinamento;
- c) Serviços de suporte técnico remoto e presencial quando solicitado;

#### **ESTADO DE SANTA CATARINA** página:...................... **MUNICÍPIO DE CAPÃO ALTO PREGÃO PRESENCIAL N.º PMCA005/2019**

d) Serviços de manutenção legal e corretiva dos sistemas implantados.

#### 2 – UNIDADES ORÇAMENTÁRIAS CONTEMPLADAS

## UNIDADE: PREFEITURA MUNICIPAL

- ➢ Planejamento PPA/LDO/LOA
- ➢ Gestão Contábil: Execução Orçamentária/Contabilidade/Tesouraria/Monitor NF-e/Lei Fiscal
- ➢ Compras Licitações e Contratos
- ➢ Gestão Patrimonial
- ➢ Gestão de Materiais/ Estoques
- ➢ Gestão de Frotas
- ➢ Gestão de Pessoas (Recursos Humanos/Folha Pagamento/eSocial/Segurança e Saúde do Trabalho/eSocial/Portal Servidor – atendimento ao servidor web)
- ➢ Portal da Transparência
- ➢ Gestão Tributária
- ➢ Nota Fiscal de Serviço Eletrônica
- ➢ Documentos Eletrônicos (Memorando eletrônico, Ouvidoria e Protocolo Web)

#### UNIDADE: FUNDO DE SAÚDE

- ➢ Gestão Contábil: Execução Orçamentária/Contabilidade/Tesouraria/Monitor NF-e/Lei Fiscal
- ➢ Compras Licitações e Contratos
- ➢ Gestão de Pessoas (Recursos Humanos/Folha Pagamento/eSocial/Segurança e Saúde do Trabalho/eSocial/Portal Servidor – atendimento ao servidor web)

UNIDADE: FUNDO DE ASSISTENCIA SOCIAL

- ➢ Gestão Contábil: Execução Orçamentária/Contabilidade/Tesouraria/Monitor NF-e/Lei Fiscal
- ➢ Compras Licitações e Contratos

#### UNIDADE: CÂMARA MUNICIPAL DE VEREADORES

- ➢ Gestão Contábil: Execução Orçamentária/Contabilidade/Tesouraria/Monitor NF-e/Lei Fiscal
- ➢ Compras Licitações e Contratos
- ➢ Gestão Patrimonial
- ➢ Gestão de Pessoas (Recursos Humanos/Folha Pagamento/eSocial/Segurança e Saúde do Trabalho/eSocial/Portal Servidor – atendimento ao servidor web)
- 3 SERVIÇOS CORRELATOS E CONDIÇÕES DE SEU RECEBIMENTO.

Os serviços, objeto desta licitação, também compreendem:

3.1 - Migração e implantação inicial de bases de dados e tabelas.

Deverá compreender a conclusão da alimentação das bases de dados e tabelas para permitir a utilização plena de cada um dos módulos aplicativos. O trabalho operacional de levantamento dos dados cadastrais que for necessário à implantação efetiva do Sistema é de responsabilidade da Prefeitura Municipal, com o suporte da empresa provedora do Sistema.

Considera-se necessária a migração efetiva dos seguintes dados, sendo o histórico dos últimos 5 anos e exercício corrente:

- Informações pertinentes as áreas contábil, orçamentária e financeira;
- Informações pertinentes acerca de licitações e contratos;
- Informações da área de recursos humanos;
- Informações necessárias da área de arrecadação e dívida ativa, no que tange a administração do executivo fiscal municipal.
- Portal da Transparência.

A migração de informações de todas as Unidades acima citadas, são de responsabilidade da empresa fornecedora dos softwares, cabendo a contratante a disponibilização dos backups em formato legível das atuais bases de dados, e a posterior conferência e organização dos dados.

Considerar-se-á os serviços de implantação concluídos quando esta Municipalidade estiver processando as rotinas diárias de pagamento, empenhamento, geração de folha de pagamento, emissão de guias tributárias, baixa e contabilização de receita, bem como quando da liberação dos serviços de emissão de nota fiscal eletrônica e serviços de autoatendimento aos usuários externos.

Ao final dos serviços de conversão, uma comissão especialmente designada pelo Chefe do Poder Executivo fará testes visando à validação dos dados convertidos como condição essencial à liquidação e pagamento de tais serviços, sem prejuízo da aplicação de penalidades em caso de identificação futura de erros e incorreções.

3.2 - Implantação (Configuração e parametrização).

Para cada um dos sistemas/módulos licitados, quando couber, deverão ser cumpridas as atividades de: instalação, configuração e parametrização de tabelas e cadastros; adequação de relatórios e logotipos; estruturação dos níveis de acesso e habilitações dos usuários; adequação das fórmulas de cálculo para atendimento aos critérios adotados por esta municipalidade e ajuste nos cálculos, quando mais de uma fórmula de cálculo é aplicável simultaneamente.

Acompanhamento dos usuários no prédio sede da Prefeitura do Município, em tempo integral na fase de implantação do objeto até seu completo entendimento do sistema.

Na implantação dos sistemas acima discriminados, deverão ser cumpridas, quando couber, as seguintes etapas:

- a. Entrega, instalação e configuração dos sistemas licitados;
- b. Customização dos sistemas;
- c. Adequação de relatórios, telas, layouts e logotipos;
- d. Parametrização inicial de tabelas e cadastros;
- e. Estruturação de acesso e habilitações dos usuários;
- f.Adequação das fórmulas de cálculo para atendimento aos critérios adotados pelo Município;
- g. Ajuste de cálculo, quando mais de uma fórmula de cálculo é aplicável simultaneamente.

O recebimento dos serviços de implantação se dará mediante aceite formal e individual dos sistemas licitados, devendo ser obrigatoriamente antecedido de procedimentos de validação pelo secretário ou chefe de setor onde o sistema foi implantado, sendo que estes deverão ser formais e instrumentalizados em observância às exigências técnicas do edital.

Todas as decisões e entendimentos havidos entre as partes durante o andamento dos trabalhos e que impliquem em modificações ou implementações nos planos, cronogramas ou atividades pactuadas, deverão ser previa e formalmente acordados e documentados entre as partes.

A empresa contratada responderá pelas perdas, reproduções indevidas e/ou adulterações que por ventura venham a ocorrer nas informações da CONTRATANTE, quando estas estiverem sob sua responsabilidade.

A empresa contratada e os membros da equipe guardarão sigilo absoluto sobre os dados e informações do objeto da prestação de serviços ou quaisquer outras informações a que venham a ter conhecimento em decorrência da execução das atividades previstas no contrato, respondendo contratual e legalmente pela inobservância desta alínea, inclusive após o término do contrato.

O prazo para conclusão dos serviços de implantação/migração/conversão de dados, será de 60 (sessenta) dias, contados da assinatura do Contrato. Ao final deste prazo deverão estar disponíveis todos os dados históricos dos últimos 5 anos e, do exercício corrente atual.

3.3 - Treinamento e Capacitação na Sede da Contratante

A empresa contratada deverá apresentar o Plano de Treinamento ao Departamento de Informática, com no mínimo 60 (sessenta) horas e público estimado em 20 pessoas, que deverá ser realizado dentro do prazo de implantação, compreendendo o uso das funções do sistema pertencente a sua área de responsabilidade, conhecimento sobre as parametrizações a serem usadas, uso das rotinas de segurança, de backup, rotinas de simulação e de processamento, e de todas as funcionalidades para operação do sistema,

O treinamento para o nível técnico compreendendo: suporte aos sistemas ofertados, nos aspectos relacionados ao gerador de relatórios e linguagem em que estes foram desenvolvidos, permitindo que a equipe técnica da entidade possa efetuar *checklist* de problemas ocorridos antes da abertura de chamado para suporte do proponente.

A contratante resguardar-se-á o direito de acompanhar, adequar e avaliar o treinamento contratado com instrumentos próprios, sendo que, se o treinamento for julgado insuficiente, caberá a contratada, sem ônus para o contratante, ministrar o devido reforço.

O recebimento dos serviços de treinamento se dará mediante aceite formal individual dos sistemas licitados, devendo contemplar obrigatoriamente a ata dos treinamentos, assinadas pelos participantes, amostragem dos certificados emitidos e relatório de serviços emitido pela empresa contratada.

#### 3.4 - Suporte Técnico.

Serviços de suporte técnico operacional e atualização tecnológica:

Estão compreendidos nos serviços de suporte operacional (garantia de funcionalidade e operabilidade nos softwares objeto da licitação) a resolução de dúvidas operacionais nos softwares aos usuários da Prefeitura via telefone convencional.

Esse tipo de serviço deve ser realizado para esclarecimentos de dúvidas do(s) servidor (es), sempre acompanhada por responsável que estará no ambiente interno da Prefeitura.

Quando se tratar de intervenção no sistema (alterações), para inclusão de novas ferramentas não previstas no conjunto original do software especificado no termo de referência, via conexão remota, ou seja, através de programas como NetMeeting, logmein, ultravnc e outros (demanda variável) dependerá de apresentação de orçamento específico, a ser apresentado caso a caso, atendendo solicitação da Administração Municipal.

**A proponente deverá promover a contínua atualização legal dos softwares dos Itens 01 e 02, da Prefeitura e Fundos, na versão adquirida, e possíveis releases, de forma que o objeto deste edital atenda a legislação federal e estadual vigente, sem custo adicional para a contratante.**

Dos serviços técnicos especializados (pagos por hora técnica):

a) Atendimento técnico via conexão remota e atendimento técnico local:

No que tange as intervenções técnicas locais, devem ser realizadas no ambiente da Prefeitura e Fundos do Município, somente quando constatado que a inconsistência/erro exige tal disposição, devendo primeiramente observar a proponente via conexão remota (via NetMeeting, logmein, ultravnc e outros) a possibilidade de sua resolução, sem custo adicional para a contratante.

Constatando a proponente ser necessário o atendimento local, deve primeiramente enviar orçamento a contratante para ser aprovado, da mesma forma com o trabalho via conexão remota, antes da realização do atendimento.

Os referidos serviços serão pagos por hora técnica solicitada e autorizada, estando aqui inclusos os serviços de capacitação e treinamento, além dos já inclusos, pós-implantação, operação do sistema e outros que exijam profundo conhecimento sobre os aplicativos.

Erros, inconformidades causadas pelos usuários dos softwares da Prefeitura e Fundos do Município, ou por fatores alheios aos aplicativos (vírus e afins) serão pagos por hora técnica autorizada e efetivada.

b) Serviços de capacitação e treinamento (pós-implantação):

Havendo necessidade, decorrente de novas releases dos softwares e rodízio de pessoal, a Administração convocará a proponente para efetivação de programa de treinamento de usuários. Estes treinamentos serão realizados em ambiente a ser fornecido pelo Município, e serão pagos por hora técnica autorizada e efetivada.

#### c) Customização de softwares:

Entende-se por customização os serviços de pesquisa, análise, desenvolvimento, avaliação de qualidade e homologação de softwares, por solicitação da contratante, a ser orçada e paga por hora técnica. Nestes serviços estão compreendidos, dentre outros, a implementação de novas telas, relatórios e outras especificidades não abrangidas nas descrições obrigatórios mínimas dos programas/módulos constantes deste termo de referência.

A CONTRATADA deverá disponibilizar uma ferramenta eletrônica de registro de solicitação de serviços, configurável, para os níveis mínimos de serviços exigidos pelo CONTRATANTE.

**PREGÃO PRESENCIAL N.º PMCA005/2019** 

O Suporte Técnico será remoto, mediante registro de chamados em sistema próprio do CONTRATANTE, bem como presencial nas dependências do Paço Municipal de Pinheiro Preto, quando o suporte remoto não tenha resolvido o problema relatado.

O recebimento dos serviços de suporte técnico in loco se dará mediante liquidação, pelo setor competente, dos serviços indicados em documento próprio da proponente, que pormenorizadamente relate os serviços prestados e o tempo despendido para tanto.

Os procedimentos para a realização e atendimento dos chamados bem como os prazos máximos e os meios tecnológicos deverão ser:

Chamados via Telefone: Permite aos usuários da CONTRATANTE abertura de chamados via telefone. Tais chamados são recebidos por uma central de atendimento ao cliente que realiza a avaliação prévia dos mesmos, identificando o cliente, problema, nível de prioridade e especialidade, data e hora da solicitação. Sendo que o cliente/usuário que está solicitando o chamado recebe por telefone/fax, ou correio eletrônico a confirmação da solicitação com a identificação do mesmo (número do chamado, o cliente, problema, nível de prioridade e especialidade, data e hora da solicitação). Após este procedimento, estes chamados são encaminhados aos técnicos especialistas de acordo com a especialidade identificada na solicitação. O contato telefônico deverá ser priorizado entre o solicitante da prefeitura e o técnico da empresa contratada.

Chamados via ferramenta eletrônica de registro de solicitações de serviços permitindo aos usuários da CONTRATANTE abertura de chamados. As solicitações de atendimento serão recebidas pela CONTRATADA, identificada a natureza do problema e encaminhada aos seus respectivos especialistas, que irão proceder o atendimento e registro dos procedimentos efetuados. Nos casos que houver a necessidade de intervenção dos técnicos para a realização de procedimentos nos aplicativos instalados e implantados na CONTRATANTE, tais serviços sempre que possível poderão ser realizados remotamente acessando os sistemas da CONTRATANTE. Dependendo das circunstâncias e nível de prioridade o atendimento ao chamado deverá ser realizado in loco na sede da CONTRATANTE.

A Contratada deverá estar apta a acessar remotamente os sistemas contratados, de forma a poder verificar condições de erros que não possam ser reproduzidas em seu ambiente interno.

Os atendimentos locais, bem como customizações que gerarem custos deverão ser aceitos pela secretaria gestora do contrato, para validar o pagamento dos mesmos. Todas as alterações no sistema, novas versões e ou manutenções deverão ser instaladas com a autorização da secretaria gestora do contrato.

O treinamento de reforço para novos usuários poderá ocorrer na sede da entidade ou via web, para a operação ou utilização dos sistemas em função de substituição de pessoal, tendo em vista demissões, mudanças de cargos, etc. Quando solicitado a CONTRATADA formalizará orçamento para prévia aprovação por parte da CONTRATANTE. O recebimento dos serviços de treinamento ocorrerá mediante apresentação de documento próprio da CONTRATADA, que pormenorizadamente relate os serviços prestados e o tempo despendido para cada serviço e após liquidação no departamento competente.

A manutenção do sistema gestão pública consiste no desenvolvimento de atividades de manutenção, de ajustes e de evoluções tecnológicas do Sistema de Gestão, conforme indicados a seguir:

Manutenções e Suporte Técnico sem Custos adicional para a Contratante

Manutenções preventivas e corretivas do Sistema, fornecimento e instalação de versões atualizadas ou das evoluções tecnológicas do Sistema de Gestão Pública;

Atualização de versão de todos os softwares, quando necessário, para o aprimoramento dos mesmos e para atendimento de novas normas / leis nas esferas federais, estaduais e municipais;

Monitoramento da integridade dos Bancos de Dados;

Orientações sobre uso, configuração e instalação dos softwares ofertados;

Interpretações da documentação dos softwares fornecidos;

Orientações para identificar a causa de falha ou defeito de softwares e a solução deste;

Apoio para execução de procedimentos de atualização para novas versões dos softwares instalados; Atendimento às exigências de Leis Federais e Estaduais.

Manutenções e Suporte Técnico com Custos adicional para a Contratante

Customizações adicionais: consiste nas adequações do software para atendimento de melhorias que venham a ser solicitados pela Administração Pública da Prefeitura Municipal (inclusão de novas funções, relatórios ou consultas), contemplando funcionalidades não exigidas nos requisitos técnicos deste termo de referência;

#### **ESTADO DE SANTA CATARINA** página:...................... **MUNICÍPIO DE CAPÃO ALTO PREGÃO PRESENCIAL N.º PMCA005/2019**

Serviços de suporte técnico Presencial; Serviços de conversão e recuperação de dados.

A Contratada deverá executar os serviços contínuos de manutenção legal e corretiva dos sistemas contratados, durante a execução do contrato assim definidos:

Manutenção corretiva: aquela decorrente de problemas de funcionalidade detectados pelo usuário, ou seja, funcionamento em desacordo com o que foi especificado relativo a telas, regras de negócio, relatórios e integração, com prazo máximo de até10 (dez) dias úteis para conclusão; Manutenção legal: em caso de mudança na legislação e banco de dados, entre outros, será elaborada uma programação para atendimento às mudanças ocorridas, sem prejuízos à operação do sistema, durante a vigência contratual.

#### **4. Requisitos Mínimos de Negócio, de Integrações, de Usabilidade e Legais.**

A fim de suprir as necessidades da Administração, a Solução deverá atender, no mínimo, aos requisitos de negócio, de integrações, de usabilidade e legais, constantes neste Termo de Referência e seus Anexos, nas seguintes áreas de negócio: Planejamento, Gestão da Arrecadação, Gestão da Despesa, Gestão de Pessoas, Gestão da Contabilidade e Transparência.

A Solução poderá agrupar ou dividir as funcionalidades em tantos módulos quantos forem necessários para o pleno atendimento dos requisitos.

A Solução deverá cumprir o disposto na legislação Federal, Estadual e Municipal, na operação de suas atividades, independentemente dos requisitos mínimos elencados neste Termo de Referência e seus Anexos.

- **4.1.** Requisitos de Integração
	- 4.1.1.A solução de Tecnologia da Informação que comporá o Sistema de Gestão Municipal deverá permitir as integrações e as exportações a seguir explicitadas, em virtude da necessidade de relacionamento, entre a solução e os outros sistemas em uso atualmente na Administração Municipal.
	- 4.1.2.**E-Sfinge** O Sistema de Fiscalização Integrada de Gestão (e-Sfinge) é um conjunto de aplicativos integrados, relacionados à atividade-fim do TCE/SC. A integração objetiva enviar ao Tribunal de Contas de Santa Catarina informações sobre as contas públicas do município para que elas sejam analisadas e consolidadas. Permitir a exportação para arquivo externo em layout definido pelo Tribunal de Contas do Estado de Santa Catarina, para que o envio das informações via e-SFINGE. Permitir o consumo dos webservices do Tribunal de Contas do Estado de Santa Catarina, para que o envio das informações via e-Sfinge webservice seja realizado. Auditar e guardar log de todas ações feitas pela exportação de arquivo externo e consumo de webservices.
	- 4.1.3.**Sistema de Gestão de Pessoas -** O sistema gerencia a execução do cálculo da folha de pagamento para os servidores. A integração objetiva disponibilizar as informações relativas ao pagamento da Folha para a contabilização pelo setor responsável. A Solução deve permitir a importação, por parte do sistema de gestão contábil de arquivos referentes a contabilização da Folha de Pagamento conforme layout de exportação disponibilizado pelo sistema de gestão de pessoas.
	- 4.1.4.**Peticionamento Eletrônico** O Peticionamento Eletrônico é o meio pelo qual a Prefeitura Municipal pleiteia seus créditos a receber perante o Poder Judiciário. O objetivo da integração é realizar o peticionamento, de forma eletrônica, junto ao Tribunal de Justiça de Santa Catarina para que os munícipes inadimplentes sejam julgados devidamente. Permitir que o sistema se comunique com o Tribunal de Justiça de Santa Catarina, de acordo com suas regras e formas de conexão, para que a petição eletrônica seja feita. É necessário que haja validação de certificado digital do autor da petição, de acordo com a Resolução Conjunta n. 4/2008- GP/CGJ. Tratar e guardar o retorno de informações provenientes do Tribunal de Justiça de Santa Catarina, quando faz-se uma petição eletrônica.
	- 4.1.5.**Instituições bancárias** O sistema deve permitir a importação e processamento do arquivo de retorno bancário, referente ao pagamento de créditos devidos a Administração Municipal. O layout a ser seguido é o do Banco Central.
	- 4.1.6.**CELESC** Permitir exportação de arquivo para a cobrança da taxa de COSIP. Permitir a sincronização de informações da Unidade consumidora registrada na Prefeitura Municipal com o cadastro da CELESC.
	- 4.1.7.**Cartórios** Disponibilizar consulta em site para que os cartórios conveniados tenham acesso às guias e boletos que a Prefeitura Municipal de Canoinhas emite, permitindo a eles realizarem as devidas cobranças relativas a tributos específicos.
	- 4.1.8.**Receita Federal** Sincronizar dados dos cadastros de empresas do município que se enquadram no Simples Nacional, com a listagem de empresas cadastradas na Receita Federal.

**PREGÃO PRESENCIAL N.º PMCA005/2019** 

- 4.1.9.**Sistema Tributário -** O sistema gerencia a movimentação das receitas próprias. A integração objetiva disponibilizar as informações das receitas próprias arrecadadas para a contabilização. A Solução deve permitir a importação, por parte do sistema de gestão contábil de arquivos referentes as receitas arrecadadas conforme layout de exportação disponibilizado pelo sistema de gestão de tributária.
- 4.1.10. **Portal de Nota Fiscais Eletrônicas –** O Sistema deve permitir a consultas diárias junto ao WebService do SEFAZ Nacional buscando um resumo e situação de todas as Notas Fiscais Eletrônicas emitidas contra os CNPJ das diversas unidades gestoras do Município e, de forma automática, integrar esta consulta com o sistema de contabilidade.
- **4.2.** Requisitos Mínimos De Usabilidade
	- 4.2.1.Apresentar, a partir de qualquer interface de software, ajuda on line com acesso a tópicos do manual do usuário com recursos de tutoriais, ajuda, exemplos e imagens;
	- 4.2.2.Garantir consistência de vocabulário entre as mensagens e a documentação.
	- 4.2.3.Apresentar mensagem de erro com informações suficientes para encaminhar a solução da situação de erro.
	- 4.2.4.Diferenciar de modo inequívoco, os tipos de mensagem: erro, consulta, advertência, confirmação, entre outros;
	- 4.2.5.Ter capacidade de reverter operações do usuário que tenham efeito drástico, como iminente exclusão de dados, por meio de alertas de gravidade da operação.
	- 4.2.6.Apresentar alertas claros para as consequências de determinada confirmação.
	- 4.2.7.Usar máscara de edição e mecanismo de validação local onde for cabível, de modo a assegurar a qualidade de dados na base.
	- 4.2.8.Indicar quais campos é de preenchimento obrigatório pelo usuário nas interfaces que possuem campos opcionais.
	- 4.2.9.Exibir valor padrão (default) para campos de dados, quando aplicável.
- **4.3.** Requisitos Sociais, Ambientais e Culturais
	- 4.3.1.Em todas as atividades de manutenção e suporte técnico, os técnicos da CONTRATADA deverão empregar a língua portuguesa, não importando o local onde estejam os atendentes, exceto no uso de termos técnicos. Para os textos técnicos, redigidos em qualquer outro idioma, a CONTRATADA deverá providenciar a tradução.
	- 4.3.2.A fim de mitigar riscos de migração e reduzir custos indiretos de aprendizagem, o processo de parametrização e customização das funcionalidades da Solução contemplará sempre que necessário, o ajuste de layout, tabelas, dados corporativos da Administração Municipal, adequação de terminologias e demais particularidades necessárias para o pleno atendimento das necessidades do CONTRATANTE.
	- 4.3.3.A Solução deve estar habilitada a receber personalização para identidade visual da Administração Municipal.
	- 4.3.4.A documentação da Solução deverá conter todas as informações necessárias para o correto uso da Solução. Todas as funcionalidades descritas nos requisitos de negócio, legais e de integrações devem ser completamente descritas na documentação. Inclusive o manual de uso, procedimentos e documentação de instalação e, se algum tipo de manutenção puder ser realizado pelo CONTRATANTE, a documentação deverá incluir um manual de manutenção contendo todas as informações necessárias para essa manutenção.
- **4.4.** Requisitos da Arquitetura Tecnológica
	- 4.4.1.Todos os recursos de infraestrutura, bem como servidores de banco de dados, servidores de aplicativos e servidores de firewall, deverão ser dimensionados para atendimento satisfatório da demanda objeto deste termo de referência, com programas básicos e demais recursos necessários ao provimento, instalado, configurado e em condições de uso.
	- 4.4.2.É de responsabilidade da CONTRATADA fornecer documentação informando os requisitos de hardware e software necessários para a instalação e execução da aplicação, com performance adequada, considerando o ambiente fornecido pelo CONTRATANTE.
	- 4.4.3.Todo o procedimento de instalação, configuração e atualização de ambiente e do sistema será executado pela equipe técnica do CONTRATANTE, com a supervisão da CONTRATADA quando necessário, sem custo adicional para o CONTRATANTE.
	- 4.4.4.A Solução oferecida deverá operar nas estações de trabalho da Administração Municipal disponíveis com os sistemas operacionais Microsoft Windows XP, e Microsoft Windows 7, em plataforma de hardware de 32 e 64 bits.
	- 4.4.5.A Solução, quando necessário o uso de navegador, deverá ser compatível com Mozilla Firefox ESR, Google Chrome Enterprise e Microsoft Internet.

## **ESTADO DE SANTA CATARINA** página:...................... **MUNICÍPIO DE CAPÃO ALTO**

**PREGÃO PRESENCIAL N.º PMCA005/2019** 

- 4.4.6.As aplicações web deverão garantir a segurança contra possíveis ataques e métodos de violação de programas de informática que comprometam os dados e a disponibilidade da Solução.
- 4.4.7.A Solução poderá ser operada a partir de estações de trabalho locais e remotas conectadas à rede corporativa do CONTRATANTE.
- 4.4.8.A Solução deverá manter a escalabilidade e performance para tratar o volume de dados e usuários, bem como o crescimento da base de dados e de usuários.

#### **4.5.** Requisitos de Segurança

- 4.5.1.A autenticação dos usuários na Solução deve ocorrer através de integração com a base de usuários da rede coorporativa do CONTRATANTE.
- 4.5.2.A Solução deverá possibilitar o gerenciamento das permissões de acesso dos usuários às funcionalidades disponíveis.
- 4.5.3.O gerenciamento destas permissões deverá ocorrer por usuário e por grupo de usuários, que poderão ter permissões diferenciadas, adequadas à estrutura organizacional da Administração Municipal.
- 4.5.4.O permissionamento deverá ocorrer de forma a limitar ou autorizar o usuário e o grupo de usuários à leitura e/ou inclusão e/ou alteração e/ou exclusão de registros, por funcionalidade e por entidade da Administração Municipal.
- 4.5.5.As rotinas de segurança da Solução deverão permitir o acesso dos usuários somente ao conjunto de objetos do sistema (telas, transações, áreas de negócios, etc.), de acordo com as permissões de acesso.
- 4.5.6.A Solução deverá prover recursos para auditoria de logs através de ferramentas específicas, que permita consultar as operações realizadas pelos diversos usuários, informando, no mínimo, quem realizou a operação, o que foi realizado durante a operação, quando (data, hora, minuto e segundo) e onde (endereço lógico) foi realizada a operação.
- 4.5.7.A Solução deverá registrar e permitir a consulta dos acessos e das tentativas de acesso à Solução (login).
- 4.5.8.Garantir a recuperação de dados históricos independentemente de mudanças nas estruturas das tabelas ao longo da vida da Solução.
- 4.5.9.Garantir a integridade das informações contidas no banco de dados, contra qualquer meio, ameaça ou falhas que venham a ocorrer durante o funcionamento dos sistemas.

#### **4.6. Requisitos Técnicos**

- 4.6.1.Módulo Planejamento PPA/LDO/LOA
	- 4.6.1.1 Possuir cadastro de PPA, permitindo informar o ano inicial, número de protocolo do Legislativo, Lei de aprovação do PPA e macro objetivos.
	- 4.6.1.2 Sistema deverá ter no mínimo os seguintes cadastros:
		- ➢ Programas: permitindo informar o objetivo, a justificativa, o público-alvo, responsável, o macro objetivo, o problema, os indicadores, o tipo (contínuo ou temporário).
		- ➢ Ações: especificados em seus tipos (Operações especiais, projetos e atividades) permitindo informar o objetivo, o indicador, o produto e suas metas físicas.
		- ➢ Sub ações: permitindo informar seu objetivo e ação correspondente.
		- ➢ Indicadores: permitindo a especificação da metodologia de cálculo e de avaliação do indicador.
		- ➢ Unidades Gestoras e Orçamentárias
	- 4.6.1.3 Possuir cadastro único de fonte de recurso com codificação e denominação própria, com relacionamento ao Id-Uso e a fonte da MSC, de acordo com a vigência de cada regulamentação.
	- 4.6.1.4 Possuir cadastro de projetos de governo para a execução do PPA, permitindo indicar o programa e ação e unidade gestora.
	- 4.6.1.5 Permitir a parametrização dos projetos de governo do PPA indicando a utilização ou não de Unidades Orçamentárias, da classificação funcional, natureza de despesa e fonte de recursos. Permitindo fixar o nível de detalhamento da natureza de despesas nos projetos de governo do PPA.
	- 4.6.1.6 Permitir a indicação dos valores previstos para execução do projeto de governo do PPA por Fonte de recursos e anos de vigência do Plano plurianual.

**MUNICÍPIO DE CAPÃO ALTO PREGÃO PRESENCIAL N.º PMCA005/2019** 

- 4.6.1.7 Possibilitar a parametrização de utilização ou não de receitas no PPA.
- 4.6.1.8 Permitir a indicação dos valores previstos das Receitas no PPA por fonte de recursos e anos de vigência do Plano plurianual.
- 4.6.1.9 Permitir informar os índices de projeção de valores da Receita e Despesa para os anos subsequentes ao primeiro ano do PPA, calculando os valores automaticamente.
- 4.6.1.10Permitir a geração de arquivos externos para integração com os sistemas informatizados do Tribunal de Contas do Estado, conforme layout especificado pelo TCE.
- 4.6.1.11Deverá permitir realizar alterações no Plano Plurianual, mantendo a situação anterior e atual para histórico de alterações.
- 4.6.1.12Deverá possuir cadastro de Fundamentos Legais único para utilização no Plano Plurianual (PPA) e Lei de Diretrizes Orçamentárias (LDO).
- 4.6.1.13Possuir integração com o módulo de LDO.
- 4.6.1.14Possibilitar a geração de arquivos externos dos cadastros de programas, ações e metas físicas para importação em novo PPA a ser elaborado.
- 4.6.1.15Permitir a emissão de relatórios cadastrais, tais como, Relação de Programas, de Fonte de recursos, de ações.
- 4.6.1.16Possibilitar a emissão em um único relatório, a comparação entre receitas e despesas previstas no PPA, por fonte de recursos para os quatro exercícios e ou valor total.
- 4.6.1.17Possibilitar a emissão de relatórios dos valores previstos para os projetos de governo do PPA por Ação.
- 4.6.1.18Possibilitar a emissão de relatórios dos valores previstos para os projetos de governo do PPA por ação e metas físicas.
- 4.6.1.19Possuir cadastro de LDO, permitindo informar o Protocolo do Legislativo e Lei de aprovação do PPA
- 4.6.1.20Permitir indicar quais os projetos de governo do PPA serão executados no ano de vigência da LDO (projetos LDO).
- 4.6.1.21Permitir a parametrização dos projetos da LDO indicando a utilização ou não de Unidades Orçamentárias, da classificação funcional, natureza de despesa e fonte de recursos. Possibilitando fixar o nível de detalhamento da natureza de despesas nos projetos LDO. Respeitando a hierarquia de parametrização já informada no Plano Plurianual.
- 4.6.1.22. Permitir a indicação dos valores previstos para execução do projeto LDO por Fonte de recursos para o ano de vigência da LDO.
- 4.6.1.23. Permitir informar as metas prioridades de cada projeto LDO. Meta prioridade dos projetos LDO deverá ser relacionada as Metas físicas do Plano Plurianual, permitindo informar a quantidade prevista de execução na LDO.
- 4.6.1.24. Deverá permitir realizar os acompanhamentos da meta prioridade, permitindo informar a data do acompanhamento, a quantidade realizada, a descrição do que foi realizado, data do levantamento e fonte.
- 4.6.1.25. Possibilitar parametrização para uso ou não de detalhamentos das metas prioridades dos projetos LDO. Para os detalhamentos das metas prioridade, permitir informar o responsável, a data de início e fim, tempo de avaliação e objetivo do detalhamento.
- 4.6.1.26. Possibilitar distribuição dos detalhamentos das metas prioridades em tarefas, permitindo informar a quantidade o responsável e situação e unidade de medida.
- 4.6.1.27. Possibilitar realizar o acompanhamento de execução das tarefas, permitindo informar a quantidade executada, data do acompanhamento e descrição.
- 4.6.1.28. Permitir a previsão de transferências financeiras para os Fundos e Fundações.
- 4.6.1.29. Possuir cadastro de memórias de cálculo da Receita, Despesa e Dívida pública. Valor constante das memórias de cálculo deverá ser efetuado automaticamente.
- 4.6.1.30. Deverá permitir realizar alterações na LDO, mantendo a situação anterior e atual para histórico de alterações.
- 4.6.1.31. Permitir a geração de arquivos externos para integração com os sistemas informatizados do Tribunal de contas do Estado, conforme layout especificado pelo TCE.
- 4.6.1.32. No módulo LOA, possuir cadastro de programas e ações integrado ao PPA.
- 4.6.1.33. Permitir o cadastro das despesas que compõe o orçamento, com identificação do localizador do gasto, contas da despesa, fonte de recursos e valores.
- 4.6.1.34. Possuir relatórios gerenciais da previsão da receita, despesa e transferências financeiras.
- 4.6.1.35. Emitir os anexos nos moldes da Lei 4.320/64
- 4.6.1.36. Possibilitar a emissão em um único relatório, a comparação entre receitas e despesas

## **MUNICÍPIO DE CAPÃO ALTO**

**PREGÃO PRESENCIAL N.º PMCA005/2019** 

previstas na LDO, por fonte de recursos.

- 4.6.1.37. Permitir realizar o Quadro de Detalhamento da Despesa para os valores Fixados assim como para as alterações orçamentárias
- 4.6.1.38. Deverá permitir configuração para indicar despesas de controle estratégico. Estas despesas não devem manter saldos disponíveis, seus saldos devem ser mantidos em reserva estratégica, onde somente alguns usuários poderão liberá-los.
- 4.6.1.39. Deverá controlar os limites de alterações orçamentários autorizadas pela Lei Orçamentária Anual.
- 4.6.1.40. Deverá permitir realizar as alterações orçamentárias (Reestimativa e anulação de reestimativa de receita), (Suplementação, Créditos Especiais e Extraordinários - Abertura - Reabertura - Suplementações de Reabertos, Redução, Bloqueio, Desbloqueio, Cancelamento, Contingenciamento da despesa e Remanejamento de Despesa) informando o fundamento legal de autorização legislativa e tipo de movimento quando for o caso. A contabilização das alterações deverá ser efetuada de forma automática na contabilidade de cada unidade gestora.
- 4.6.1.41. Permitir nos relatórios adicionar filtros simultâneos para o mesmo campo e atribuir as condições de filtragem. Possibilitar salvar um filtro de relatório para utilização futura.
- 4.6.1.42. Permitir inserir o campo de assinaturas nos relatórios. Número de assinaturas nos relatórios deve ser ilimitado.
- 4.6.1.43. Possibilitar o cadastro de chancelas de assinaturas, a serem impressas nos relatórios, permitindo informar os usuários autorizados a utilizar a chancela assim como o período da autorização.
- 4.6.1.44. Possibilitar utilizar cabeçalhos personalizados, marcas d'água, alterar os títulos de relatórios e inserir notas explicativas, a serem impressas nos relatórios.
- 4.6.1.45. Permitir a exportação de relatório nos formatos: DOCX, XLSX, PDF, ODT e ODS, no mínimo.
- 4.6.1.46. Nos relatórios impressos deverá constar uma chave eletrônica, permitindo realizar uma consulta que identifique o usuário emitente, data e hora de emissão do relatório e filtros utilizados.
- 4.6.1.47. Deverá permitir agendar serviços de emissão de relatórios a serem processados diretamente no servidor e enviados aos destinatários por e-mail de forma automática.
- 4.6.1.48. Possibilitar a emissão em um único relatório, a comparação entre receitas e despesas previstas na LOA, por fonte de recursos

## 4.6.2.Módulo Execução Orçamentária, Contabilidade, Tesouraria, Lei Fiscal E Prestação Contas TCE

- 4.6.2.1. Atender as normas definidas pela Secretaria de Tesouro Nacional STN no manual de orientação sobre as NBCASP - Normas Brasileiras de Contabilidade Aplicadas ao Setor Público, emitir todos os anexos da Lei 4.320/64 de forma individual e consolidada no município, de acordo com normas definidas pela STN, emitir os anexos da execução orçamentária e gestão fiscal da LRF - Lei Complementar n. º 101/00, de forma individual e consolidada no município.
- 4.6.2.2. Realizar a escrituração contábil Orçamentária, Patrimonial e de Controle em partidas em conformidade com os Artigos 83 a 106 da Lei 4.320/64.
- 4.6.2.3. Realizar a escrituração contábil utilizando-se de eventos contábeis pré-definidos e permitindo os usuários também criarem novos eventos.
- 4.6.2.4. Validar a ligação da receita e despesa intra-orçamentária na classe patrimonial somente com quinto nível igual a 2, impedindo erros de configuração
- 4.6.2.5. Gerar as informações pertinentes ao sistema eletrônico de auditoria do TCE, apresentando um relatório de críticas.
- 4.6.2.6. Possuir opção para geração de dados para DIRF.
- 4.6.2.7. Controlar a despesa e receita por fontes de recursos (Id-Uso), de acordo com a legislação.
- 4.6.2.8. O cadastro de fontes de recursos deve possibilitar uma numeração própria, ou seja, uma numeração reduzida que simplificada o acesso à codificação do Id-Uso.
- 4.6.2.9. Possuir mecanismo de controle de entradas e saídas de recursos por fonte de recursos em contas bancárias no momento da arrecadação e pagamentos de empenhos com função de alerta ou bloqueio da operação.
- 4.6.2.10. Permitir realizar o bloqueio de movimentações retroativas, para períodos contabilmente encerrados, para as entidades da administração direta ou indireta, Através de uma única

opção acessada na contabilidade da Prefeitura.

- 4.6.2.11. Permitir realizar o desbloqueio para movimentações retroativas, por meio autorização, a ser liberada somente pela entidade "Prefeitura", informando os usuários autorizados a realizar a movimentação e permitir informar a validade de dias desta autorização.
- 4.6.2.12. Efetuar automaticamente a implantação de saldos contábeis, assim como a inscrição dos empenhos de restos a pagar, do exercício anterior para o exercício atual e após o encerramento do exercício anterior.
- 4.6.2.13. Possibilitar a geração do empenho a partir do pré-empenho emitido pelo sistema de Compras, de forma automática, sem a utilização de importação de arquivo.
- 4.6.2.14. O cadastro de fornecedores deve ser integrado com o sistema de compras, ou seja, utilizar o mesmo cadastro sem depender de mecanismos de importação e exportação.
- 4.6.2.15. Ao refazer o encerramento do exercício, realizar uma verificação automática dos empenhos inscritos em restos a pagar, resguardando as movimentações feitas nestes empenhos no ano subsequente.
- 4.6.2.16. Possibilitar iniciar os movimentos contábeis no novo exercício mesmo que o exercício anterior ainda não esteja encerrado.
- 4.6.2.17. Possibilitar a emissão de borderôs bancários em arquivos para integração bancária ou impressos. Assim como permitir a emissão de cheques em formulários contínuos para impressoras matriciais ou integração automática com impressoras de cheques.
- 4.6.2.18. A impressão de cheques em formulário contínuo deverá ser adequada aos padrões dos diversos bancos (configuradas pelo próprio usuário).
- 4.6.2.19. Gerar o cadastramento único de Leis, Portarias e Decretos, para o Município
- 4.6.2.20. Não permitir o cadastramento de decretos sem vinculação a Lei Autorizativa.
- 4.6.2.21. Permitir cadastrar históricos de movimentação, informando os grupos de movimentos.
- 4.6.2.22. Permitir informar as parcelas do empenho (data de vencimento e valor).
- 4.6.2.23. Permitir realizar a programação financeira das receitas de forma individualizada, receita por receita.
- 4.6.2.24. Permitir realizar o cronograma de desembolso da despesa de forma individualizada, despesa por despesa.
- 4.6.2.25. Permitir emitir o Balancete da Receita, Balancete da Despesa e de Verificação de forma individual e consolidada no município
- 4.6.2.26. O sistema deve possuir os módulos para atender a parte financeiro/tesouraria, execução orçamento-, LRF e TCE, sem ter que acessar outro sistema ou módulo a parte.
- 4.6.2.27. Oferecer mecanismos de geração automática de parcelas do empenho para agilizar a digitação.
- 4.6.2.28. No cadastro da receita permitir informar várias fontes de recursos e percentuais que cada fonte receberá na arrecadação. Controlar para que a soma dos percentuais informados nas fontes de recursos não ultrapasse 100%.
- 4.6.2.29. A impressão de cópias de cheques deverá conter o (s) número (s) do (s) empenho (s) e numeração das liquidações que compõem o mesmo.
- 4.6.2.30. Na arrecadação da receita fazer os lançamentos por fonte de recurso, conforme percentual informado no cadastro da receita.
- 4.6.2.31. Possibilitar desfazer o encerramento do exercício, para fins de ajustes ou correções.
- 4.6.2.32. Na arrecadação de receita que possuir conta redutora vinculada, alertar se deseja fazer o lançamento na conta redutora automaticamente, conforme percentual definido em Lei.
- 4.6.2.33. Permitir realizar a apropriação de receitas extra orçamentárias mantendo-se o vínculo com a retenção e empenho orçamentários que originou a apropriação.
- 4.6.2.34. Manter controle das retenções/consignações, não permitindo emissão e pagamento de despesa extra para valores diferentes dos valores retidos
- 4.6.2.35. Não permitir deletar/apagar retenção que esteja vinculada a despesa extra a fim de manter a integridade da operação
- 4.6.2.36. Possibilitar incluir várias retenções em um único documento de despesa extra.
- 4.6.2.37. Possibilitar a emissão de relatórios complementares, como: Demonstrativo das Receitas e Despesas com Manutenção e Desenvolvimento do Ensino – MDE, Demonstrativo das Receitas de Impostos e das Despesas Próprias com Saúde e Demonstrativo da Despesa com Pessoal.
- 4.6.2.38. Sistema deve permitir o cadastro de processos de recursos antecipados, assim como a prestação de contas dos mesmos.

**MUNICÍPIO DE CAPÃO ALTO** 

**PREGÃO PRESENCIAL N.º PMCA005/2019** 

- 4.6.2.39. Sistema deverá permitir a aprovação do processo de prestação de contas e realizar os lançamentos contábeis de devolução ou consumo de forma automática na contabilidade
- 4.6.2.40. Sistema deverá permitir o cadastro de convênios e seus aditivos.
- 4.6.2.41. Permitir emissão de solicitação de diária, contendo a numeração da solicitação, data do cadastro, nome agente público, centro de custo, descrição da viagem, data hora e local de partida, data hora e local de retorno, destino, meio de locomoção, quantidade de diárias, valor unitário e valor total e fundamento legal;
- 4.6.2.42. Permitir a validação da solicitação da diária;
- 4.6.2.43. Permitir anulação da solicitação da diária;
- 4.6.2.44. Permitir a vinculação da solicitação de diária ao documento de empenho.
- 4.6.2.45. Efetuar a exportação de dados em formato XBRL para atendimento do SICONFI
- 4.6.2.46. Efetuar a exportação de dados para atendimento do SIOPS.
- 4.6.2.47. Efetuar a exportação de dados para atendimento do SIOPE.
- 4.6.2.48. Gerenciar de forma automatizada para gestão das Notas Fiscais Eletrônicas (NF-e) emitidas contra a Prefeitura. Deverá permite sem a necessidade de intervenção do usuário realizar consultas diárias junto ao WebService do SEFAZ Nacional buscando um resumo e situação de todas as Notas Fiscais Eletrônicas emitidas contra os CNPJ das diversas unidades gestoras do Município
- 4.6.2.49. Realizar diariamente o Download e armazenamento automático da NF-e (XML), possibilitando a gestão deste documento e futuras consultas.
- 4.6.2.50. Gerar automaticamente o cadastro completo do documento fiscal no módulo de contabilidade, relacionando a NF-e sem a necessidade de digitação da Chave, Credor, Número de Série, Data e outros dados que compõem o documento fiscal.
- 4.6.2.51. Gerar automaticamente os eventos Ciência de Operação e Manifestação de Confirmação de Operação.
- 4.6.2.52. Permitir realizar a Manifestação de Recusa de operação (Operação não realizada, Desconhecimento de operação).
- 4.6.2.53. Controlar a situação de notas fiscais canceladas, alertando ao usuário e evitando pagamento de documentos cancelados.
- 4.6.2.54. Consultar dos eventos realizados para o documento fiscal: Cancelamento da NFe, Ciência da Operação, Confirmação da Operação, Operação não Realizada, Desconhecimento da Operação, Autorização de Uso, Denegação de Uso, Registro de Saída entre outros.
- 4.6.2.55. Permitir nos relatórios adicionar filtros simultâneos para o mesmo campo e atribuir as condições de filtragem. Possibilitar salvar um filtro de relatório para utilização futura.
- 4.6.2.56. Permitir inserir o campo de assinaturas nos relatórios. Número de assinaturas nos relatórios deve ser ilimitado.
- 4.6.2.57. Possibilitar o cadastro de chancelas de assinaturas, a serem impressas nos relatórios, permitindo informar os usuários autorizados a utilizar a chancela assim como o período da autorização.
- 4.6.2.58. Possibilitar utilizar cabeçalhos personalizados, marcas d'água, alterar os títulos de relatórios e inserir notas explicativas, a serem impressas nos relatórios.
- 4.6.2.59. Permitir a exportação de relatório nos formatos: DOCX, XLSX, PDF, ODT e ODS, no mínimo.
- 4.6.2.60. Nos relatórios impressos deverá constar uma chave eletrônica, permitindo realizar uma consulta que identifique o usuário emitente, data e hora de emissão do relatório e filtros utilizados.
- 4.6.2.61. Deverá permitir agendar serviços de emissão de relatórios a serem processados diretamente no servidor e enviados aos destinatários por e-mail de forma automática.
- 4.6.2.62. Deverá possui mecanismo de enviar e-mail automaticamente ao credor sempre que houver movimentação de: empenho, liquidação, retenção e pagamento, através de parâmetros por unidade gestora.
- 4.6.2.63. Relatórios mínimos exigidos:

Diário Geral; Balancete de Verificação;

Balancete de conta corrente

Balancete da despesa;

Suplementações e reduções;

Movimentação/razão do empenho;

**PREGÃO PRESENCIAL N.º PMCA005/2019** 

Movimentação/razão do fornecedor;

Movimentação/razão da despesa;

- Movimentação/razão da receita;
- Movimentação/razão da conta contábil;
- Cronograma de desembolso sintético e analítico

Cronograma de desembolso por fonte de recursos

Programação financeira sintético e analítico

Programação financeira por fonte de recursos

Programação financeira comparada com o cronograma de desembolso

Programação financeira comparada com o cronograma de desembolso por fonte de recursos

Receita arrecadada no período;

Relação de empenhos (emitidos/liquidados/anulados/pagos /retidos /a pagar);

Demonstrativo e/ou Balancete de receita por fonte de recursos

Disponibilidade financeira por fonte de recursos

Validação da regra de fontes do e-sfinge CON200

Validação da regra de fontes do e-sfinge CON201

Validação da regra de fontes do e-sfinge CON202

Validação da regra de fontes do e-sfinge CON203

#### 4.6.3.Módulo Compras, Licitações e Contratos

- 4.6.3.1. Gerenciar as requisições de materiais/serviços da seguinte forma:
	- Permitir cadastrar no sistema, dispensando assim o uso de blocos de pedidos de preenchimento manual;
	- Permitir informar várias dotações na emissão da requisição de materiais/serviços.
	- Permitir informar o valor a ser bloqueado para cada dotação da requisição.
	- Permitir informar as quantidades dos itens solicitados a fim de controlar a entrega.
	- Permitir atender uma requisição somente após uma etapa de aprovação, evitando assim que seja dada continuidade a uma compra que não passou pelo aval do responsável pertinente a sua área.
	- Possibilitar gerar reserva de orçamento no ato da aprovação da requisição.
	- A aprovação da requisição deve ser parametrizada nas permissões do usuário do sistema.
	- Permitir a impressão
- 4.6.3.2. Não permitir que as seguintes funcionalidades sejam efetuadas sem a respectiva vinculação da requisição de materiais/serviços:
	- Elaboração de edital;
	- Elaboração de pesquisa de preços;
	- Emissão de processo de compra direta
- 4.6.3.3. O cadastro de materiais e serviços devem possibilitar categorizar em até 8 níveis. Por exemplo: 1. Equipamentos; 1.1. Equipamentos de Informática; 1.1.1. Notebook, e assim por diante.
- 4.6.3.4. Permitir gerar reserva de orçamento na Elaboração do edital.
- 4.6.3.5. Permitir a emissão de Certificado de Registro Cadastral.
- 4.6.3.6. Permitir indicar no cadastro dos fornecedores se é Microempresa e/ou empresa de Pequeno Porte (para cumprimento da Lei Complementar 123/2006).
- 4.6.3.7. Controlar as sanções administrativas da seguinte forma:
	- Permitir cadastro das sanções aplicadas a fornecedores;
	- Alertar no caso do fornecedor que tenha sido declarado inidôneo para participar de licitações.
- 4.6.3.8. Possibilitar o cadastro de todos os tipos de documentos exigidos em editais.
- 4.6.3.9. Permitir cadastrar uma pesquisa de preço, numerando-as, especificando seu objeto resumido e seus materiais/serviços (através da vinculação com as requisições de materiais/serviços).
- 4.6.3.10. Permite realizar pesquisa de preços unitários através da geração dos itens da solicitação de compra em meio digital, para que os fornecedores possam apresentar suas cotações

#### **ESTADO DE SANTA CATARINA** página:...................... **MUNICÍPIO DE CAPÃO ALTO PREGÃO PRESENCIAL N.º PMCA005/2019**

através de aplicativo especifico, onde poderão ser importadas e vinculadas à solicitação de compras, sem a necessidade de digitação manual dos valores.

- 4.6.3.11. Os pré-empenhos devem ser tratados da seguinte forma:
	- A emissão do pré-empenho de compra direta deve ser feita a partir dos dados de um processo de compra direta.
	- A emissão de pré-empenhos originados de processos licitatórios deve ser feita a partir de uma licitação devidamente homologada.
	- O pré-empenho deverá abater o saldo, quantitativo e financeiro do documento que deu sua origem (Compra direta, licitação ou contrato), ou seja, não deverá permitir autorizar além do que foi licitado e/ou contratado.
	- Permitir empenhar um pré-empenho somente após uma etapa de aprovação.
	- Movimento de aprovação deve garantir o saldo orçamentário para emissão do empenho.
- 4.6.3.12. Permitir elaborar editais, para todas as modalidades de licitação previstas na lei nº 8.666/93, a modalidade pregão conforme lei nº 10.520/02, bem como cadastrar os processos de Dispensa de licitação e Inexigibilidade
- 4.6.3.13. Permitir gerenciar o Pregão Presencial da seguinte forma:
	- Por item, global e Lote:
	- Fazer o credenciamento dos participantes, e imprimir um documento para que seja vistado pelos mesmos;
	- Cadastrar as propostas, classificando conforme a Lei 10.520/2002.
	- Destacar as propostas classificadas.
	- Registrar em tempo real todos os lances, destacando o menor preço;
	- Nas licitações Globais e por Lote, deverá exigir registrar apenas o valor total e ter a opção para informar os valores unitários dos itens que compõe o processo.
	- Indicar a intenção de recurso, o licitante e a motivação do recurso.
	- Fazer a Ata Circunstancial, registrando todos os lances e as Propostas.
	- Permitir indicar se o processo vai ser utilizado para o Sistema de Registro de Preços (conforme decreto nº 7.892/2017);
	- O pregão presencial deve ser atendido pelo sistema de compras, não sendo permitido uso de módulo a parte.
- 4.6.3.14. Permitir o julgamento e homologação de um item de licitação para mais de um licitante (Conforme determina o Art.45º §6º da Lei8.666/93 e suas alterações posteriores).
- 4.6.3.15. Permitir o cadastramento de contratos, aditivos e apostilamentos firmados entre a Entidade Pública e os fornecedores.
- 4.6.3.16. Permitir registrar o recebimento de materiais/serviços com respectivo documento comprobatório.
- 4.6.3.17. Permitir o bloqueio de movimentações retroativas, ou seja, permitir que sejam bloqueadas as movimentações até uma determinada data, para fins de resguardar informações geradas para o sistema eletrônico de auditoria do TCE.
- 4.6.3.18. Permitir a geração dos itens e/ou grupos da licitação em meio digital para que os fornecedores possam informar suas propostas através de aplicativo específico as quais poderão ser importadas no ato da abertura dos envelopes das propostas de preços, sem a necessidade de redigitação.
- 4.6.3.19. Permitir a indicação de licitações desertas e fracassadas.
- 4.6.3.20. Permitir elaboração de modelos de textos, utilizando-o para a geração automática de novos documentos.
- 4.6.3.21. Possibilitar a indicação dos recursos nos processos licitatórios, emitindo alertas sobre a suspensão da execução.
- 4.6.3.22. Não deverá permitir que uma requisição, pré-empenho, autorização de fornecimento, licitação, ou contrato seja eliminado/apagado do sistema, contendo movimentos posteriores, fazendo assim com que fiquem documentos não íntegros.
- 4.6.3.23. Possibilitar ao usuário definir quais os tipos de documentos o sistema alertará caso não tenham sido informados na emissão de processos licitatórios e contratos.
- 4.6.3.24. Possibilitar o cadastro das Leis e Decretos.

## **ESTADO DE SANTA CATARINA** página:...................... **MUNICÍPIO DE CAPÃO ALTO**

**PREGÃO PRESENCIAL N.º PMCA005/2019** 

- 4.6.3.25. Disponibilizar central de processos onde permite ao usuário criar, editar, deletar e movimentar todo o processo licitatório, dispensa ou inexigibilidade.
- 4.6.3.26. Permitir deletar todos os movimentos de um processo licitatório de uma única vez, sem necessidade de entrar em diversas telas;
- 4.6.3.27. Permitir gerar e editar toda a documentação do processo licitatório (edital, termo de referência, atas, contratos) através de integração com ferramentas externas de automação de escritórios (word, libreOffice), possibilitando criar modelos personalizados para cada entidade, com macros específicas para a interpretação de diversas informações que geram o texto automaticamente para processo administrativo;
- 4.6.3.28. Gerar as informações pertinentes ao sistema do TCE, apresentando um relatório de críticas no momento da geração do arquivo txt que será importado pelo sistema eletrônico do TCE. Este relatório deve apontar cada erro encontrado, detalhando o problema para que o usuário realize a correção.
- 4.6.3.29. Permitir registrar a adjudicação do item para o licitante vencedor.
- 4.6.3.30. Permitir controlar a fase de amostras dos itens, indicando se foi aprovada, reprovada ou não apresentada.
- 4.6.3.31. Permitir registrar o valor negociado com o licitante após a fase de lances, sem a necessidade de descaracterizar as etapas anteriores (Propostas de preço e fase de lances).
- 4.6.3.32. Possibilitar a emissão de documento de autorização de fornecimento contendo a descrição do material, unidade de medida, quantidade e valor a ser fornecido.
- 4.6.3.33. Possibilitar o cadastro das atas de registro de preços processadas pelo município e as adesões a atas de registro de preços não processadas pelo município.
- 4.6.3.34. Permitir nos relatórios adicionar filtros simultâneos para o mesmo campo e atribuir as condições de filtragem. Possibilitar salvar um filtro de relatório para utilização futura.
- 4.6.3.35. Permitir inserir o campo de assinaturas nos relatórios. Número de assinaturas nos relatórios deve ser ilimitado.
- 4.6.3.36. Possibilitar o cadastro de chancelas de assinaturas, a serem impressas nos relatórios, permitindo informar os usuários autorizados a utilizar a chancela assim como o período da autorização.
- 4.6.3.37. Possibilitar utilizar cabeçalhos personalizados, marcas d'água, alterar os títulos de relatórios e inserir notas explicativas, a serem impressas nos relatórios.
- 4.6.3.38. Permitir a exportação de relatório nos formatos: DOCX, XLSX, PDF, ODT e ODS, no mínimo.
- 4.6.3.39. Nos relatórios impressos deverá constar uma chave eletrônica, permitindo realizar uma consulta que identifique o usuário emitente, data e hora de emissão do relatório e filtros utilizados.
- 4.6.3.40. Deverá permitir agendar serviços de emissão de relatórios a serem processados diretamente no servidor e enviados aos destinatários por e-mail de forma automática.
- 4.6.3.41. Relatórios mínimos exigidos:
	- Histórico da requisição de materiais/serviços, onde contenha a movimentação da requisição, a fim de localizar a qual processo a mesma foi relacionada.
	- Relação das requisições emitidas.
	- Mapa comparativo de preços da licitação;
	- Histórico do contrato, onde contenha a movimentação dos contratos;
	- Relação dos contratos a vencer
	- Histórico das movimentações por fornecedor;
	- Histórico dos processos, onde contenha a movimentação dos processos.
- 4.6.4.Módulo Patrimônio
	- 4.6.4.1. Permitir efetuar o tombamento de bens adquiridos através de compra, doação, comodato e outras.
	- 4.6.4.2. Permitir efetuar o tombamento de bens móveis, imóveis, intangíveis e semoventes.
	- 4.6.4.3. Para cada tipo de bem (móveis, imóveis, intangíveis e semoventes) sistema deverá ter campos específicos e permitir a realização de filtros em relatórios.
	- 4.6.4.4. Permitir a transferência de bens, de um local para outro, mantendo o histórico das transferências efetuadas assim como emitir a guia de transferência.

**MUNICÍPIO DE CAPÃO ALTO PREGÃO PRESENCIAL N.º PMCA005/2019** 

- - 4.6.4.5. Permitir informar a alienação de bens e controlar o empréstimo, permitindo informar também a sua devolução e emitir o termo de empréstimo.
	- 4.6.4.6. Sistema deverá permitir a suspensão de depreciações para bens alienados temporariamente.
	- 4.6.4.7. Permitir inserir a imagem do bem no seu cadastramento.
	- 4.6.4.8. Permitir realizar os movimentos de reavaliação, ajuste ao valor recuperável, depreciação e amortização de valores dos bens.
	- 4.6.4.9. Sistema deverá efetuar as depreciações e controlar o valor do bem até atingir o valor residual de cada bem depreciado.
	- 4.6.4.10. Permitir o tombamento de vários bens ao mesmo tempo (geração de múltiplos bens a partir de um único cadastrado).
	- 4.6.4.11. Permitir a manutenção cadastral de bens em lote.
	- 4.6.4.12. Deverá possuir integração com a contabilidade permitindo assim realizar a contabilização dos movimentos patrimoniais de forma automatizada na contabilidade e impedindo alterações no movimento patrimonial já contabilizado.
	- 4.6.4.13. Deverá permitir configurar as contas contábeis a serem movimentadas a partir da contabilização para cada classificação patrimonial e movimento.
	- 4.6.4.14. Sistema deverá permitir e manter registros de bens inventariados.
	- 4.6.4.15. Permitir o cadastro de classificação de bens em até oito subníveis.
	- 4.6.4.16. Na classificação de bens patrimoniais deverá ser permitir indicar a taxa de depreciação e a taxa de valor residual do bem, devendo as mesas serem sugeridas ou calculadas no ato do tombamento.
	- 4.6.4.17. Deverá permitir informar a localização do bem em até 8 subníveis, e indicar o responsável pelo patrimônio em cada localização.
	- 4.6.4.18. Deverá permitir realizar a manutenção em lote do responsável por uma localização.
	- 4.6.4.19. Relatórios mínimos exigidos:
		- Termo de Responsabilidade;
		- Inventário;
		- Histórico de movimentações do bem;
		- Relação de bens;
		- Valores de bens;
		- Bens por aquisição;
		- Razão do bem;
		- Ficha de cadastro de patrimônio.

#### 4.6.5.Módulo Estoques

- 4.6.5.1. O cadastro de materiais/serviços deve possibilitar categorizar em até 8 níveis.
- 4.6.5.2. Gerenciar as requisições de materiais da seguinte forma:
	- Permitir cadastrar no sistema, dispensando assim o uso de blocos de pedidos de preenchimento manual;
	- Permitir informar as quantidades dos itens solicitados a fim de controlar o atendimento.
	- Permitir atender uma requisição somente após uma etapa de aprovação, evitando assim que seja atendido sem passar pelo aval do secretário pertinente a requisição.
	- A aprovação da requisição poderá ser parametrizada nas permissões do usuário do sistema.
	- Permite a impressão.
- 4.6.5.3. O cadastro de fornecedor e de materiais deverá ser compartilhado com o sistema de compras sem a utilização de rotinas de importação/exportação.
- 4.6.5.4. O recebimento da Nota Fiscal (entrada no estoque) deverá ser baseado nos materiais e quantidades da autorização de fornecimento emitida pelo sistema de compras.
- 4.6.5.5. Permitir cadastrar as localizações físicas de materiais, possibilitando criar níveis e subníveis.
- 4.6.5.6. Permitir baixar o estoque por eventualidades como quebra, perda ou roubo.
- 4.6.5.7. Possibilitar bloquear as movimentações nos meses já encerrados.
- 4.6.5.8. Controlar o ponto de reposição de materiais (estoque mínimo, médio e máximo).
- 4.6.5.9. Possibilitar o controle de Lotes de materiais por data de validade. Permitir informar os lotes dos materiais nas movimentações do material.
- 4.6.5.10. Permitir o gerenciamento automatizado de lotes de materiais próximo do vencimento.

## **MUNICÍPIO DE CAPÃO ALTO**

**PREGÃO PRESENCIAL N.º PMCA005/2019** 

- 4.6.5.11. Permitir o gerenciamento automatizado do material quando atingir o estoque mínimo, máximo e ponto de reposição.
- 4.6.5.12. Permitir cadastrar vários almoxarifados "Múltiplos almoxarifados"
- 4.6.5.13. Permitir parametrizar os materiais a serem utilizados por almoxarifado, impedindo a utilização de outros materiais neste almoxarifado.
- 4.6.5.14. Permitir parametrizar os materiais que podem ser solicitados por requisitante.
- 4.6.6.Módulo Frotas
	- 4.6.6.1. Possibilitar cadastro de veículos controlados por quilometragem ou horas trabalhadas.
	- 4.6.6.2. Possuir cadastro para classificação dos veículos.
	- 4.6.6.3. Possibilitar controlar até dois reservatórios de combustíveis por veículo.
	- 4.6.6.4. Controlar a entrada e saída de veículos, exibindo a quilometragem percorrida ou horas trabalhadas.
	- 4.6.6.5. Possibilitar emissão de autorização para abastecimento.
	- 4.6.6.6. Possuir reserva de veículos.
	- 4.6.6.7. Manter um histórico das multas e acidentes por veículo.
	- 4.6.6.8. Possuir a imagem do veículo no cadastro e, esta imagem deve ficar armazenada no banco de dados e não em arquivo à parte.
	- 4.6.6.9. Possibilitar o abastecimento do veículo com vínculo a autorização de abastecimento, informando a origem do abastecimento, como licitação ou reservatório, quilometragem ou horímetro, condutor, fornecedor, o item e documento comprobatório
	- 4.6.6.10. Possibilitar cadastro das principais informações da apólice de seguro.
	- 4.6.6.11. Permitir personalizar o título do relatório (proveniente de um cadastro de títulos).
	- 4.6.6.12. Permitir personalizar até 10 assinaturas para o relatório (proveniente de um cadastro de assinaturas).
	- 4.6.6.13. Permitir visualizar o relatório/impresso antes da impressão.
- 4.6.7.Módulo Portal da Transparência
	- 4.6.7.1. Disponibilização das informações, em meio eletrônico que possibilite amplo acesso público, até o primeiro dia útil subsequente a data do registro contábil no respectivo SISTEMA, sem prejuízo do desempenho e da preservação das rotinas de segurança operacional necessários ao seu pleno funcionamento, conforme o art. 48, parágrafo único, inciso III, da Lei Complementar nº 101, de 2000, as quais serão disponibilizadas no âmbito de cada ente da Federação.
	- 4.6.7.2. Integrarão o SISTEMA as entidades da administração direta, as autarquias, as fundações, os fundos e as empresas estatais dependentes.
	- 4.6.7.3. Sem prejuízo dos direitos e garantias individuais constitucionalmente estabelecidos, o SISTEMA deverá gerar, para disponibilização em meio eletrônico que possibilite amplo acesso público, pelo menos, as seguintes informações relativas aos atos praticados pelas unidades gestoras no decorrer da execução orçamentaria e financeira:
		- Quanto a despesa:

a) o valor do empenho, liquidação e pagamento;

b) a classificação orçamentaria, especificando a unidade orçamentaria, função, subfunção, natureza da despesa e a fonte dos recursos que financiaram o gasto;

c) a pessoa física ou jurídica beneficiaria do pagamento exceto no caso de folha de pagamento de pessoal e de benefícios previdenciários;

d) o procedimento licitatório realizado, bem como à sua dispensa ou inexigibilidade, quando for o caso, com o número do correspondente processo; e) o bem fornecido ou serviço prestado, quando for o caso;

- Quanto a receita, os valores das receitas da unidade gestora, compreendendo no mínimo sua natureza, relativas a:
	- a) previsão;
	- b) arrecadação
- 4.6.7.4. Permitir visualizar os empenhos emitidos para cada fornecedor, os itens dos empenhos, a quantidade, o valor unitário e valor total.
- 4.6.7.5. Permitir visualizar o tipo, número, data de emissão e data de pagamento dos documentos fiscais ligados a cada empenho.

#### **ESTADO DE SANTA CATARINA** página:...................... **MUNICÍPIO DE CAPÃO ALTO PREGÃO PRESENCIAL N.º PMCA005/2019**

- 4.6.7.6. Possuir gráficos da despesa empenhada, liquidada e paga relativos a:
	- Despesa por categoria;
	- Despesa corrente;
	- Despesa de capital;
	- Órgãos
- 4.6.7.7. Possuir gráficos que demonstrem as receitas previstas e arrecadadas relativos a:
	- Tipo da receita:
	- Natureza da receita;
	- Deduções.
- 4.6.7.8. Permitir visualizar as informações da nota de empenho, tais como: nº do empenho, programa, fonte de recurso, função/subfunção, processo licitatório, modalidade, contrato, valor empenhado, liquidado, pago, retido, itens do empenho (descrição, valor unitário, quantidade, total) e documento fiscal (tipo, número, data emissão e data pagamento);
- 4.6.7.9. Possuir glossário com definições dos principais termos contábeis e permitir cadastrar, alterar ou excluir termos do glossário.
- 4.6.7.10. Integrarão o SISTEMA as entidades da administração direta, as autarquias, as fundações, os fundos e as empresas estatais dependentes.
- 4.6.7.11. Disponibilizar acesso público a todos os atos da administração pública, tais como, portarias, leis, decretos, atos de pessoal, licitações, contratos, aditivos, convênios, resoluções, etc.
- 4.6.7.12. Exibir as receitas organizadas por natureza, permitindo navegar em cada nível de seus respectivos subníveis, exibindo o total dos seguintes valores, por nível: Receita prevista, Receita Arrecadada.
- 4.6.7.13. Exibir as despesas organizadas por natureza, permitindo navegar em cada nível de seus respectivos subníveis, exibindo o total dos seguintes valores, por nível: Total de créditos, Fixado, Empenhado, Liquidado, Pago.
- 4.6.7.14. Permitir consultar as receitas e despesas por período (mês/ano).
- 4.6.7.15. Exibir os valores recebidos e/ou repassados de transferências financeiras por Unidade Orçamentaria.
- 4.6.7.16. Exibir informações detalhadas sobre diárias, tais como: Número da diária, local de saída, local de retorno, data de partida, data de retorno, objeto, valor unitário, quantidade.
- 4.6.7.17. Permitir consultar despesa por unidade gestora, por natureza da despesa, permitindo navegar em cada nível da natureza, exibindo seus respectivos valores empenhados, liquidados e pagos.
- 4.6.7.18. Permitir a disponibilização de informações relativas as contas públicas, tais como PPA, LDO, LOA, Anexos da Lei 4.320 e Anexos da Lei Fiscal.
- 4.6.7.19. Exibir informações detalhadas dos Processos Licitatórios, tais como: Número do edital, data de abertura, modalidade, objeto, tipo, forma de julgamento, itens, participantes, documentos e textos.
- 4.6.7.20. Exibir informações detalhadas sobre os contratos, tais como: número, valor, data de assinatura, objeto e texto.
- 4.6.7.21. Exibir informações detalhadas sobre os convênios, tais como: número, valor, data de assinatura, objeto, documentos e textos, participantes.
- 4.6.7.22. Exibir a folha de pagamento mensal dos colaboradores, com informações detalhadas, tais como: Nome do colaborador, vinculo de trabalho, local de trabalho, cargo, situação de trabalho, proventos e descontos.
- 4.6.7.23. Possuir um canal de comunicação com o cidadão, para que este possa apresentar pedido de acesso a informações, conforme Lei de Acesso à informação (LEI Nº 12.527), acompanhar o andamento do pedido até sua conclusão.

# 4.6.8.Gestão de Pessoas

## Requisitos Gerais

- 4.6.8.1. Possuir a solução totalmente baseada em tabelas de definição, parametrizadas pelos usuários classificados como administradores, sem obrigatoriedade de conhecimentos de técnicas ou linguagens de desenvolvimento de sistemas para os usuários classificados operacionais.
- 4.6.8.2. Ser uma solução única e possuir integração nativa entre todos os módulos funcionais

inclusive entre as ferramentas de tecnologia, sem necessidade de execução de rotinas (automáticas ou não) para compatibilização de dados e sem necessidade de redundância de processos.

- 4.6.8.3. Permitir o gerenciamento do armazenamento de arquivos em diversos formatos e a visualização deste.
- 4.6.8.4. Possuir consultas "on-line" de textos explicativos sobre a utilização do sistema e orientação de preenchimento de informações.
- 4.6.8.5. Permitir a possibilidade de desenvolvimento de novas funções especificas, integradas ao sistema e que estas novas funções possam ser ativadas a partir dos "menus" do próprio sistema.
- 4.6.8.6. Disponibilizar ferramentas que permitam a criação de funcionalidades especificas dentro do próprio sistema, viabilizando a criação de interfaces, telas de entrada de dados, consultas, visões gerenciais e relatórios;
- 4.6.8.7. Permitir o armazenamento de informações históricas por tempo indeterminado.
- 4.6.8.8. Permitir que a navegação entre as diversas funções seja feita através das opções de "menu" ou através de comandos diretos e padronizados.
- 4.6.8.9. Permitir validação automática do digito verificador de PIS, PASEP, CPF e CNPJ nos diversos pontos do sistema onde estas informações sejam tratadas.
- 4.6.8.10. Permitir o acionamento de rotinas especificas para validação de dados cadastrais dos funcionários, dependentes e pensionistas, tela a tela de forma independente.
- 4.6.8.11. Permitir o acionamento de rotinas especificas de movimentação de pessoal (promoções, transferências, frequência, afastamentos, rescisão de contrato e lançamentos para os cálculos) de forma direta e de acordo com os níveis de permissão de acesso.
- 4.6.8.12. Possuir linguagem que possibilite criar diferentes formulas de cálculo para atendimento a necessidades especificas. Esta linguagem deve ter variáveis e funções especializadas para as principais informações dos colaboradores, da empresa, dos cálculos e outras, bem como deve possibilitar acesso a informações históricas, tabelas e campos customizados.
- 4.6.8.13. Possuir tabela de totalizadores de eventos, de modo que seja possível gerar relatórios a partir destes totalizadores. Um totalizador pode conter eventos e outros totalizadores na base.
- 4.6.8.14. O sistema deve ter controle de acesso através de senhas, de modo a garantir a integridade e impeça o acesso indevido aos dados, com regras especificas de permissões por usuário e grupos de usuários.
- 4.6.8.15. O sistema deve ser parametrizável pelo usuário/multiusuário, observando restrições de acesso de todos os campos, relatórios e atividades.
- 4.6.8.16. O sistema deve permitir a manutenção do relacionamento com todos os cadastros/tabelas.
- 4.6.8.17. O sistema deve prever a possibilidade de que atributos registrados como informação, de todas as pessoas envolvidas, possam ser consistidos e mantidos em tabelas.
- 4.6.8.18. O sistema deve ser operado através de interface gráfica, teclado e mouse.
- 4.6.8.19. O sistema deve ter a interface e os relatórios gerados em língua portuguesa do Brasil.
- 4.6.8.20. O sistema deve permitir possíveis customizações de acordo com a necessidade do contratante.
- 4.6.8.21. O sistema deve disponibilizar pesquisas com filtros para a recuperação dos dados armazenados no banco de dados.
- 4.6.8.22. O sistema deve permitir que os dados e campos sejam criticados para garantir que informações incorretas sejam alimentadas, de acordo com as regras de negócio.
- 4.6.8.23. O sistema deve controlar a evolução de versões, provendo um conjunto de ferramentas que garanta total segurança no processo de atualização de versões.
- 4.6.8.24. O sistema deve controlar através de logs as alterações realizadas nos dados de forma seletiva, contendo, no mínimo, as seguintes informações: data, hora, usuário, dados alterados.
- 4.6.8.25. Permitir a definição de sequencias de relatórios a serem impressos pelo usuário sem que ele precise escolher um a um e comandar a impressão. No mínimo para as rotinas de admissão e demissão.
- 4.6.8.26. A contratada devera prover bases de dados de teste e homologação para simulações e testes em geral
- 4.6.8.27. O sistema devera possuir cadastro de dados pessoais que direta ou indiretamente, mantenha relação com a Contratante, integrado com o sistema de Folha de Pagamento, Recursos Humanos e Registro de Ponto, mesmo que, quando o empregado, possua mais de um vínculo ou venha a desligar-se e posteriormente a ser recontratado ou nomeado para

**PREGÃO PRESENCIAL N.º PMCA005/2019** 

cargos ou funções comissionadas.

- 4.6.8.28. O sistema deve ser multicliente (multiempresa), devendo possibilitar a inclusão de todas as entidades ligadas a Autarquia (servidores, autônomos, terceirizados e estagiários).
- 4.6.8.29. Disponibilizar Ferramenta para a criação de modelos de relatórios e formulários ou alteração/personalização de modelos de relatórios e formulários constantes no sistema.
- 4.6.8.30. A ferramenta de criação de relatórios deve utilizar os dados diretamente das tabelas do sistema sem a necessidade de criação de uma estrutura de informação complementar (base de dados paralela).
- 4.6.8.31. Os relatórios gerados pelo sistema devem permitir sua gravação para impressão posterior em formato proprietário e também nos formatos HTML, TXT, XLS, DOC, PDF (Adobe Reader), BMP e JPG.
- 4.6.8.32. Permitir a definição de sequencias de relatórios a serem impressos pelo usuário sem que ele precise escolher um a um e comandar a impressão. No mínimo para as rotinas de admissão e demissão.
- 4.6.8.33. Todos os relatórios do sistema, nativos da fábrica ou customizados no cliente, devem guardar os parâmetros da última execução por usuário. Estes parâmetros já aparecem como default na execução seguinte.
- 4.6.8.34. A ferramenta de geração de relatórios e extração de informações devera possuir interface gráfica, ser amigável, de fácil utilização e que possa ser utilizada por usuários leigos em informática.
- 4.6.8.35. Permitir a utilização de elementos gráficos (logotipos) na definição dos relatórios.
- 4.6.8.36. Permitir a definição e utilização de formulas, totalizadores e expressões matemáticas.
- 4.6.8.37. Permitir que o usuário defina os critérios de seleção e classificação das informações constantes de cada relatório, e que essas opções de filtro e classificação fiquem disponíveis na tela de entrada do relatório para o usuário possa escolher no momento da geração do relatório.
- 4.6.8.38. Permitir a criação de telas de entrada para os relatórios contendo filtros e dados relevantes para que o usuário informe no momento da execução do relatório. Possibilitar ainda a inclusão de mensagens de texto personalizadas explicando esses campos disponíveis para os usuários.
- 4.6.8.39. Permitir a definição e formatação de gráficos relativos as informações de cada relatório.
- 4.6.8.40. Permitir a criação de relatórios com quebras por grupos em vários níveis.
- 4.6.8.41. Os relatórios devem ter acesso e poder utilizar conteúdo de qualquer tabela do sistema, inclusive os campos e tabelas criados pelos usuários.
- 4.6.8.42. Permitir o acesso aos relatórios padrões do sistema, para que o usuário possa utiliza-los como modelo básico para desenvolvimento de novos relatórios e também para que possam ser feitas pequenas adaptações tais como inclusão de colunas, logotipos, entre outras.
- 4.6.8.43. Os relatórios gerados pelo sistema devem permitir sua gravação para impressão posterior. O sistema deve permitir a gravação dos relatórios gerados no mínimo em formatos HTML e PDF (Adobe Reader).
- 4.6.8.44. Contemplar integração com componente SMTP para permitir o envio de relatórios por email a partir da ferramenta de visualização de relatórios.
- 4.6.8.45. Permitir a definição de sequencias de relatórios a serem impressos pelo usuário sem que ele precise escolher um a um e comandar a impressão. No mínimo para as rotinas de admissão e demissão.
- 4.6.8.46. Permitir a programação da geração de relatórios em data e horários pré-definidos, sem a necessidade de intervenção do usuário.
- 4.6.8.47. A ferramenta deve dispor de menus de navegação e documentação em idioma português.
- 4.6.8.48. A ferramenta deve permitir que, ao executar um relatório, o usuário possa optar por encaminha-lo por e-mail automaticamente, sem qualquer interferência posterior;
- 4.6.8.49. A ferramenta deve permitir que os dados guardados dentro de um relatório gerado possam ser exportados para um arquivo texto ou planilha
- 4.6.8.50. A ferramenta de criação de Telas de Entrada de Dados deve utilizar diretamente as tabelas do sistema sem a necessidade de criação de uma base de dados paralela.
- 4.6.8.51. Permitir que o usuário crie telas de entrada de dados, para interface Windows ou para interface WEB, usando tabelas e campos do sistema bem como as tabelas e campos criados pelo próprio usuário.
- 4.6.8.52. Manter e utilizar as validações definidas na criação dos campos disponibilizados nas telas.

# **MUNICÍPIO DE CAPÃO ALTO**

**PREGÃO PRESENCIAL N.º PMCA005/2019** 

- 4.6.8.53. Habilitar listas de consulta nos campos relacionados a outras tabelas do sistema e que forem utilizados nas telas criadas.
- 4.6.8.54. Permitir a inclusão de regras de negócio e de validação para os campos disponibilizados nas telas.
- 4.6.8.55. Garantir a portabilidade das telas construídas para as versões posteriores do sistema bem como a sua migração automática nas atualizações de versão.
- 4.6.8.56. A ferramenta deve permitir que as telas construídas em ambiente de testes e homologação sejam exportadas e posteriormente importadas em ambiente de produção;
- 4.6.8.57. O sistema deve permitir a atribuição de permissões por usuário ou grupo de usuários aos formulários criados;
- 4.6.8.58. Fornecer ferramenta para agendamento das rotinas permitindo seu agendamento a cada intervalo de tempo, a um dia especifico da semana ou de um dia do mês;
- 4.6.8.59. O sistema devera prover mecanismo de agendamento de processos que, uma vez programados, sejam executados sem qualquer intervenção dos usuários;
- 4.6.8.60. Estes processos podem ser: relatórios, integrações, consistências, mensagens, cálculos e envio de e-mails;
- 4.6.8.61. Caso o sistema esteja indisponível para manutenção nos horários dos processos agendados, a Ferramenta deve automaticamente dispara-los assim que o ambiente e o sistema estejam recuperados;
- 4.6.8.62. A ferramenta deve gerar logs que permitam checar se a execução dos processos agendados foi realizada com sucesso ou não;

## Funcionalidades Módulo de Folha de Pagamento Recursos humanos

- 4.6.8.63. Possuir cadastro de pessoas para as rotinas deste sistema e do de Recursos Humanos.
- 4.6.8.64. Possuir validação do digito verificador de inscrições do PIS/PASEP e CPF no cadastro de pessoas
- 4.6.8.65. Ter controle para dependentes, com datas de vencimento para salário-família e para da relação de dependência para o IRRF.
- 4.6.8.66. Ter cadastro ilimitado de servidores com todos os campos exigidos pelo Ministério do Trabalho e Emprego, e possibilite, inclusive, a dispensa do livro de registro dos servidores, conforme Portaria Nº. 1.121, de 8 de novembro de 1995.
- 4.6.8.67. Controlar a lotação e localização física dos servidores.
- 4.6.8.68. Permitir que o usuário controle até quatro tipos de previdência para um mesmo servidor automaticamente, sem a necessidade de manutenção todo mês.
- 4.6.8.69. Registrar automaticamente as movimentações de pessoal referente a admissão, demissão ou exoneração, rescisão, prorrogação de contrato, alterações salariais e de cargo, ferias, aposentadoria, afastamento, funções gratificadas exercidas, através da informação do ato.
- 4.6.8.70. Possuir cadastro para autônomos, informando data e valor de cada serviço prestado.
- 4.6.8.71. Controlar os períodos aquisitivos de férias em relação a quantidade de dias disponíveis para o gozo de férias e informar a data prevista para o início do gozo de férias.
- 4.6.8.72. Permitir a criação de períodos aquisitivos configuráveis em relação ao período aquisitivo, período de gozo e cancelamentos ou suspensões dos períodos.
- 4.6.8.73. Permitir configurar a máscara a ser utilizada na classificação institucional de órgão, unidade e centro de custos.
- 4.6.8.74. Permitir a reestruturação da classificação institucional de um exercício para outro.
- 4.6.8.75. Controlar a escolaridade mínima exigida para o cargo.
- 4.6.8.76. Controlar os níveis salariais do cargo.
- 4.6.8.77. Permitir o controle de vagas do cargo.
- 4.6.8.78. Ter controle de pensionistas por morte ou judicial.
- 4.6.8.79. Registrar a concessão de benefícios de pensão, através da informação do ato.
- 4.6.8.80. Calcular automaticamente o valor da pensão, cancelando-o se informado a data de seu termino.
- 4.6.8.81. Permitir o controle da concessão e desconto de vale-transporte.
- 4.6.8.82. Permitir a configuração das tabelas mensais de cálculo, podendo o usuário incluir novas tabelas, definir a quantidade de faixas e, ainda, nomear essas tabelas de acordo com sua necessidade. (INSS, IRRF, salário-família, entre outras).
- 4.6.8.83. Permitir a configuração de quais proventos e descontos devem ser considerados como

**MUNICÍPIO DE CAPÃO ALTO PREGÃO PRESENCIAL N.º PMCA005/2019** 

automáticos para cada tipo de cálculo (mensal, férias, complementar, etc.).

- 4.6.8.84. Permitir a configuração das formulas de cálculo em conformidade com o estatuto dos servidores municipais.
- 4.6.8.85. Possibilitar a configuração de alteração salarial conforme o estatuto do órgão.
- 4.6.8.86. Permitir a configuração de motivos de rescisão e respectivas verbas rescisórias, com códigos a serem gerados para RAIS, CAGED, SEFIP.
- 4.6.8.87. Permitir a configuração dos proventos referentes as médias e vantagens percebidas pelos servidores.
- 4.6.8.88. Possibilitar a configuração de afastamentos.
- 4.6.8.89. Permitir a configuração dos tipos de bases de cálculo utilizados.
- 4.6.8.90. Permitir processamento para cálculo mensal, adiantamentos, calculo complementar, 13º salário adiantado e integral.
- 4.6.8.91. Permitir cálculo automático de rescisão com prazo determinado.
- 4.6.8.92. Permitir cálculos de férias individuais e de férias coletivas
- 4.6.8.93. Possuir controle de faltas para desconto no pagamento das férias.
- 4.6.8.94. Permitir o pagamento do 13º salário juntamente das férias.
- 4.6.8.95. Permitir programar o gozo e pagamento das férias antecipadamente.
- 4.6.8.96. Permitir cálculos de rescisões individuais, coletivas e complementares.
- 4.6.8.97. Permitir a reintegração ou reversão de rescisões ou aposentadorias utilizando a mesma matricula do funcionário.
- 4.6.8.98. Permitir simulações, parcial ou total, da folha de pagamento, do 13º salário integral, de férias e rescisórias, para a competência atual ou futura, sem gerar os encargos sociais para o cálculo simulado.
- 4.6.8.99. Registrar o histórico salarial do servidor.
- 4.6.8.100.Calcular alterações salariais de modo coletivo, ou para níveis salariais do plano de cargos.
- 4.6.8.101.Permitir a inclusão e alteração de proventos e descontos lançados de modo fixo, em um período determinado, em qualquer tipo de cálculo da folha.
- 4.6.8.102.Calcular automaticamente todos os valores relativos ao servidor e a contribuição patronal, como IRRF, FGTS, salário-família e previdência.
- 4.6.8.103.Emitir relatórios com resumo, extrato mensal e liquido da Folha.
- 4.6.8.104.Permitir a emissão de guias para pagamento de IRRF, GRFC e previdência municipal.
- 4.6.8.105.Gerar em arquivo as informações referentes a GRRF, a GFIP, e arquivos retificadores.
- 4.6.8.106.Gerar informações da folha de pagamento em arquivo para credito em conta no banco de interesse da entidade.
- 4.6.8.107.Gerar em arquivo magnético a relação de todos os servidores admitidos e demitidos no mês (CAGED).
- 4.6.8.108.Permitir a consulta previa das médias e vantagens que cada servidor tem direito a receber em férias, 13º salário ou rescisão de contrato.
- 4.6.8.109.Emitir dos relatórios anuais necessários, como comprovante de rendimentos e ficha financeira.
- 4.6.8.110.Gerar os arquivos da RAIS e da DIRF, assim como o informe do comprovante de rendimentos.
- 4.6.8.111.Permitir consulta do histórico funcional do servidor, com todos os seus contratos, mostrando: períodos aquisitivos, períodos de gozo de férias, afastamentos, atestados, faltas, férias e períodos trabalhados.
- 4.6.8.112.Possibilitar a consulta dos proventos e descontos percebidos pelo servidor, em um período determinado pelo usuário. Permitir consultar apenas os proventos que fazem parte do comprovante de rendimentos.
- 4.6.8.113.Permitir a integração com o sistema de contabilidade para geração automática dos empenhos da folha de pagamento e respectivos encargos patronais, com emissão de resumo para conferencia.
- 4.6.8.114.Permitir agendamento de relatório. Sistema deverá permitir que determinados relatórios possam ter sua emissão programadas em datas pré-definidas. Na data definida o sistema deverá gerar os relatórios selecionados e enviar para pastas ou listas de e-mail selecionadas.
- 4.6.8.115.Permitir a geração de cálculo assíncrono, onde o processamento da folha deve ocorrer através de processamento distribuído em diversas maquinas. Deve permitir diversas configurações de filtros com número de instâncias que irão executar o processamento da folha.

## **MUNICÍPIO DE CAPÃO ALTO**

**PREGÃO PRESENCIAL N.º PMCA005/2019** 

- 4.6.8.116.Permitir a consulta e impressão do holerite através de modulo Web.
- 4.6.8.117.Ser integrado com a folha de pagamento, utilizando os mesmos cadastros.
- 4.6.8.118.Possuir cadastro para registrar dados de acidentes de trabalho, entrevista com o servidor e testemunhas do acidente.
- 4.6.8.119.Possuir cadastro e emissão de Comunicação de Acidente do Trabalho CAT para o INSS.
- 4.6.8.120.Ter cadastro de atestados com informações CID (Código Internacional de Doenças).
- 4.6.8.121.Deve permitir o lançamento de faltas com possibilidade de desconto em folha de pagamento ou de folgas para compensação nas férias.
- 4.6.8.122.Deve permitir a configuração dos períodos aquisitivos e cálculos de férias de acordo com as especificações de cada cargo.
- 4.6.8.123.Deve permitir a reestruturação da classificação institucional de um exercício para outro.
- 4.6.8.124.Permitir a inserção de novos campos para classificação institucional.
- 4.6.8.125.Deve permitir a realização e/ou o acompanhamento de concursos públicos e processos seletivos para provimento de vagas.
- 4.6.8.126.Efetuar a avaliação dos candidatos do concurso ou processo seletivo, indicando automaticamente a aprovação/reprovação e a classificação.
- 4.6.8.127.Possibilitar cadastro de bolsas de estudos, informando, instituição de ensino, área de atuação, valor da bolsa, previsão de termino.
- 4.6.8.128.Deve permitir o lançamento histórico de períodos aquisitivos e de gozo de férias.
- 4.6.8.129.Possibilitar cadastrar os períodos para aquisição e de gozo de licença-prêmio
- 4.6.8.130.Permitir diferentes configurações de férias e de licença-prêmio por cargo.
- 4.6.8.131.Permitir informar os dados referentes a períodos aquisitivos anteriores a data de admissão do servidor, tais como, período de gozo, cancelamentos e suspensões.
- 4.6.8.132.Permitir o cadastro de tempo de serviço anterior e de licença prêmio não gozada com possibilidade de averbação do tempo de serviço para cálculo de adicionais, licença-prêmio e/ou aposentadoria, possibilitando informação de fator de conversão do tempo.
- 4.6.8.133.Permitir os tipos de aposentadoria por tempo de serviço, idade, invalidez, compulsória, Especial (Professor).
- 4.6.8.134.Permitir a parametrização dos tempos mínimos necessários para o cálculo da aposentadoria em cada tipo de aposentadoria.

#### Funcionalidades Módulo eSocial

- 4.6.8.135.Disponibilizar recurso para parametrização das rubricas do eSocial com as bases legais (IRRF, INSS, FGTS) e relatórios de divergências.
- 4.6.8.136.Permitir o agrupamento de Empresas com o mesmo CNPJ
- 4.6.8.137.Permitir cadastrar o responsável pelo envio das informações ao eSocial
- 4.6.8.138.Permitir o envio do arquivo de Qualificação Cadastral para validação dos dados na base da RFB e INSS.
- 4.6.8.139.Permitir a análise do arquivo de retorno da Qualificação Cadastral com relatório de críticas
- 4.6.8.140.Permitir a parametrização da periodicidade dos envios dos eventos ao eSocial
- 4.6.8.141.Validar as informações do layout do eSocial com o sistema de gestão de pessoal para realizar a correta geração e envio dos eventos ao eSocial
- 4.6.8.142.Gerar os arquivos dos eventos do eSocial em formato XML
- 4.6.8.143.Realizar a comunicação com o eSocial utilizando a tecnologia webservice e certificação digital.
- 4.6.8.144.Receber, interpretar e armazenar os protocolos de retorno da validação de estrutura do XML.
- 4.6.8.145.Notificar o responsável pelo envio das informações do eSocial nos casos de erros ou inconsistências
- 4.6.8.146.Emitir relatório de críticas de validação
- 4.6.8.147.Reenviar os eventos do eSocial que apresentaram inconsistência
- 4.6.8.148.Manter o controle dos arquivos enviados e validados para o fechamento da Competência da Folha de Pagamento
- 4.6.8.149.Permitir definir o modo de envio por WebService ou Arquivos salvos para posterior envio.
- 4.6.8.150.Permitir demonstrar na ficha financeira a Rubrica (evento) junto ao eSocial por tipo de **Categoria**
- 4.6.8.151.Possibilitar o cadastramento de afastamento retroativo ao eSocial.

4.6.8.152.Disponibilizar no cadastro de afastamentos o campo Observação, pois em alguns tipos de afastamentos terá que ser preenchido. Exemplo Licença Sem Remuneração.

#### 4.6.10. Gestão Tributária

Cadastro Imobiliário

O cadastro imobiliário deve permitir:

- 4.6.10.1. A identificação da inscrição sendo: Quadrante, Quadrícula, Setor, Quadra, Lote e Unidade.
- 4.6.10.2. Geração do espelho de cadastro com lote e suas unidades respectivas.
- 4.6.10.3. Informar as dimensões do terreno, como área e testada principal.
- 4.6.10.4. Definir Loteamento, com informação da quadra e lote. (quando possuir)
- 4.6.10.5. Definir Condomínio. (quando possuir).
- 4.6.10.6. Tipo de Localização (Urbana ou Rural).
- 4.6.10.7. Permitir definir cartório em que se encontra o registro do lote.
- 4.6.10.8. Definir imobiliária. (quando possuir).
- 4.6.10.9. Definir endereço para envio do carnê de IPTU.
- 4.6.10.10.Especificar o proprietário de direito e o proprietário de fato.
- 4.6.10.11.Registrar o log de alterações das informações referente a parcela territorial, predial e unidades de avaliação.
- O cadastro imobiliário de edificações deve permitir:
- 4.6.10.12. Possibilidade de definir área e fração de condomínio horizontal.
- 4.6.10.13. Regime de utilização (Próprio, Cedido ou Alugado).
- 4.6.10.14. Informar a Área real, área tributável, fração ideal, pavimentos, identificando-os por unidade.
- 4.6.10.15. Permitir o cadastro de isenção de tributos por contribuinte, que reflita automaticamente no momento do lançamento de débito.
- 4.6.10.16. Permitir desmembrar lotes;
- 4.6.10.17. Permitir remanejar unidades autônomas entre lotes;
- 4.6.10.18. Unificar informações de lotes.
- Consultas parametrizadas de cadastros imobiliários por
- 4.6.10.19. Bairros e logradouros, com a opção de atalho para acessar o cadastro selecionado e a possibilidade de impressão da consulta e do respectivo carnê de IPTU.
- 4.6.10.20. Intervalo de inscrições imobiliárias, com a opção de atalho para acesso ao cadastro selecionado e a possibilidade de impressão da consulta e do respectivo carnê de IPTU.

## Cálculo, Lançamento e Impressão de Carnê de IPTU, ITBI e Cosip

Deve permitir o Cálculo/ Lançamento/ Impressão de carnê de IPTU das seguintes formas:

- 4.6.10.21. A fórmula de cálculo do IPTU deve vir pronta e respeitar a legislação do município, porém os parâmetros que alimentam o cálculo devem ser configuráveis pelo usuário final.
- 4.6.10.22. O sistema deve ter a opção para cálculo, lançamento do débito e impressão de carnês de IPTU.
- 4.6.10.23. Permitir o lançamento do IPTU com a possibilidade de abatimento do valor previamente pago, compensando esse valor dentro do mesmo exercício e exercícios futuros, de forma automática.
- 4.6.10.24. Geração de arquivo para confecção externa de carnê, com layout que será definido posteriormente pela prefeitura.
- 4.6.10.25. Permitir o cadastro de isenções de IPTU por tipo e por ano.
- 4.6.10.26. Cálculo e lançamento do ITBI e ITBI-Rural com a respectiva geração de guia.
- 4.6.10.27. Cálculo e geração do arquivo da COSIP de acordo com a Legislação.

#### ISS – Imposto Sobre Serviços

Cadastro Econômico

- 4.6.10.28. Permitir vincular inscrição imobiliária, quando o cadastro econômico possuir tal informação, essa informação deve ser diretamente relacionada ao cadastro imobiliário.
- 4.6.10.29. A identificação dos sócios, permitindo informar o percentual de participação e a qualificação.
- 4.6.10.30. A identificação das atividades fiscais CNAE, com a possibilidade de informar a atividade

# **ESTADO DE SANTA CATARINA**

**MUNICÍPIO DE CAPÃO ALTO** 

**PREGÃO PRESENCIAL N.º PMCA005/2019** 

#### CNAE principal.

- 4.6.10.31. Informar qual a natureza jurídica e o enquadramento tributário de acordo com as características da receita federal, identificando quando a empresa é optante do simples
- 4.6.10.32. Permitir vincular o contador responsável por um determinado contribuinte.
- 4.6.10.33. Permitir vincular a atividade fiscal a determinada atividade CNAE e vice-versa.
- 4.6.10.34. O cadastro econômico deve permitir a identificação das atividades fiscais, com a possibilidade de informar a atividade principal.
- 4.6.10.35. Histórico de fiscalizações com atalho para consultar os termos relacionados a determinada fiscalização
- 4.6.10.36. Permitir credenciamento aos contribuintes, para serviços disponibilizados no módulo WEB, a identificação dos sócios, permitindo informar o percentual de participação e a qualificação
- 4.6.10.37. Gerar espelho cadastro de contribuintes do município (cadastro econômico).

#### Cadastro Único

- 4.6.10.38. Permitir o agrupamento de cadastros de pessoas, identificando qual o cadastro principal.
- 4.6.10.39. Permitir cadastrar exceção de dívidas para verificação na rotina da CND.
- 4.6.10.40. Possuir uma rotina que verifique os cadastros que estão com exceção de CND, considerando essa informação para emissão da certidão.
- 4.6.10.41. Permitir o cadastro de isenção de tributos por contribuinte, que reflita automaticamente no momento do lançamento de débito.
- 4.6.10.42. O sistema deve possuir uma ferramenta que permita ao usuário unificar cadastros repetidos. Essa funcionalidade deve transferir as movimentações financeiras, fiscais e cadastrais para apenas um cadastro de pessoa definido como principal. Essa ferramenta deve possuir uma função automatizada, aonde o sistema verificará todos os cadastros habilitados e desabilitados com o mesmo CPF/CNPJ e unificá-los quando o mesmo possuísse apenas um cadastro habilitado.

Fiscalização

O controle de fiscalização deve permitir:

- 4.6.10.43. Emitir o termo de abertura com a possibilidade de impressão desse documento.
- 4.6.10.44.Emitir o termo de encerramento com a possibilidade de impressão desse documento.
- 4.6.10.45.Efetuar o levantamento fiscal de ISSQN com a respectiva impressão do relatório com os dados analisados.
- 4.6.10.46.Emitir o auto de infração com a possibilidade de impressão desse documento.
- 4.6.10.47.Emitir intimações com a possibilidade de impressão desse documento com valores devidamente corrigidos.
- 4.6.10.48.Emitir notificações com valor da infração e com a possibilidade de impressão desse documento.
- 4.6.10.49.Emissão do ISS da construção civil, com o cálculo automatizado do ISS, e com a geração do documento de estimativa fiscal.
- 4.6.10.50.Lançamento da produtividade dos fiscais, com pontuação para todos os serviços executado.
- 4.6.10.51.Permitir a emissão de Nota avulsa com identificação da atividade fiscal.
- 4.6.10.52. Emitir alvará de: funcionamento, localização e autônomo, com opção de informar percentual de desconto até o vencimento da guia.

#### Emissão de CND

Referente às funcionalidades para a emissão de certidões de débitos, o sistema deve:

- 4.6.10.53. Permitir informar qual tipo de CND´s estará disponível via WEB.
- 4.6.10.54. Permitir alterar o texto principal da CND. Essa funcionalidade deve ser realizada pelo usuário com prévia autorização, sem intervenção do administrador do sistema.
- 4.6.10.55. Permitir informar qual a finalidade para o tipo de CND a ser emitida.
- 4.6.10.56. Possuir uma rotina que verifique todos os cadastros agrupados, com o usuário informando apenas o CPF/CNPJ do cadastro principal, para a emissão da CND.

#### Emissão CND Pessoa

Permitir a emissão dos seguintes tipos de CND´S referente ao cadastro de pessoa:

## **MUNICÍPIO DE CAPÃO ALTO**

**PREGÃO PRESENCIAL N.º PMCA005/2019** 

4.6.10.57. Certidão Negativa de Débitos. 4.6.10.58. Certidão Positiva de Débitos. 4.6.10.59. Certidão Positiva com efeito de Negativa. 4.6.10.60. Certidão de não cadastro no município. 4.6.10.61. Certidão de Baixa

### Emissão CND Imóvel

Permitir a emissão dos seguintes tipos de CND´S imobiliárias:

- 4.6.10.62. Certidão Negativa de Débitos referente ao imóvel.
- 4.6.10.63. Certidão Positiva de Débitos referente ao imóvel.
- 4.6.10.64. Certidão Positiva com efeito de Negativa referente ao imóvel.
- 4.6.10.65. Certidão de não cadastro imobiliário no município.

#### Emissão de Taxa

4.6.10.66. Emitir taxas, individual (apenas para um contribuinte) ou coletiva (para vários contribuintes) de uma vez.

#### Emissão ISS Construção Civil

4.6.10.67. Emissão do ISS da construção civil, com o cálculo automatizado do ISS, e com a geração do documento de estimativa fiscal.

#### Consulta de Débito

Gerenciamento/ Consulta de débitos que permitam:

- 4.6.10.68. Filtros por contribuinte (dívida mobiliária) ou imóvel (dívida imobiliária).
- 4.6.10.69. Filtros por ano do débito.

4.6.10.70. Filtros por dívida (Exemplo: IPTU, ISS, etc.)

- 4.6.10.71. Filtros por situação do débito (Exemplo: Aberto, Pago, Cancelado etc.)
- 4.6.10.72. Gerar guias para pagamento (segunda via) informando nova data de vencimento.

#### Demonstrativo do Débito

4.6.10.73. Gerar relatório de extrato de débitos por contribuinte com filtros por ano, situação do débito e dívida.

#### Cancelamento de Débito

4.6.10.74. Cancelamento de débitos informando o motivo do cancelamento, inclusive permitindo a possibilidade de cancelamento em lote.

#### Aviso de Débito

4.6.10.75. Permitir geração de aviso de débitos para contribuintes com débitos em atraso, com funcionalidade de geração do aviso (carta) e boleto único para pagamento em um mesmo documento.

#### Baixa Arquivo de Retorno

4.6.10.76. Permitir a baixa de arquivo de retorno de convênios dos bancos de forma automática e manual.

#### Baixa Arquivo Simples Nacional

4.6.10.77. Permitir a baixa de arquivo de retorno do simples nacional, enviado pela receita federal.

4.6.10.78. Permitir a integração do arquivo de simples nacional – convênio dívida ativa, enviado pela receita federal.

#### Dívida Ativa

- 4.6.10.79. Cadastro de dívida possibilitando parametrizar data de vencimento, valor mínimo, nº máximo de parcelas e porcentagem de juros, multa e correção.
- 4.6.10.80. Permitir o cancelamento de débitos inscritos em dívida ativa.
- 4.6.10.81. Emitir extratos de débitos em dívida ativa.

Referente aos parcelamentos, o sistema deve:

4.6.10.82. Permitir parametrizar a quantidade máxima de parcelas e o valor mínimo de cada parcela.

#### **ESTADO DE SANTA CATARINA** página:...................... **MUNICÍPIO DE CAPÃO ALTO**

# **PREGÃO PRESENCIAL N.º PMCA005/2019**

- 4.6.10.83. Permitir informar quais usuários terão permissão para efetuar as modalidades de parcelamento.
- 4.6.10.84. Permitir parcelamento de débitos que estejam em dívida ativa e dívida ativa ajuizada.
- 4.6.10.85. Permitir o cancelamento de parcelamentos em atraso, com a possibilidade de filtro por quantidade de parcelas em atraso.

#### Execução Fiscal

- 4.6.10.86. Permitir a execução da dívida ativa individual ou em lote com filtros por ano e dívida. (Exemplo: IPTU, ISS, etc.).
- 4.6.10.87. Gerar CDA onde contenham as informações do débito ajuizado e seus respectivos tributos com possibilidade de reemissão e substituição da mesma.
- 4.6.10.88. Permitir a extinção de processo de execução fiscal.
- 4.6.10.89. Permitir a suspensão de processo de execução fiscal, com possibilidade de reemissão.

#### Geração de Arquivo de Protesto

- 4.6.10.90. Geração de arquivos para envio ao protesto (geração da CDA e guias de guias)
- 4.6.10.91. Permitir o peticionamento eletrônico, integrado com o WebService do Tribunal de Justiça via protocolo SOAP e utilizando certificado digital para garantir a autenticidade.
- 4.6.10.92. Permitir que as CDA´s sejam assinadas utilizando certificado digital para garantir a autenticidade do documento.
- 4.6.10.93. Permitir o peticionamento eletrônico das execuções fiscais e geração da petição inicial através do WebService do Tribunal de Justiça.
- 4.6.10.94. Permitir a geração e envio da petição intermediária através do WebService do Tribunal de Justiça.
- 4.6.10.95. Permitir anexar outros arquivos (diversos) que sejam pertinentes ao processo.
- 4.6.10.96. Permitir a geração e envio de petições intermediárias automatizadas tais como:
	- Alteração de dados de partes (emenda da petição inicial)
	- Substituição de CDA´s
	- Exclusão de CDA´s
	- Suspensão de processos
	- Prosseguimento do feito
	- Extinção do processo
- 4.6.10.97. Permitir consultar as petições enviadas através do WebService do Tribunal de Justiça.
- 4.6.10.98. Permitir o peticionamento eletrônico em lote das petições de suspensão do processo com filtros por data de parcelamento e data de pagamento da primeira parcela.
- 4.6.10.99. Permitir o peticionamento eletrônico em lote das petições de extinção do processo por pagamento total, com filtros por data de quitação do parcelamento.
- 4.6.10.100. Permitir o peticionamento eletrônico de petições pré-configuradas, com possibilidade de anexar modelo externo em PDF e envio em lote.
- 4.6.10.101. Permita funcionalidades relacionadas à intimação eletrônica tais como:
	- Solicitação de intimações aguardando ciência, informando a quantidade de intimações
		- Solicitação de intimações com prazo expirado

Possuir rotinas referentes ao cadastro Mobiliário e Imobiliário, que permitam:

- 4.6.10.102. Levantamento de débitos, separados por grupo de dívida (Mobiliário e Imobiliário).
- 4.6.10.103. Geração de guia de recolhimento para débitos vencidos, com a informação da nova data de vencimento.
- 4.6.10.104. Geração de segunda via de débitos não vencidos.
- 4.6.10.105. Consulta de cadastro imobiliário e mobiliário.
- 4.6.10.106. Imprimir espelho cadastral mobiliário e imobiliário.
- Módulo ITBI Online
	- 4.6.10.107. Permitir ao cartório/ registro de imóvel solicitar o ITBI de forma online;
	- 4.6.10.108. Permitir ao administrador configurar as informações que deverão ser informadas no momento da solicitação;
	- 4.6.10.109. Permitir ao Fisco importar as informações solicitadas pelo cartório/ registro de imóvel, com possibilidade de ajuste/ alteração dos dados informados na solicitação;
	- 4.6.10.110. Permitir a homologação e lançamento do imposto;

#### **ESTADO DE SANTA CATARINA** página:...................... **MUNICÍPIO DE CAPÃO ALTO PREGÃO PRESENCIAL N.º PMCA005/2019**

- 4.6.10.111. Após o lançamento, permitir a visualização da guia de ITBI pelo cartório;
- 4.6.10.112. Após o lançamento, permitir a consulta dos trâmites e pareceres emitidos referente a solicitação de ITBI.

#### Protocolo

- Possuir rotinas relacionadas ao agendamento, que permita:
	- 4.6.10.113. Agendar atendimentos com hora marcada
	- 4.6.10.114. Consultar agendamentos com filtro por situação.
	- 4.6.10.115. Alterar as informações do agendamento.
- Possuir rotinas relacionadas ao protocolo que permita:
	- 4.6.10.116. Abertura dos processos com a indicação do serviço a ser solicitado, possibilitando ao usuário selecionar mais de um serviço por processo.
	- 4.6.10.117. Anexar arquivos digitais a novos processos abertos. (No mínimo as extensões PDF, JPG e PNG)
	- 4.6.10.118. Permitir a emissão das taxas relacionadas diretamente ao serviço solicitado.
	- 4.6.10.119. Alteração das informações do processo.
	- 4.6.10.120. Consultar de processos com filtro por ano, mês e dia.
	- 4.6.10.121. Informar a situação do processo.
	- 4.6.10.122. Encaminhar/ Repassar o processo para outros responsáveis. (trâmite individual).
	- 4.6.10.123. Ao usuário consultar os processos de sua responsabilidade, e nessa mesma tela permita o encaminhamento de processos coletivamente. (trâmite coletivo).
	- 4.6.10.124. A geração de parecer por processo, com possibilidade de impressão do documento.
	- 4.6.10.125. Possuir ferramentas gerenciais que permitam ao usuário identificar processos em atraso, indicando o prazo que os mesmos estão em atraso.
	- 4.6.10.126. Identificar processos abertos por período.
	- 4.6.10.127. Possuir rotinas relacionadas ao protocolo que permita ao contribuinte, emitir solicitação de serviços via web, sendo que os serviços que serão disponibilizados via internet deverão ser configurados pelo usuário ADMINISTRADOR, via tela do sistema.
	- 4.6.10.128. Consultar a situação do processo aberto via web.

Portal do Cidadão

- 4.6.10.129. Possuir rotinas que permitam o administrador configurar os serviços que serão disponibilizados para o contribuinte, permitindo informar endereços externos (link´s externos) para redirecionamento.
- 4.6.10.130. Configurar a mensagem que será visualizada pelo contribuinte que não estiver com sua situação ativa.
- 4.6.10.131. Cadastrar menu de perguntas e respostas de acordo com a necessidade da prefeitura.
- 4.6.10.132. Configurar a opção de quando será possível o contribuinte emitir o alvará. Exemplo: Para emissão do alvará, é necessário o pagamento da primeira parcela do alvará, essa opção deve ser configurável.
- 4.6.10.133. Possuir rotinas que permitam ao contribuinte emitir o alvará via web para os cadastros que estiverem com a sua situação ativa, informando apenas o CPF/ CNPJ na consulta.
- 4.6.10.134. Possuir rotinas que permitam ao cartório consultar o pagamento das guias de ITBI, de acordo com as baixas efetuadas na prefeitura.

Possuir rotinas que permitam ao contribuinte:

- 4.6.10.135. Visualização das informações cadastrais do seu imóvel online.
- 4.6.10.136. Emissão da segunda via do carnê de IPTU online
- 4.6.10.137. Solicitação de alteração de endereço de entrega do carnê de IPTU online
- 4.6.10.138. Solicitação de revisão e/ou isenção de IPTU online.
- 4.6.10.139. Permitir emissão do carnê de IPTU via internet sem necessidade de fazer cadastro no sistema.
- 4.6.10.140. Comparar valores de IPTU de anos anteriores
- 4.6.10.141. Permitir de forma on line, que as imobiliárias relacionem os imóveis por ela gerenciados, possibilitando vincular seu endereço para entrega dos carnês.

#### Nota Fiscal de Serviço Eletrônica

Deve possuir funcionalidades de acesso a todos os usuários:

**MUNICÍPIO DE CAPÃO ALTO** 

**PREGÃO PRESENCIAL N.º PMCA005/2019** 

- 4.6.10.142. Permita acesso ao menu de perguntas e respostas.
- 4.6.10.143. Permita envio de correio eletrônico para a prefeitura diretamente da página do sistema, sem a utilização de outras ferramentas.
- 4.6.10.144. Permita a solicitação de envio da senha para o correio eletrônico previamente cadastrado na prefeitura.
- 4.6.10.145. Permita a consulta dos prestadores autorizados para emissão da NFS-e (Nota Fiscal de Serviço Eletrônica).
- 4.6.10.146. Permita ao contribuinte registrar uma denúncia de não conversão de RPS (Recibo Provisório de Serviço) em NFS-e (Nota Fiscal de Serviço Eletrônica).
- 4.6.10.147. Permita no portal da prefeitura a validação da NFS-e (Nota Fiscal de Serviço Eletrônica), com a opção de salvar a NFS-e (Nota Fiscal de Serviço Eletrônica) em PDF ou exportar a mesma em arquivo XML.
- 4.6.10.148. Consulta e visualização da NFS-e através de QRCODE.
- 4.6.10.149. Permita a validação do RPS (Recibo Provisório de Serviço) no portal da prefeitura.
- 4.6.10.150. Permita a validação das notas recebidas no portal da prefeitura.
- 4.6.10.151. Permita a visualização da quantidade total de NFS-e (Nota Fiscal de Serviço Eletrônica) emitidas.
- 4.6.10.152. Permita a visualização da quantidade de empresas homologadas para emissão de NFSe (Nota Fiscal de Serviço Eletrônica).
- 4.6.10.153. Permita solicitar o credenciamento para emissão da NFS-e (Nota Fiscal de Serviço Eletrônica), exigindo ou não o anexo de documentos necessários.
- 4.6.10.154. Permita ao contribuinte o acompanhamento do processo de credenciamento.
- Deve possuir funcionalidades que permita ao contribuinte:
- 4.6.10.155. Reenviar a NFS-e para o tomador por e-mail, podendo optar pelo e-mail já cadastrado na emissão ou para um novo endereço de e-mail.
- 4.6.10.156. Permitir substituição de uma nota fiscal de serviços.
- 4.6.10.157. Permitir a emissão da nota fiscal com a apuração de imposto do ISSQN próprio, com a respectiva geração da guia de recolhimento.
- 4.6.10.158. Permitir a consulta detalhada das NFS-e com a opção de visualização em tela e exportação em XML e PDF, com os seguintes filtros por: período, competência, número da NFS-e e lote.
- 4.6.10.159. Consultar as notas recebidas.
- 4.6.10.160. Permitir o cancelamento de uma nota fiscal de serviço, cuja guia ainda não tenha sido efetuada o pagamento.
- 4.6.10.161. Consultar a nota fiscais tomadas de outros prestadores do município.
- 4.6.10.162. Permitir a declaração de informações recebidas.
- 4.6.10.163. Permitir o cancelamento das declarações de informações recebida.
- 4.6.10.164. Permitir a declaração de serviço não tomado.

#### Área Administrativa

- Possuir rotinas que permitam ao fiscal:
- 4.6.10.165. Cadastrar o menu de perguntas e respostas que será utilizado para esclarecimento aos usuários finais do sistema.
- 4.6.10.166. Permitir adicionar arquivos que ficarão disponíveis para download.
- 4.6.10.167. Gerenciar os arquivos / links que serão disponibilizados na seção de downloads, com a opção de cadastrar a descrição de cada download.
- 4.6.10.168. Gerenciar limitador de tempo e contador regressivo do tempo para expiração da sessão.
- 4.6.10.169. Permita o envio através de correio eletrônico dos dados da nota fiscal para a consulta pelo tomador de serviços.
- 4.6.10.170. Incluir e alterar informações cadastrais de tomadores/prestadores.
- 4.6.10.171. Permitir autorizar individualmente os contribuintes para emissão da NFS-e para tomadores não identificados e tomadores residentes no exterior.
- 4.6.10.172. Permitir à autoridade fiscal liberar ou cancelar qualquer autorização para emissão de Notas Fiscais Eletrônicas em qualquer momento via internet.
- 4.6.10.173. Permitir ao fiscal bloquear ou não a alteração do endereço do tomador já cadastrado, pelo emissor da NFS-e na emissão da NFS-e.
- 4.6.10.174. Consultar de forma agrupada a NFS-e por filtro de Período (data emissão) e Contribuinte, totalizando o número de NFS-e emitidas por contribuinte.
- 4.6.10.175. Consultar de forma agrupada a NFS-e por filtro de Período de competência e

**MUNICÍPIO DE CAPÃO ALTO PREGÃO PRESENCIAL N.º PMCA005/2019** 

Contribuinte, totalizando o número de NFS-e emitidas por contribuinte.

- 4.6.10.176. Consultar as NFS-e com a opção de visualização em tela e exportação em XML e PDF, com os seguintes filtros por: período, competência, natureza de operação e atividade fiscal.
- 4.6.10.177. Substituir notas fiscais, inclusive com a opção de realizar essa ação em lote.
- 4.6.10.178. Cancelar notas fiscais, inclusive com a opção de realizar essa ação em lote.
- 4.6.10.179. Cadastrar os Benefícios Fiscais, com opção para informar o percentual de desconto, período de vigência.
- 4.6.10.180. Conceder o Benefício Fiscal individualmente aos contribuintes selecionados informando a vigência do benefício.
- 4.6.10.181. Consultar os Benefícios Fiscais concedidos, com filtro por competência, CNPJ e Razão Social.
- 4.6.10.182. Habilitar a opção do faturamento antecipado, quando a NFS-e emitida é gerada para competência seguinte à da emissão.
- 4.6.10.183. Credenciar individualmente os contribuintes autorizados para emissão da NFS-e com Faturamento Antecipado.
- 4.6.10.184. Definir a quantidade máxima de dias para o cancelamento da NFS-e.
- 4.6.10.185. Definir a mensagem informativa para os emitentes optantes do Simples Nacional que é apresentada nas observações da NFS-e.
- 4.6.10.186. Definir e alterar o texto de instrução e responsabilidade que será impresso no termo de uso da NFS-e pelo contribuinte
- 4.6.10.187. Cadastrar e gerenciar tipos de motivos de cancelamento da NFSe.

Permitir ao usuário administrador configurar a informações pertinentes ao cadastro da Prefeitura tais como:

4.6.10.188. Configuração o nome, endereço completo e website da prefeitura.

- 4.6.10.189. Permitir ao administrador cadastrar enquadramento fiscal e os tipos de Natureza de Operação e definir para qual enquadramento poderá ser utilizado e suas respectivas regras de utilização;
- 4.6.10.190. Permitir a definição de plano de contas para controle de ISS-Bancos;
- 4.6.10.191. Opção para informar os dados do plano de contas da COSIF, para efetuar o lançamento referente ao ISS-Bancos.
- 4.6.10.192. Gerar guias para pagamento do lançamento referente ao ISS-Bancos.
- 4.6.10.193. Gerar guias complementares para contribuintes.
- 4.6.10.194. Lançar compensação para contribuintes.
- 4.6.10.195. Consultar compensações de contribuintes.

#### NFS-e Empresas do Município

- 4.6.10.196. Permitir ao contribuinte vincular o contador responsável para ter acesso ao sistema.
- 4.6.10.197. Permitir ao usuário selecionar quais as atividades da Lista de Serviços que ele utilizará para emissão da NFS-e e definir a principal.
- 4.6.10.198. Permitir cadastrar a declaração de RPS (Recibo Provisório de Serviço) com a conversão em NFS-e (Nota Fiscal de Serviço Eletrônica).
- 4.6.10.199. Permitir substituição de RPS (recibo provisório de serviço).
- 4.6.10.200. Personalização da sua logomarca para visualização/ impressão da nota fiscal.
- 4.6.10.201. Cadastrar pessoas, quando estas não estiverem no banco de dados da prefeitura.
- 4.6.10.202. Permitir que os prestadores de serviços vinculem seus tomadores de serviços para facilitar no momento da emissão da nota.
- 4.6.10.203. Permita a declaração de informações recebidas para lançamento do ISS Retido.

#### NFS-e - Contador

- 4.6.10.204. Acesso às informações habilitadas para o seu cliente, inclusive geração de guias de recolhimento.
- 4.6.10.205. Desvincular os seus clientes.

#### NFSe – Prestador Fora do Município

Possuir funcionalidade que permitam ao prestador e tomador de serviços de fora do município:

- 4.6.10.206. Gerar declaração das notas emitidas
- 4.6.10.207. Gerar declaração das notas recebidas
- 4.6.10.208. Gerar guias para pagamento do lançamento do ISS (quando for o caso).

#### Integrações Web

- 4.6.10.209. Possuir integração com o sistema de arrecadação atualmente em uso no município para lançamento e pagamento do ISS.
- 4.6.10.210. Permita a comunicação e integração com sistemas externos através Web Services, por intermédio da comunicação de arquivos XML padronizados com layout definido pela prefeitura.
- 4.6.10.211. Disponibilizem o arquivo de validação SCHEMAS XML (XSD) referente a importação de RPS via lote.
- 4.6.10.212. Possibilitar a geração de notas fiscais eletrônicas via web service.
- 4.6.10.213. Possibilitar o envio de lote RPS para conversão em notas fiscais eletrônicas via web service.
- 4.6.10.214. Possibilitar o cancelamento de notas fiscais eletrônicas via web.
- 4.6.10.215. Possibilitar a consulta de notas fiscais eletrônica por RPS via web.
- 4.6.10.216. Possibilitar a consulta de lote RPS via web service.
- 4.6.10.217. Possibilitar a consulta de notas fiscais eletrônicas por faixa via web service.
- 4.6.10.218. Possibilitar o envio de lote de notas recebidas via web service.
- 4.6.10.219. Possibilitar a consulta do lote de notas recebidas via web service.
- 4.6.10.220. Possibilitar a consulta de notas recebidas por faixa via web service.

# **4.6.11. Módulo Protocolo web/ Documentos Eletrônicos**

## **Características Técnicas**

- 4.6.11.1. Servidor Web com Certificado de segurança SSL com validação estendida, garantindo assim a troca de dados criptografados entre o servidor e todos os usuários.
- 4.6.11.2. Sistema 100% WEB, para uso em computador, tablet e smartphone. A interface é responsiva, ajustando-se de acordo com o dispositivo utilizado, garantindo boa leitura e usabilidade.
- 4.6.11.3. Acesso seguro: Servidor WEB com certificado de segurança SSL, garantindo assim a troca de dados criptografados entre o servidor e todos os usuários do sistema.
- 4.6.11.4. Servidor de aplicação e banco de dados: Arquitetura distribuída e Data center certificado e localizado no território nacional.
- 4.6.11.5. Garantia de SLA (Acordo de nível de serviço) para atendimento e no mínimo 98% de disponibilidade e uptime do sistema - a serem publicamente disponibilizado em uma página de status. SLA para atendimento:
	- Até 2 horas tempo para primeira resposta;
	- Até 4 horas retorno sobre problema constatado;
	- Até 24 horas retorno sobre prazo de conserto/adaptação de problema constatado
- 4.6.11.6. Cópia de segurança automatizadas (backups) sem necessidade de ação por parte da Entidade e de responsabilidade da Contratada:
- 4.6.11.7. Sistema de notificação de e-mail com entregabilidade estendida, garantida por autenticação nos padrões SPF e DKIM e envio dos e-mails por meio de IP dedicado;
- 4.6.11.8. E-mails de saída enviados com encriptação TLS e possibilidade de descadastrado para quem recebe;
- 4.6.11.9. Por se tratar de um serviço de internet, é necessária a utilização de mecanismo de bloqueio de abuso/spam/robôs para inserção de informações na plataforma, tal serviço usa ferramentas que provem que o requerente é humano, por meio de testes de digitação de códigos e/ou identificação de padrões em fotografias/imagens.
- 4.6.11.10. Possui possibilidade de visualização de informações georreferenciadas em modo mapa;

#### **Segurança**

- 4.6.11.11. O acesso à plataforma se dá por meio de senha pessoal e intransferível cadastrada pelo Administrador do sistema ou usuário por ele autorizado.
- 4.6.11.12. Usuários podem recuperar a senha por meio de um formulário de "esqueci a senha", remetido ao e-mail cadastrado e confirmado.
- 4.6.11.13. Contatos externos podem se cadastrar e também recuperar senhas, caso já estejam cadastrados. Contatos também podem utilizar cadastros em Redes sociais certificadas para acessar a ferramenta.

## **Acesso à Plataforma**

#### **Acesso Interno**

- 4.6.11.14. A parte interna da plataforma é acessada por usuários autorizados da Organização, mediante cadastro seguro.
- 4.6.11.15. O usuário administrador tem acesso a todas as funcionalidades da plataforma e tem possibilidade de cadastrar setores e usuários em toda a organização.
- 4.6.11.16. Cadastro único de usuários, acesso a todos os módulos no mesmo local e mesma ferramenta, plataforma integrada.
- 4.6.11.17. Possibilidade de customização de quais usuários ou setores acessam quais módulos, existindo a possibilidade e restringir ainda os atos de abertura de documento ou movimentação.
- 4.6.11.18. O cadastro de novos usuários é feito por responsáveis diretos do seu setor ou hierarquicamente superior, ficando assim registrado a data/hora e usuário que o cadastrou, caracterizando a criação de uma cadeia de responsabilidades e possibilidade de rastreamento de informações por IP e informações técnicas: navegador de acesso, versão.
- 4.6.11.19. O cadastro do usuário contém as informações. Nome, Cargo, Função, Matrícula, CPF, Sexo, Data de Nascimento, Senha (de uso pessoal) e Foto.
- 4.6.11.20. Os usuários podem editar seus dados a qualquer momento, inclusive senha.
- 4.6.11.21. A foto, caso presente, é visível durante a tramitação de documentos, de modo a identificar visualmente as pessoas que estão dando continuidade nos processos;
- 4.6.11.22. Um administrador do sistema pode alterar o setor que um usuário trabalha (A partir deste momento ele têm acesso somente aos documentos do setor atual, porém todo o seu histórico continua no setor anterior).
- 4.6.11.23. Não ser possível excluir o cadastro de um usuário, somente suspender o acesso, mantendo todo seu histórico.
- 4.6.11.24. Níveis de acesso: possibilidade da divisão de permissões por usuários:
	- 4.6.11.24.1. Master: Pode acessar e interagir em todos os documentos/setores da Organização.
	- 4.6.11.24.2. Administrador: Acessar somente documentos do seu setor, porém pode gerenciar usuários, setores e estatísticas de toda a Organização.
	- 4.6.11.24.3. Nível 1: Pode movimentar documentos do setor e cadastrar novos usuários, bem como subsetores abaixo de sua hierarquia atual. Pode também acessar todos os documentos e interagir em todos os subsetores abaixo do setor atual.
	- 4.6.11.24.4. Nível 2: Somente movimenta documentos do setor atual.
	- 4.6.11.24.5. Nível 3: Somente visualiza documentos do setor atual.

#### **Acesso Externo**

4.6.11.25. A parte externa da plataforma pode ser acessada por contatos externos da Organização.

- 4.6.11.26. Possibilidade de login no Workplace por e-mail e senha, certificado digital ou via integração com rede social;
- 4.6.11.27. Cadastro de contatos/pessoas externos que também poderão interagir na ferramenta via acesso ao Workplace (parte externa) ou por meio de integração de e-mail.
- 4.6.11.28. Possibilidade de abertura de documentos externamente por usuários internos do próprio sistema, com mesmo login/senha, neste caso a identificação é somente no cadastro da pessoa e seu atual setor de trabalho não é vinculado.
- 4.6.11.29. As pessoas externas à Entidade (clientes, fornecedores, pessoas físicas) podem se cadastrar no sistema de atendimento preenchendo um formulário com dados pessoais;
- 4.6.11.30. O login social poderá acessar uma conta pré-existente, caso o e-mail seja o mesmo.
- 4.6.11.31. Mediante este cadastro, é possível acessar áreas específicas para:
	- 4.6.11.31.1. Abertura de Atendimento, atualização e acompanhamento do mesmo;
	- 4.6.11.31.2. Consulta de autenticidade de Ofícios recebidos;
	- 4.6.11.31.3. Consulta de boletos recebidos;
	- 4.6.11.31.4. Consulta, acompanhamento e atualização de documentos;
	- 4.6.11.31.5. Anexo de novos arquivos;
	- 4.6.11.31.6. Possibilidade de criação de cadastro ao receber um e-mail de uma pessoa que até então não fazia parte do banco de cadastros. Tal pessoa recebe, obrigatoriamente, um email com mensagem personalizada de volta confirmando seu primeiro cadastro na Central de Atendimento. A senha, neste caso, é gerada automaticamente.

#### **Estruturação da Informação**

- 4.6.11.32. A plataforma é organizada hierarquicamente por setores e subsetores, de acordo com a Organização Setorial da Entidade.
- 4.6.11.33. Os usuários internos da plataforma são vinculados a um setor principal e existe a opção de também ter acesso à demandas de outros setores (quando se trabalha em mais de um setor).
- 4.6.11.34. Usuários nível 1 presentes em setores onde o mesmo possua subsetores podem trocar de setor e ter acesso às demandas de sua árvore;
- 4.6.11.35. As demandas no sistema são multi-setor, ou seja, cada setor envolvido pode tramitar, encaminhar, definir um estágio de andamento bem como marcar unitariamente como resolvido, não alterando a situação geral do documento. Tem-se como demanda resolvida apenas quando todos os envolvidos resolvem e arquivam a solicitação.
- 4.6.11.36. Todo documento pode ser rastreado por meio de número gerado, código ou QR Code. O acesso aos documentos somente é permitido para usuários devidamente autorizados por meio de envio, encaminhamento dos documentos ou entrega de chave pública (código) para consulta.
- 4.6.11.37. Todos os acessos aos documentos e seus despachos são registrados e ficam disponíveis a listagem de quem visualizou, de qual setor e quando. Funcionalidade para dar mais transparência no trabalho que está sendo feito pelos envolvidos.
- 4.6.11.38. Caracteriza-se como "Inbox" a caixa de entrada geral de documentos da Organização, divididas por setor.
- 4.6.11.39. Os documentos da Organização estarão presentes no "Inbox" dos setores, de acordo com permissões setadas no momento de sua criação ou encaminhamento. Usuários vinculados aos documentos terão acesso a eles pelo "Inbox pessoal", além do Inbox do setor, onde aparecem todos os documentos, independente de estarem associados a alguém ou estarem sem atribuição individual.
- 4.6.11.40. Documentos sempre estão associados à setores e usuários têm a possibilidade de participar dos documentos, atribuir responsabilidade para si próprio e fazer com que tal demanda apareça no "Inbox Pessoal"

#### **Modularidade**

- 4.6.11.41. A plataforma tem seu funcionamento dividido em módulos de modo a retratar a realidade operacional da Organização, os módulos podem ser acessados por usuários internos e externos, devidamente autorizados e configurados durante setup da ferramenta;
- 4.6.11.42. Os módulos podem ter caráter de comunicação, informação ou gerenciais/operacionais, onde as informações são acessadas por usuários e setores devidamente autorizados.
- 4.6.11.43. Todos os módulos utilizam do sistema de notificações multicanal, de acordo com parametrização e configuração únicas para cada processo.
- 4.6.11.44. Possibilidade de parametrização para adição de campos personalizados na abertura de documentos;
- 4.6.11.45. Registro e rastreamento de documentos por meio de QR Code e mediante identificação do usuário. Só é possível rastrear documentos em que o usuário tenha acesso.
- 4.6.11.46. Layout de impressão dos documentos de acordo com fonte padrão e cores da Entidade

## **Módulos**

#### **Memorando**

- 4.6.11.47. Também podendo ser chamado de Memorando, Chamado Interno, Mensagem interna;
- 4.6.11.48. Troca de informações internas na organização: podendo ter respostas, encaminhamentos, notas internas.
- 4.6.11.49. Possibilidade de envio de comunicação privada, onde apenas o remetente e o destinatário têm acesso ao documento e seus despachos e anexos.
- 4.6.11.50. Permite a movimentação de documentos por meio de despachos/atualizações.
- 4.6.11.51. Possibilidade de anexar arquivos ao enviar um documento ou em suas atualizações/despachos (Respostas e Encaminhamentos).

#### **Circular**

- 4.6.11.52. Troca de informações internas na organização: entre um setor e diversos outros, com caráter de informação.
- 4.6.11.53. Possibilidade de consulta da data/hora que cada usuário de cada setor recebeu.

#### **ESTADO DE SANTA CATARINA** página:...................... **MUNICÍPIO DE CAPÃO ALTO PREGÃO PRESENCIAL N.º PMCA005/2019**

- 4.6.11.54. Possibilidade de respostas à circular, podendo esta ser aberta (todos os envolvidos na circular podem visualizar) ou restrita (somente usuários do setor remetente a podem visualizar).
- 4.6.11.55. Possibilidade de anexar arquivos ao enviar a circular ou em suas atualizações/despachos (Respostas e Encaminhamentos).
- 4.6.11.56. Possibilidade de incluir uma atividade ou prazo dentro da circular, para controle de datas.
- 4.6.11.57. Possibilidade de arquivar a circular recebida e parar de acompanhar: para que respostas e encaminhamentos de outros setores não devolvam o documento para a caixa de entrada do setor;
- 4.6.11.58. Possibilidade de encaminhamento da circular para um setor até então não presente no documento;

#### **Atendimento**

- 4.6.11.59. Também chamado de Manifestação, são atendimentos realizados por meio do setor de Ouvidoria da Organização
- 4.6.11.60. Abertura de atendimento por: Acesso externo via site da Organização ou cadastro de atendimento por operador do sistema.
- 4.6.11.61. Modos de visualização: em lista (tabelado), por prazo e por mapa geográfico.
- 4.6.11.62. Possibilita o registro de qualquer tipo de documento, com histórico do seu recebimento e tramitações, até seu encerramento.
- 4.6.11.63. Permite acesso aos dados do atendimento através de código ou login do emissor.
- 4.6.11.64. Permite o cadastramento do roteiro inicial padrão de cada Solicitação por assunto e finalidade;
- 4.6.11.65. A lista de assuntos é pré-cadastrada, de modo a facilitar a escolha do tipo de demanda por meio de menu de escolha;
- 4.6.11.66. Comprovante de atendimento (código) mostrado para o interessado no momento da inclusão da solicitação com login e senha pela web ou de forma anônima.
- 4.6.11.67. Registra a identificação do usuário/data que promoveu qualquer manutenção (cadastramento ou alteração) relacionada a um determinado Ouvidoria, inclusive nas suas tramitações.
- 4.6.11.68. Inclusão de anexos nos documentos, podendo ser imagens, documentos, planilhas, etc.
- 4.6.11.69. O setor de destino do atendimento acessa diretamente o histórico ou documento específico, tem a total liberdade de encaminhar ou responder, a alguém internamente ou diretamente ao requerente.
- 4.6.11.70. Os setores/áreas da empresa podem resolver sua participação na demanda unilateralmente e ela continua em aberto por quem está com alguma tarefa pendente ou atendendo integralmente o requerente.
- 4.6.11.71. Configuração dos assuntos e histórico de atendimentos.
- 4.6.11.72. Registro de usuário / data de todo cadastramento ou encaminhamento dos atendimentos.
- 4.6.11.73. Avaliação de atendimento por parte do requerente na visualização externa do documento de atendimento. Podendo reabrir, caso tenha interesse.
- 4.6.11.74. Todos os usuários que estão em setores envolvidos pela demanda, terão acesso ao documento. A menos que seja privado.
- 4.6.11.75. Possibilidade de avaliação do atendimento diretamente no e-mail de confirmação do fechamento: o solicitante pode clicar em um link direto, dando uma nota de 1 a 10
- 4.6.11.76. Todos os acessos a demanda e despachos são registrados e tem- se a listagem de quem acessou, de qual setor e quando.
- 4.6.11.77. Possibilidade de direcionamento automático da demanda baseado no tipo de atendimento e no assunto do mesmo. Criação de regras de acesso.
- 4.6.11.78. Possibilidade de ativação ou não dos modos de identificação do atendimento: Normal, Sigiloso (onde somente o setor inicial pode ver os dados do requerente e suas respostas - tanto pelo painel de acompanhamento quanto quando respondido diretamente por e-mail) e anônimo, onde não é necessário realizar cadastro para abertura de solicitação.
- 4.6.11.79. Possibilidade de escolha no modo de funcionamento acerca de manifestações anônimas, recebendo-as pela internet ou por meio de mensagem informando que só é aceito demandas anônimas presencialmente;
- 4.6.11.80. Possibilidade de organização de informações das solicitações por diversos agentes (solicitante/requerente, prestador ou empresa associada). Controle de acesso no mesmo

**PREGÃO PRESENCIAL N.º PMCA005/2019** 

documento com diversos agentes, os mesmos podendo acessar área restrita (com e-mail e senha) para responder.

- 4.6.11.81. Integração com e-mail, não é necessário adentrar área restrita para responder ou fechar solicitações na qual o agente está envolvido.
- 4.6.11.82. Possibilidade de organização por assunto e sub-assunto.
- 4.6.11.83. Possibilidade de ordenação de demandas por prazo a vencer, número, última atividade.
- 4.6.11.84. Possibilidade de filtrar entrada de solicitações por cidade, associada à categoria de uso do que está prestes a ser explanado/redigido na solicitação.

#### **Protocolo**

- 4.6.11.85. Abertura de protocolo/processos por: Acesso externo via site da Organização, smartphone ou cadastro de atendimento por operador do sistema.
- 4.6.11.86. Modos de visualização: em lista (tabelado), por prazo.
- 4.6.11.87. Possibilita o registro de qualquer tipo de documento, com histórico do seu recebimento e tramitações, até seu encerramento.
- 4.6.11.88. Permite acesso aos dados do protocolo por meio de código ou login do emissor.
- 4.6.11.89. Permite o cadastramento do roteiro inicial padrão de cada Solicitação por assunto e finalidade;
- 4.6.11.90. A lista de assuntos é pré-cadastrada, de modo a facilitar a escolha do tipo de demanda por meio de menu de escolha;
- 4.6.11.91. Comprovante de atendimento (código) mostrado para o interessado no momento da inclusão da solicitação com login e senha pela web ou de forma anônima.
- 4.6.11.92. Registra a identificação do usuário/data que promoveu qualquer manutenção (cadastramento ou alteração) relacionada a um determinado Ouvidoria, inclusive nas suas tramitações.
- 4.6.11.93. Inclusão de anexos nos documentos, podendo ser imagens, documentos, planilhas, etc.
- 4.6.11.94. O setor de destino do atendimento acessa diretamente o histórico ou documento específico, tem a total liberdade de encaminhar ou responder, a alguém internamente ou diretamente ao requerente.
- 4.6.11.95. Os setores/áreas da empresa podem resolver sua participação na demanda unilateralmente e ela continua em aberto por quem está com alguma tarefa pendente ou atendendo integralmente o requerente.
- 4.6.11.96. Configuração dos assuntos.
- 4.6.11.97. Registro de usuário / data de todo cadastramento ou encaminhamento dos atendimentos.
- 4.6.11.98. Avaliação de atendimento por parte do requerente. Podendo reabrir, caso tenha interesse.
- 4.6.11.99. Todos os usuários que estão em setores envolvidos pela demanda, terão acesso ao documento. A menos que seja privado.
- 4.6.11.100. Todos os setores envolvidos podem ver todos os despachos. Menos em circulares onde os despachos possuem a opção de serem endereçados exclusivamente ao remetente.
- 4.6.11.101. Todos os acessos a demanda e despachos são registrados e tem-se a listagem de quem acessou, de qual setor e quando.
- 4.6.11.102. Possibilidade de direcionamento automático da demanda baseado no tipo de atendimento e no assunto do mesmo. Criação de regras de acesso.
- 4.6.11.103. Possibilidade de ativação ou não dos modos de identificação do atendimento: Normal, Sigiloso (onde somente o setor inicial pode ver os dados do requerente) e anônimo, onde não é necessário realizar cadastro para abertura de solicitação.

#### **Lei de Acesso à Informação**

- 4.6.11.104. Possibilidade de recebimentos de demandas oriúndas da LAI Lei de Acesso à Informação;
- 4.6.11.105. As solicitações podem ser feitas via internet ou cadastradas manualmente por operador, a partir de visita presencial, telefonema ou correspondência do solicitante;
- 4.6.11.106. Possibilidade de resposta/encaminhamento da demanda internamente para qualquer setor da árvore que tiver ao menos um usuário ativo;
- 4.6.11.107. Inclusão de anexos na solicitação original ou em qualquer uma das movimentações
- 4.6.11.108. Funcionalidades similares às demais estruturas de documentos
- 4.6.11.109. Possibilidade de categorização das demandas pro assunto
- 4.6.11.110. Possibilidade de divulgação pública na web de gráfico contendo as informações de: quantidade total de demandas da LAI recebidas, divisão do quantitativo por assunto, por setor,

por situação ou por prioridade;

#### **Ofícios**

- 4.6.11.111. Envio de documentos oficiais Externos com E-mails rastreados;
- 4.6.11.112. O documento é gerado dentro da Organização e remetido de forma oficial e segura a seu destinatário, via e-mail. Com possibilidade de notificação por SMS (caso disponível);
- 4.6.11.113. Possibilidade de enviar automaticamente o Ofício ao salvar ou em momento posterior, por meio de ação "Enviar por e-mail", com a outra parte recebendo o conteúdo do Ofício e podendo interagir, não necessitando imprimir e responder por meio físico;
- 4.6.11.114. Possibilidade de receber respostas dos Ofícios via sistema (Central de Atendimento) ou quando o destinatário responder o e-mail de notificação
- 4.6.11.115. Transparência de movimentações e todo o histórico mantido no sistema;
- 4.6.11.116. Utilização de base única de contatos para todos os módulos da plataforma;
- 4.6.11.117. O destinatário não precisa ser usuário da plataforma para acessar o documento ou tramitálo, basta ser cadastrado em Contatos
- 4.6.11.118. Os ofícios a serem acessados na parte externa da plataforma compartilham de mesma numeração do ofício interno
- 4.6.11.119. Possibilidade de geração de QR-Code para cada ofício enviado;

#### **Intimação**

- 4.6.11.120. Envio de intimações oficiais externas com E-mails rastreados, sem a necessidade de confecção, impressão ou carimbo em papel para ter caráter oficial perante à Organização;
- 4.6.11.121. Controle de gerações de intimações podem ser liberadas a determinados setores e/ou usuários
- 4.6.11.122. Possibilidade de geração e envio da intimação para contatos previamente cadastrados e com endereço de e-mail válido
- 4.6.11.123. A tela de geração da intimação possui: destinatário (contato), assunto e corpo do texto a ser redigido para ser posteriormente enviado;
- 4.6.11.124. Possibilidade de rastreamento da intimação se o servidor de e-mail do destinatário não bloquear imagens, desta forma, assim que o documento é entregue, o sistema pode apontar a indicação de e-mail entregue;
- 4.6.11.125. Indicação de e-mail lido no momento que o destinatário o abre (também se não houver bloqueio de imagem);
- 4.6.11.126. Relatórios e gráficos da quantidade de intimações enviadas, por período

#### **Processo Administrativo**

- 4.6.11.127. Possibilidade da criação de Processos Administrativos na organização, vinculando um contato para ser parte envolvida em tal;
- 4.6.11.128. Criação do processo, encaminhamentos e respostas;
- 4.6.11.129. Anexo de arquivos no processo original ou em seu despacho;
- 4.6.11.130. Possibilidade de inclusão de outros documentos para serem referenciados no Processo administrativo;
- 4.6.11.131. Possibilidade de visualização em modo cronológico, ou seja, todos os documentos incluídos na árvore do processo podem ser visualizados abertos como forma de abrir o histórico;

#### **Documento**

- 4.6.11.132. Possibilidade de assinatura digital ICP-Brasil para arquivos PDF anexados;
- 4.6.11.133. Possibilidade de adicionar respostas e encaminhar o documento para outros setores da Organização;
- 4.6.11.134. Possibilidade de cadastrar assuntos específicos para os documentos e configurar roteamento automático (distribuição do documento para setores pré-definidos);
- 4.6.11.135. Possibilidade de uso: assinatura / envio de empenhos, ordens de pagamento, entre outros.
- 4.6.11.136. Configuração para envio por e-mail ou SMS (caso aplicável), de alertas, avisos e demais informações sobre o documento;
- 4.6.11.137. Configuração para certos setores e/ou usuários poderem enviar documentos;
- 4.6.11.138. Numeração automática do documento, iniciando de 1 a cada troca de ano;

**PREGÃO PRESENCIAL N.º PMCA005/2019** 

- 4.6.11.139. Possibilidade de configuração permitindo numeração única dentro de cada setor ou permitindo numeração manual;
- 4.6.11.140. Possibilidade de configuração permitindo que usuários externos enviem ou consultem documentos;
- 4.6.11.141. Possibilidade de anexar arquivos no documento e em suas movimentações, com suporte aos formatos GIF, JPG, JPEG, AI, PSD, SVG, INDD, MP3, WAV, OGG, AVI, MPG, MPEG, M4V, PNG, MP4, 3GP, BMP, CSV, DOC, DOCX, MSG, EML, EMLX, EMLM, DOCM, XLS, XLSX, XLSM, PPT, PPTX, PPTM, PAGES, NUMBERS, PDF, RTF, DWG, ZIP, RAR, TXT, ODT, ODS, ODP, ODB, ODD, TIF, TIFF e CDR;
- 4.6.11.142. Possibilidade de inserir tabelas no corpo do texto do documento, bem como formatação simples: negrito, itálico, sublinhado, listas, links e alinhamento;
- 4.6.11.143. Possibilidade de geração de QR-Code para cada documento enviado;
- 4.6.11.144. Registra a identificação do usuário/data que promoveu qualquer manutenção (cadastramento ou alteração) relacionada a um determinado documento, inclusive nas suas tramitações;

#### 5. **PROCESSO DE AVALIAÇÃO DE CONFORMIDADE**

Para resguardo do excepcional interesse público, evitando os transtornos e prejuízos causados por uma aquisição que não atenda às necessidades da Administração Pública, logo após a fase de análise documental da sessão de pregão, antes de declarado o vencedor e homologado o certame, deverá ser realizada sessão (ou quantas forem necessárias) visando avaliar o sistema ofertado pela proponente e se este atende aos requisitos de sistema requeridos para atender as necessidades da Contratante.

A avaliação deverá ser realizada por uma Equipe Técnica composta pelos integrantes das áreas que serão atendidas pelo novo sistema ou terceiros com comprovado conhecimento técnico.

A avaliação de conformidade será realizada por servidores usuários dos sistemas, a serem designados pela Secretaria de Administração e Finanças e deverá ser realizada nas dependências da Prefeitura Municipal, em ambiente destinado para este fim.

Caso o sistema apresentado não atenda 95% dos requisitos técnicos e das especificações Técnicas este será desclassificado, sendo chamado o segundo colocado para o mesmo procedimento de avaliação e assim sucessivamente até que um dos classificados atendas as exigências edilícias.

#### **PREGÃO Nº PMCA005/2019 ANEXO "V"**

#### **PROPOSTA COMERCIAL**

**Registro de Preços para Contratação de empresa especializada para implantação, capacitação e fornecimento de licença de uso temporária de sistema de gestão pública com acesso simultâneo para usuários da administração municipal direta e indireta da administração municipal, que atenda as especificações técnicas, os quantitativos e serviços técnicos correlatos, descritos no Anexo IV deste Edital, em conformidade com a Lei Complementar 123/2006, e Leis n° 10.520/02, n° 8.666 de 21/06/93 e suas alterações posteriores, Para Prefeitura Municipal de Capão Alto, Fundo Municipal de Saúde, Fundo Municipal de Assistência Social e Câmara de Vereadores do Município de capão Alto SC. IDENTIFICAÇÃO DA EMPRESA:**

Razão

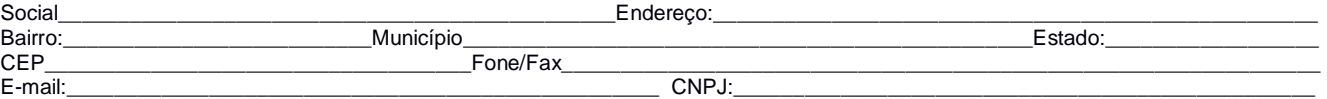

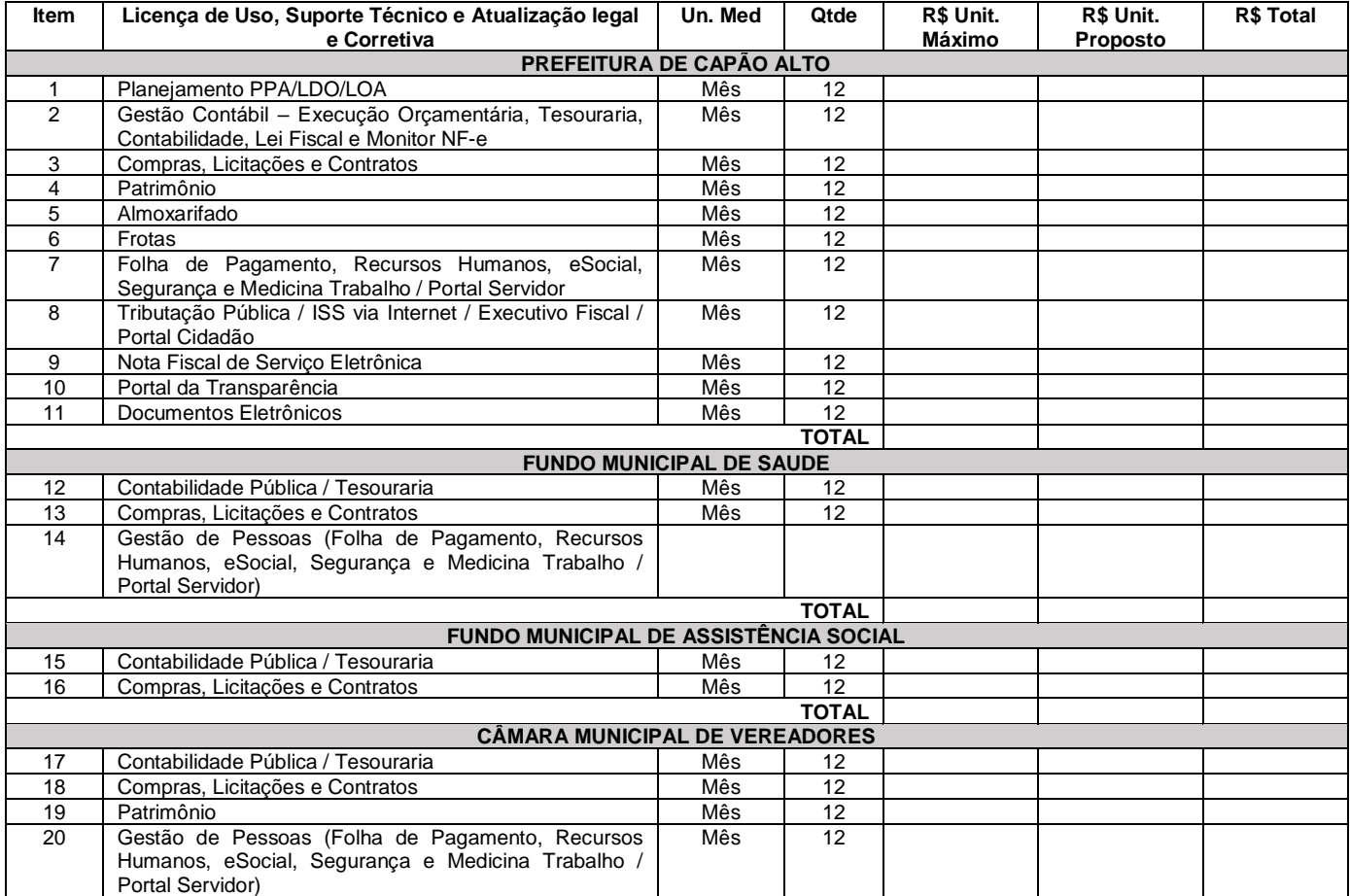

#### **SERVIÇOS TÉCNICOS PARA PREFEITURA, INSTITUTO DE PREVIDENCIA E FUNDOS MUNICIPAIS**

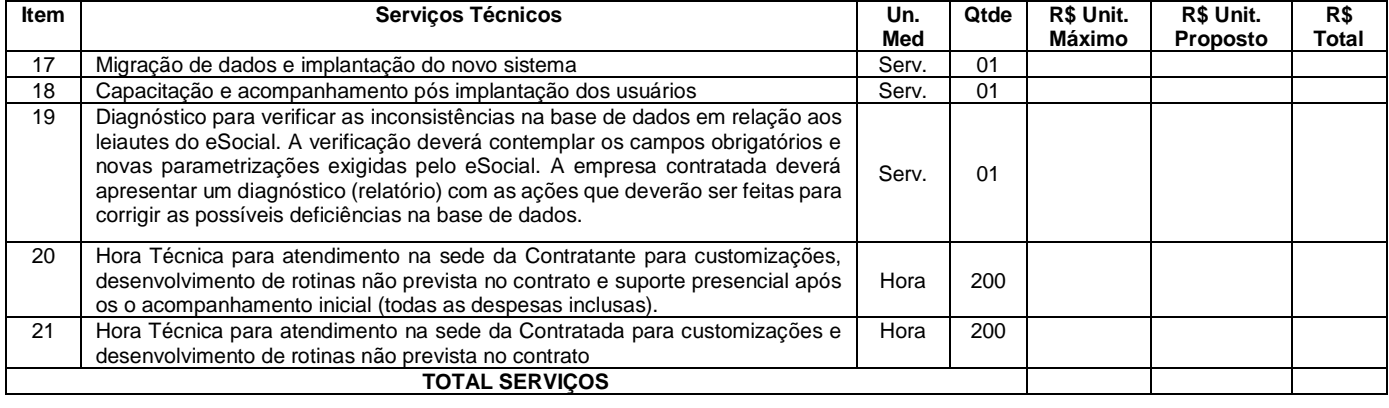

#### **VALOR TOTAL PROPOSTA**

**PREGÃO PRESENCIAL N.º PMCA005/2019** 

### **1. CONDIÇÕES DA PROPOSTA:**

a) Prazo de validade da proposta: \_\_\_\_\_\_ dias.

b) Prazo do contrato: 12 meses, iniciando-se após emissão da ordem de serviço.

## **3. DECLARAÇÃO:**

Declaramos, para os devidos fins, que nesta proposta estão inclusas as despesas incidentes sobre o objeto licitado, fica vedada qualquer alegação posterior que vise ressarcimento de custos não considerados nos preços cotados.

Local/Data: \_\_\_\_\_\_\_\_\_\_

.................................................................. LICITANTE

Assinatura do Responsável Legal pela Empresa **Carimbo CNPJ da Empresa:**

## **ESTADO DE SANTA CATARINA** página:...................... **MUNICÍPIO DE CAPÃO ALTO PREGÃO PRESENCIAL N.º PMCA005/2019**

**PREGÃO Nº PMCA005/2019**

**ANEXO "VI"** 

#### **MINUTA DO CONTRATO REF. PREGÃO PRESENCIAL Nº PMCA005/2019**

*ÓRGÃO GESTOR: MUNICÍPIO DE CAPÃO ALTO, inscrito no CNPJ sob n.º 01.599.409/0001-39, com sede na Rua João Vieira de Oliveira, 500, Centro, Capão Alto, SC. EMPRESA: ......................., inscrita no CNPJ sob nº ............., estabelecida na Rua ................, Bairro ............., em ..........................* 

O Município de Capão Alto, pessoa jurídica de direito público, neste ato, por delegação, representado pelo Prefeito Municipal, Sr. TITO PEREIRA FREITAS, portador do CPF nº 148.794.689/91, doravante denominado ÓRGÃO GESTOR e a Empresa ...................., neste ato representada pelo Sr. .................................., portador do CPF nº ...............................de ora em diante denominada EMPRESA REGISTRADA, resolvem celebrar este Contrato, em decorrência do Processo Licitatório nº **.........................**, correlato à Pregão Presencial nº **PMCA005/2019**, aberta em .../.../2019 e homologada em \_\_\_/\_\_\_/\_\_\_\_, consoante as cláusulas:

CLÁUSULA PRIMEIRA – DO OBJETO

1.1 **Contratação de empresa especializada para implantação, capacitação e fornecimento de licença de uso temporária de sistema de gestão pública com acesso simultâneo para usuários da administração municipal direta e indireta da administração municipal, que atenda as especificações técnicas, os quantitativos e serviços técnicos correlatos, descritos no Anexo IV deste Edital, em conformidade com a Lei Complementar 123/2006, e Leis n° 10.520/02, n° 8.666 de 21/06/93 e suas alterações posteriores**.

CLÁUSULA SEGUNDA – DO PRAZO, FORMA DE RECEBIMENTO E LOCAL DE ENTREGA DO OBJETO:

- **2.1 O fornecimento do objeto do presente processo licitatório deverá ser feita conforme necessidade da administração do Município de Capão Alto, no município de Capão Alto, no endereço : Rua João Vieira de Oliveira, nº500, Centro, Capão Alto /SC.**
- **2.2 O Prazo máximo para implantação dos sistemas é de no máximo 60 dias, a contar da assinatura do contrato.**
- **2.2 Despesas de Fretes e traslados correm as custas do fornecedor.**

CLÁUSULA TERCEIRA – DO(S) PREÇO(S)

3.1 Os preços certos e ajustados pelas partes conforme proposta da Empresa Registrada, de R\$ ..........

CLÁUSULA QUARTA – DO(S) PAGAMENTO(S)

4.1 A Entidade Pública supra citada, efetuará o pagamento do objeto do presente Edital mediante emissão de nota fiscal ou de serviço. O(s) pagamento(s), se processará(ão) após a efetivação dos procedimentos legais cabíveis e da comprovação de que foram atendidas as condições estabelecidas no Contrato, Proposta de Preços e demais Documentos inerentes ao Processo, nos prazos abaixo:

- Serviços de implantação e capacitação até 30 dias após a conclusão dos mesmos, mediante termo de aceite emitido pelo Sec. De Administração;
- Licença de uso dos sistemas, suporte técnico, manutenção corretiva, legal e tecnológica até o 10º dia do mês subsequente a prestação dos serviços;

## **ESTADO DE SANTA CATARINA** página:...................... **MUNICÍPIO DE CAPÃO ALTO**

**PREGÃO PRESENCIAL N.º PMCA005/2019** 

- Customizações, suporte técnico presencial e chamados técnicos não inclusos nas obrigações da contratada: pagamento em até 15 dias após a conclusão dos serviços, através de nota fiscal de serviço, acompanhada de solicitação de serviços e relatório de horas técnicas previamente autorizadas
- Os valores contratados serão automaticamente reajustados depois de decorrido o primeiro ano contratual, com base no índice **IGP-M** apurado no período de referência, ou na falta desse, pelo índice legalmente permitido à época.
- Os preços somente serão revisados quando houver alteração de valor, devidamente comprovada, podendo ocorrer de acordo com o art. 65 da Lei 8.666/93 e alterações, mediante requerimento a ser formalizado pela CONTRATADA
- A(s) despesa(s) decorrente(s) do fornecimento deste objeto, correrão à conta da(s) D**otação(ões) Orçamentária(s)**, da Lei Orçamentária do Exercício Vigente
- Na hipótese de atraso no pagamento, por culpa exclusiva da Administração, o critério de atualização financeira é o IGP-M.

#### CLAUSULA QUINTA DA DOTAÇÃO ORÇAMENTÁRIA:

**5.1** A(s) despesa(s) decorrente(s) do fornecimento deste objeto, correrão à conta da(s) **Dotação(ões) Orçamentária(s)**, da Lei Orçamentária do Exercício vigente.

CLÁUSULA SEXTA – DAS RESPONSABILIDADES E OBRIGAÇÕES DA EMPRESA REGISTRADA

6.1 Cumprir todas as cláusulas e condições do Edital, de seu(s) Anexo(s) e do presente Contrato;

6.2 Assinar e devolver o Contrato em prazo não superior a 10 (dez) dias a contar da data do seu recebimento. A recusa injustificada do adjudicatário em assinar/devolver o Contrato dentro do prazo estabelecido caracteriza o descumprimento total da obrigação assumida, sujeitando-o às penalidades legalmente estabelecidas;

6.3 Aceitar nas mesmas condições contratuais, os acréscimos ou as supressões que se fizerem necessárias, em até 25% do valor inicialmente contratado, nos termos do § 1° do Artigo 65 da Lei 8.666/93 e Diplomas Complementares;

6.4 Atender fielmente o objeto do edital, em acordo com os itens e condições estabelecidas no instrumento, seus anexos, proposta de preços, bem como normas e procedimentos técnicos e de segurança consagrados e pertinentes ao caso;

6.5 Dispor à época do atendimento ao objeto, de todas as máquinas, instrumentos, equipamentos, materiais e mão-de-obra necessários e imprescindíveis à sua execução, não podendo invocar a sua falta como justificativa para atraso ou imperfeição;

6.6 Arcar com todos os ônus e despesas decorrentes de consumo, conservação, reparos, avarias e perdas, inclusive custos de reposição e manutenção, máquinas, equipamentos e materiais necessários à execução do objeto;

6.7 Fornecer mão de obra capacitada e habilitada, em número suficiente para suprir às necessidades de atendimento ao objeto, sem qual quer ônus adicional ao Órgão Gestor;

6.8 Custear as despesas com salários, encargos, seguro, transporte e outras que porventura venham a ser criadas e exigidas por Lei, durante a execução do objeto deste Registro de Preços;

6.9 Não subcontratar, no todo ou em parte, ou sob qualquer forma, transferir ou ceder a terceiros a execução do objeto, sem consentimento prévio e expresso do Órgão Gestor, não implicando tal consentimento, se ocorrer, em qualquer vínculo entre esta Administração e eventuais subcontratadas, permanecendo a Empresa Registrada, com total responsabilidade pela subcontratação, inclusive por danos causados a terceiros;

6.10 Responsabilizar-se pela idoneidade e pelo comportamento de seus empregados, e ainda por qualquer prejuízo que estes possam causar à Administração ou a terceiros, durante o atendimento do objeto;

#### **ESTADO DE SANTA CATARINA** página:...................... **MUNICÍPIO DE CAPÃO ALTO PREGÃO PRESENCIAL N.º PMCA005/2019**

6.11 Comunicar por escrito, qualquer anormalidade que, eventualmente, ocorra na execução dos serviços, ou que possam comprometer a sua qualidade;

6.12 Manter durante toda a execução do Contrato, em compatibilidade com as obrigações por ele assumidas, todas as condições de habilitação e qualificação exigidas na licitação;

6.13 Assumir a responsabilidade por qualquer dano causado ao Órgão Gestor, inerentes a execução ineficaz do objeto deste Contrato;

6.14 Reparar, corrigir, remover, substituir, desfazer e/ou refazer, prioritariamente e exclusivamente à sua custa e risco, no total ou em parte e dentro de um prazo não superior que o original, os materiais ou serviços executados com vícios, defeitos, incorreções, erros, falhas, imperfeições ou recusados pelo Órgão Gestor, decorrentes de culpa da Empresa Registrada, inclusive por emprego de mão-de-obra ou materiais impróprios ou de qualidade inferior, sem que tal fato possa ser invocado para justificar qualquer cobrança, a qualquer título, responsabilizando-se por danos ou prejuízos causados, ficando obrigada, a corrigir, às suas expensas, defeitos verificados, resultantes da inadequação da execução do objeto da contratação;

6.15 Manter quadro de pessoal suficiente para o fornecimento dos materiais/serviços, objeto deste Edital, sem interrupções, seja por motivo de férias, descanso semanal, licença, greve, falta ao serviço e demissão de empregados;

6.16 Dispor de todos os equipamentos e ferramentas necessárias à plena execução do objeto deste edital serviços;

6.17 Permitir ao representante do Órgão Gestor fiscalizar os materiais/serviços, o qual poderá sustar, recusar, mandar fazer, refazer ou desfazer quaisquer serviços que não estejam de acordo com as normas e especificações técnicas usuais ou que atentem contra a segurança dos usuários ou de terceiros;

6.18 Fornecer todos os esclarecimentos e as informações técnicas que venham a ser solicitadas pelo Órgão Gestor sobre os serviços/materiais fornecidos.

CLÁUSULA OITAVA - DAS RESPONSABILIDADES E OBRIGAÇÕES DO ÓRGÃO GESTOR

8.1 Emitir o Contrato não superior a 10 (dez) dias, contados da data da Homologação;

8.2 Encaminhar ao adjudicatário o Contrato, em prazo não superior a 10 (dez) dias contados da data da sua emissão;

8.3 Efetuar os pagamentos em conformidade com as condições prescritas no Edital;

8.4 Exercer ampla e permanente fiscalização durante a execução do(s) serviço(s), objeto deste Edital;

8.5 Proporcionar todas as facilidades necessárias à boa execução do objeto deste Contrato;

8.6 Prestar informações atinentes ao objeto da contratação que venham a ser solicitadas pela Empresa Registrada;

#### CLÁUSULA NONA – DO CONTRATO

9.1 A descrição e quantidades constantes no ANEXO IV - Termo de Referência contém a estimativa máxima para fornecimento em 12 (doze) meses, e em conformidade com a legislação, não obrigando a Entidade Publica a contratar/adquirir a quantidade total estimada, possibilitando a aquisição integral, parcial ou mesmo a não aquisição;

9.2 Homologado o resultado do certame, o Ente Público do Município de Capão Alto convocará o vencedor para assinatura do Contrato, no prazo de até 10 (dez) dias, o qual se constitui em compromisso formal de fornecimento nas condições estabelecidas, observados os requisitos de publicidade e economicidade;

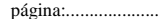

9.3 Caso o proponente vencedor não atenda à convocação, é facultado à Administração, dentro do prazo e condições estabelecidas, convocar os remanescentes, na ordem de classificação, para fazê-lo em igual prazo e nos termos de sua proposta, ou revogar o Lote respectivo, ou licitá-lo;

9.8 Os preços registrados poderão ser revistos em decorrência de eventual redução daqueles praticados no mercado, ou de fato que eleve o custo dos produtos registrados, cabendo ao Ente Público do Município de Capão Alto promover as necessárias negociações junto aos fornecedores;

## CLÁUSULA DÉCIMA – DO RECEBIMENTO

10.1 O(s) serviço(s) / material(s) que não atender(em), na sua plenitude, as especificações do Edital e seu(s) anexo(s), após notificação, deverá(ão) ser reexecutados sem atribuição de qualquer ônus ao Órgão Gestor, com embasamento no disposto no Art. 76 da Lei de Licitações.

## CLÁUSULA DÉCIMA PRIMEIRA – DAS PENALIDADES

11.1 Pela inexecução total ou parcial do Contrato pelo Empresa, poderão ser aplicadas as penalidades prevista nos artigos 86 a 88 da Lei 8.666/93, podendo a multa ser arbitrada em valor até 10% do fornecimento total, além das medidas legais cabíveis;

11.2. Nos termos do artigo 7° da Lei 10.520, de 17 de julho de 2002, se o Licitante, convocado dentro do prazo de validade da sua proposta, não o contrato, deixar de entregar ou apresentar documentação falsa exigida para o certame, ensejar o retardamento da execução de seu objeto, não mantiver a proposta, falhar ou fraudar na execução do contrato, comportar-se de modo inidôneo ou cometer fraude fiscal, ficará impedido de licitar e contratar com a União, Estados, Distrito Federal ou Municípios, e será descredenciado nos sistemas de cadastramento de fornecedores, sem prejuízo das multas previstas neste Edital e das demais cominações legais;

11.3 No caso de o convocado não assinar o Contrato ou, deixar de apresentar documentos solicitados para a contratação ou, recusar-se a fazê-los no prazo estabelecido, sem prejuízo da aplicação de multa de até 20% (vinte por cento) da sua Proposta Comercial e das demais sanções previstas em lei, a Entidade Pública se reserva ao direito de convocar outro licitante, observada a ordem e o limite de classificação e o direito de preferência para ME ou EPP, e assim sucessivamente, hipótese em que o Pregoeiro poderá negociar diretamente com o licitante para obtenção de preço menor.

#### CLÁUSULA DÉCIMA SEGUNDA – DA VIGÊNCIA

12.1 O Contrato terá validade de 12 (doze) meses a contar da data da sua assinatura.

## CLÁUSULA DÉCIMA TERCEIRA – DO DIREITO DE RESERVA

13.1 A Entidade Pública do Município de Capão Alto, reserva-se ao direito, de revogar o certame por razões de interesse público devidamente justificado, ou de anulá-lo, caso ocorram vícios de ilegalidade, nos termos do art. 49 da Lei de Licitações;

## CLÁUSULA DÉCIMA QUARTA – DA LEGISLAÇÃO APLICÁVEL E CASOS OMISSOS

14.1 O Presente Contrato reger-se-á pelas disposições expressas na nº 8.666/93 e Diplomas Complementares e, pelos preceitos de Direito Público, aplicando-se supletivamente os Princípios da Teoria Geral dos contratos e as disposições de Direito Privado;

14.2 Os casos omissos serão resolvidos à luz das referidas leis, recorrendo-se à analogia, aos costumes e aos princípios gerais do direito.

## CLÁUSULA DÉCIMA QUINTA – DO FORO

15.1 Fica eleito o foro da Comarca de Campo Belo do Sul, Estado de Santa Catarina, Brasil, para as ações que porventura decorram do presente, independentemente de qual seja o domicílio da Empresa Registrada.

E por estarem justos e contratados, firmam o presente instrumento em 02 vias de igual teor e forma, para que surtam seus jurídicos e legais efeitos.

\_\_\_\_\_\_\_\_\_\_\_\_\_\_\_\_\_\_\_\_\_\_\_\_\_\_\_\_\_\_\_\_ \_\_\_\_\_\_\_\_\_\_\_\_\_\_\_\_\_\_\_\_\_\_\_\_\_\_\_\_\_\_

Capão Alto (SC), em \_\_\_ de \_\_\_\_\_\_\_\_\_ de 2019.

 **TITO PEREIRA FREITAS Empresa Registrada Prefeito Municipal de Capão Alto** 

TESTEMUNHAS

\_\_\_\_\_\_\_\_\_\_\_\_\_\_\_\_\_\_\_\_\_\_\_\_\_\_\_\_\_\_\_\_\_ Nome; CPF:

\_\_\_\_\_\_\_\_\_\_\_\_\_\_\_\_\_\_\_\_\_\_\_\_\_\_\_\_\_\_\_\_\_ Nome; CPF: